IEEE 754 : au-delà du réel Journées académiques 2014

# Guillaume CONNAN

IREM de Nantes

Dernière mise à jour : 23 avril 2014 à 21:47

 $\leftarrow$ 

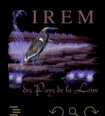

(IREM de Nantes) 1 / 140

# **Sommaire**

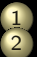

#### **[Préambule](#page-2-0)**

#### [La norme IEEE 754](#page-37-0)

- **[Différents formats](#page-38-0)**
- [Les normaux, les sous-normaux et les](#page-72-0) [paranormaux](#page-72-0)
- 3 [Algèbre des nombres VF](#page-145-0)
- [Réels, arrondis et flottants](#page-198-0)

#### [Que la force de l'erreur soit avec vous](#page-217-0)

- [Atelier Padawan # 1 : majorer l'erreur](#page-218-0)
- $\bullet$  Atelier Padawan  $\# 2:$  somme de flottants
- [Atelier Padawan # 3 : somme compensée](#page-306-0) [de flottants quelconques](#page-306-0)

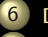

[Des sujets de Bac maladroits...](#page-327-0)

 $\leftarrow$   $\Box$ 

[Lectures recommandées pour aller plus loin](#page-335-0)

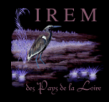

# <span id="page-2-0"></span>**Sommaire**

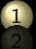

#### **[Préambule](#page-2-0)**

- 
- 
- 
- 
- 
- 5 [Que la force de l'erreur soit avec vous](#page-217-0)
	-
	-
	-
	-

 $4 \Box + 4$ 

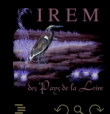

<span id="page-3-0"></span>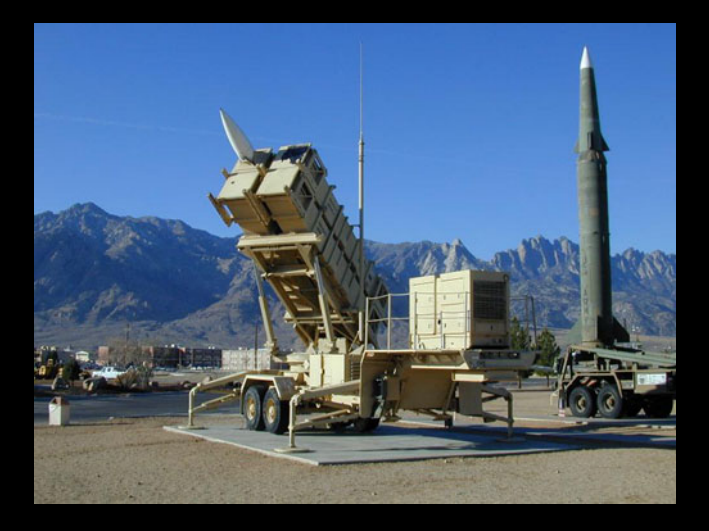

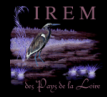

<span id="page-4-0"></span>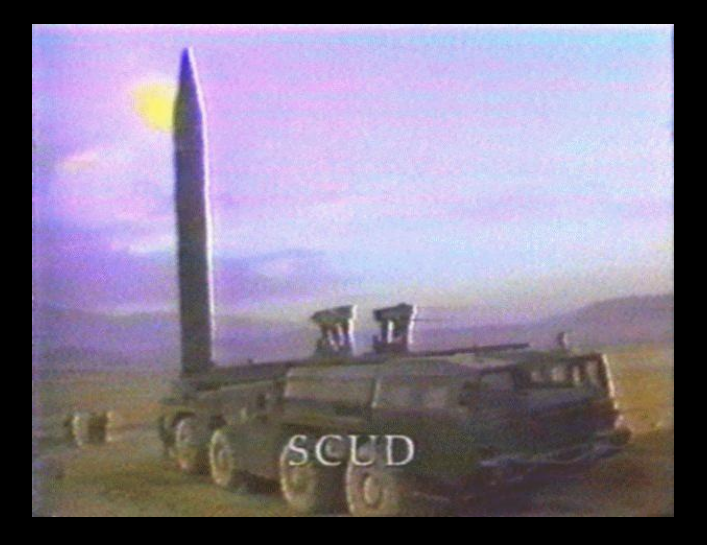

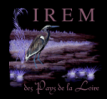

Ξ

 $4\hspace{0.1cm}\Box\hspace{0.1cm} \mathbb{P} \hspace{0.1cm} 4\hspace{0.1cm}\Box\hspace{0.1cm} \mathbb{P} \hspace{0.1cm} 1 \hspace{0.1cm} 4\hspace{0.1cm}\Xi\hspace{0.1cm} 1 \hspace{0.1cm} 1 \hspace{0.1cm}\Xi\hspace{0.1cm} 1$ 

(IREM de Nantes) 5 / 140

<span id="page-5-0"></span>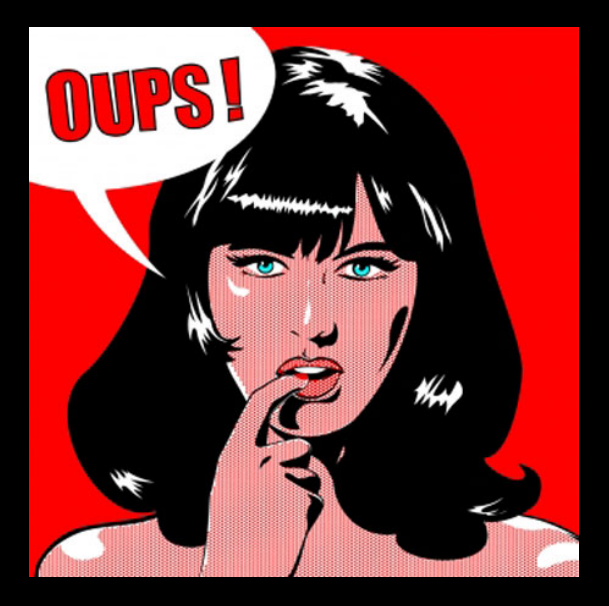

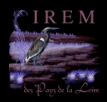

 $\mathcal{A} \hspace{1mm} \Box \hspace{1mm} \mathcal{V} \hspace{1mm} \mathcal{A} \hspace{1mm} \overline{\Box} \hspace{1mm} \mathcal{V} \hspace{1mm} \mathcal{A} \hspace{1mm} \overline{\Xi} \hspace{1mm} \mathcal{V} \hspace{1mm} \mathcal{A} \hspace{1mm} \overline{\Xi} \hspace{1mm} \mathcal{V}$ 

(IREM de Nantes) 6 / 140

<span id="page-6-0"></span>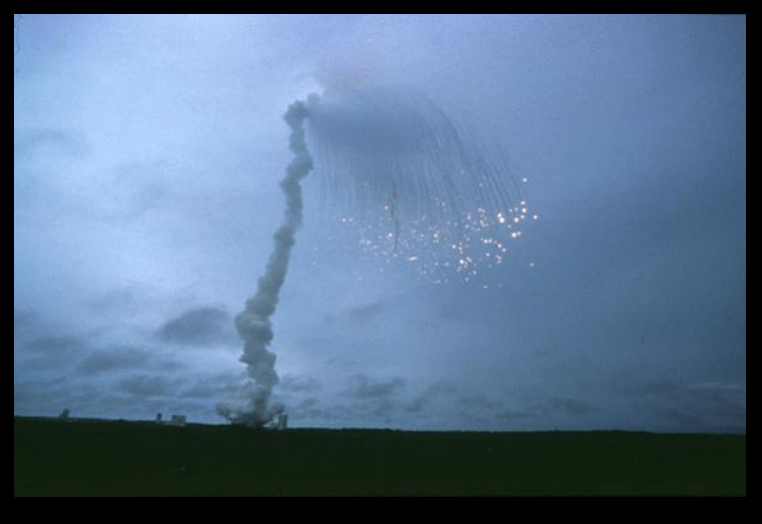

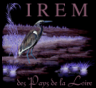

Ē

(IREM de Nantes) 7 / 140

<span id="page-7-0"></span>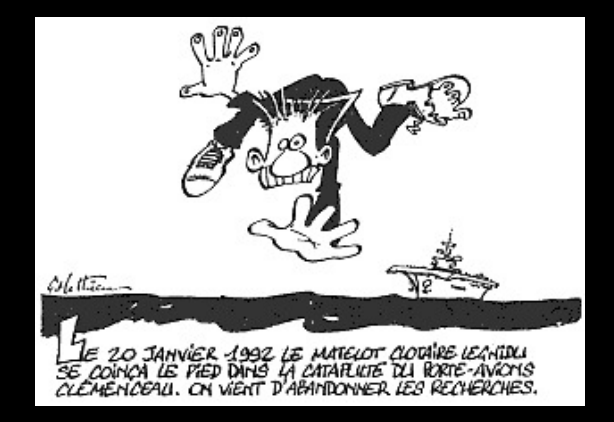

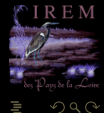

 $A \equiv \rightarrow A \oplus \rightarrow A \oplus A$ T.

(IREM de Nantes) 8 / 140

<span id="page-8-0"></span>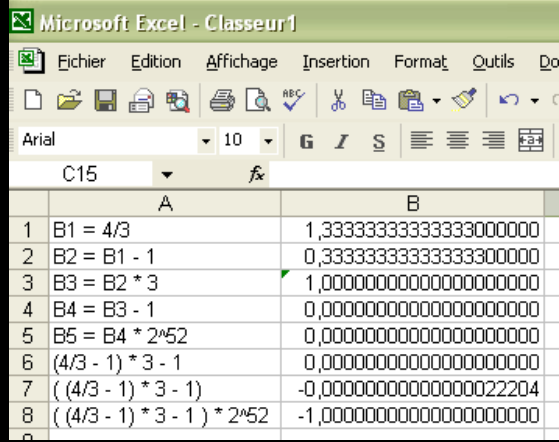

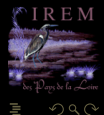

(IREM de Nantes) 9 / 140

<span id="page-9-0"></span>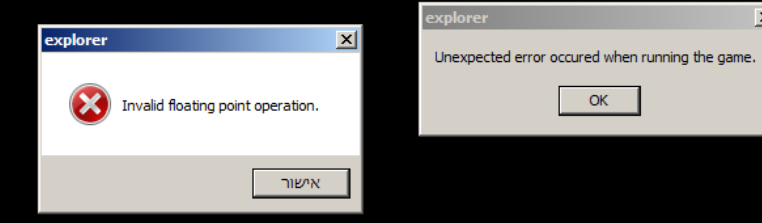

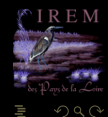

 $4\hspace{0.1cm}\square\hspace{0.1cm} 1\hspace{0.1cm}\square\hspace{0.1cm} 1\hspace{0.1cm}\square\hspace{0.1cm} 2\hspace{0.1cm}\rangle\hspace{0.1cm} 4\hspace{0.1cm}\square\hspace{0.1cm} 1\hspace{0.1cm}\rangle\hspace{0.1cm} 4\hspace{0.1cm}\square\hspace{0.1cm} 1\hspace{0.1cm}\rangle$ 

 $\vert x \vert$ 

#### (IREM de Nantes) 10 / 140

<span id="page-10-0"></span>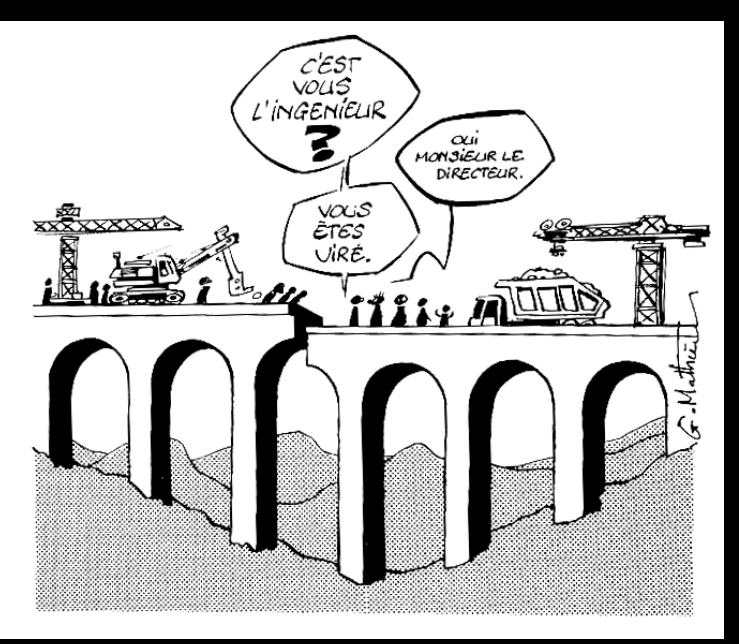

 $4$  D  $+$   $4$   $\oplus$ 

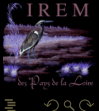

(IREM de Nantes) 11 / 140

<span id="page-11-0"></span>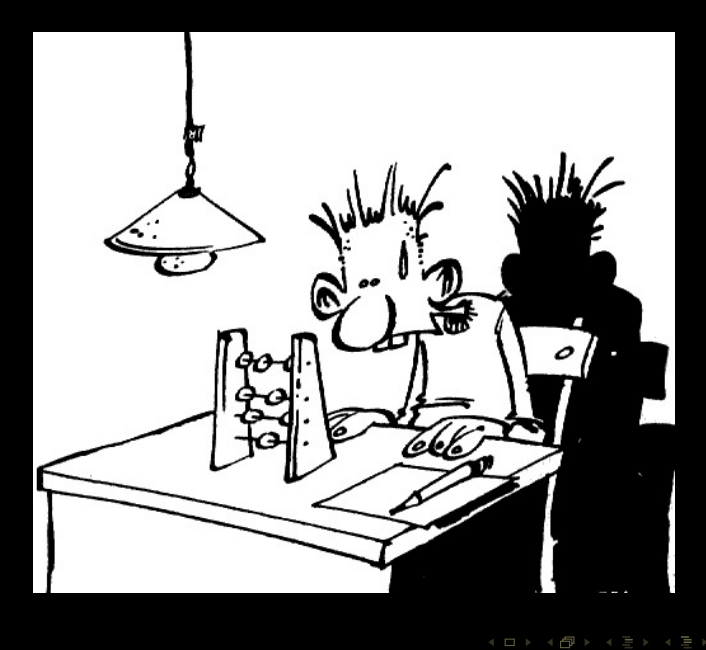

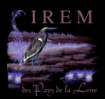

<span id="page-12-0"></span>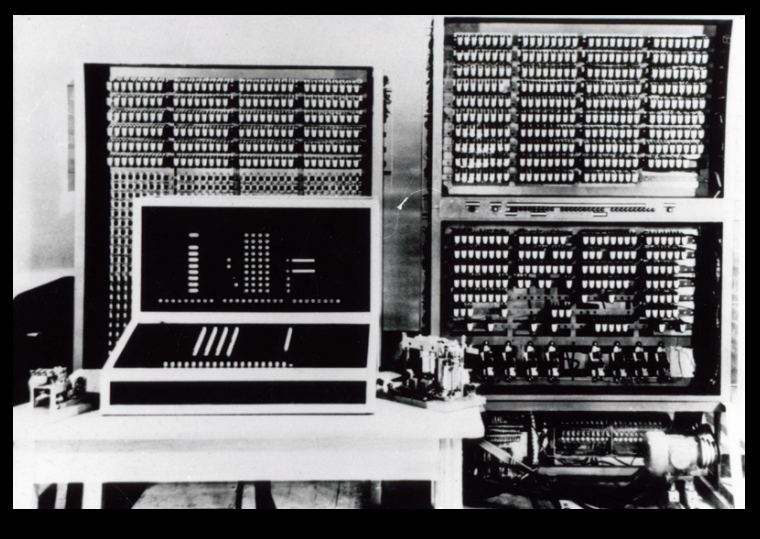

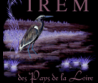

 $4$  ロト 4 何 ト 4 ヨ ト 4 ヨ ト

(IREM de Nantes) 13 / 140

<span id="page-13-0"></span>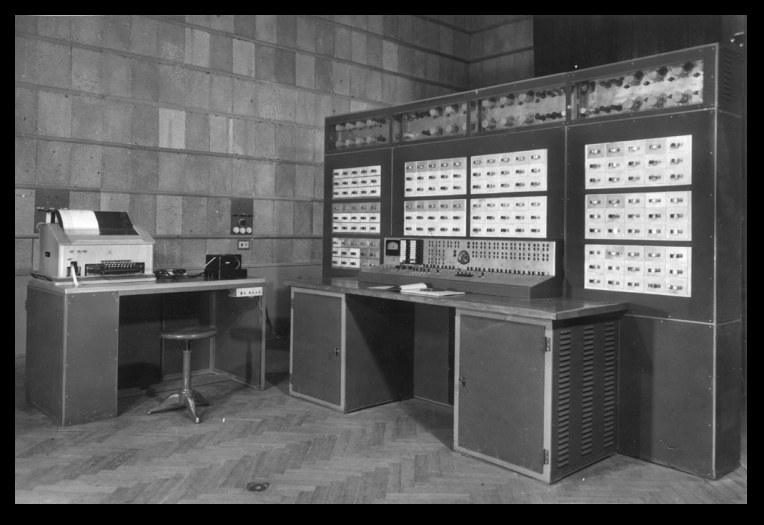

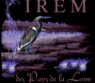

Ξ

 $4\hspace{0.1cm}\Box\hspace{0.1cm} \mathbb{P} \hspace{0.1cm} 4\hspace{0.1cm}\Box\hspace{0.1cm} \mathbb{P} \hspace{0.1cm} 1 \hspace{0.1cm} 4\hspace{0.1cm}\Xi\hspace{0.1cm} 1 \hspace{0.1cm} 1 \hspace{0.1cm}\Xi\hspace{0.1cm} 1$ 

(IREM de Nantes) 14 / 140

<span id="page-14-0"></span>

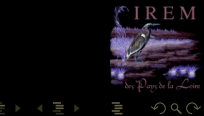

 $\mathcal{A} \hspace{1mm} \Box \hspace{1mm} \mathbb{P} \hspace{1mm} \mathcal{A} \hspace{1mm} \overline{\Box} \hspace{1mm} \mathbb{P} \hspace{1mm} \mathcal{A} \hspace{1mm} \overline{\Xi} \hspace{1mm} \mathbb{P} \hspace{1mm} \mathcal{A} \hspace{1mm} \overline{\Xi} \hspace{1mm} \mathbb{P}$ Ē

<span id="page-15-0"></span>• int  $2147483647 + 1 = -2147483648$ .

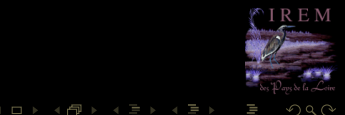

<span id="page-16-0"></span>• int  $2147483647 + 1 = -2147483648...$ 

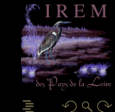

**K ロ ▶ K @ ▶ K ミ ▶ K ミ ▶** 

<span id="page-17-0"></span>• int  $2147483647 + 1 = -2147483648...$ 

 $QQQ$ **K ロ ▶ K @ ▶ K ミ ▶ K ミ ▶** 

- <span id="page-18-0"></span>• int  $2147483647 + 1 = -2147483648...$
- **short** long

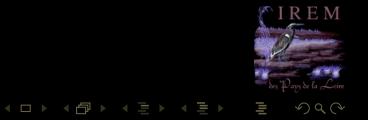

- <span id="page-19-0"></span>• int  $2147483647 + 1 = -2147483648...$
- short long
- 

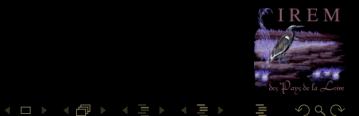

- <span id="page-20-0"></span>• int  $2147483647 + 1 = -2147483648...$
- short long
- 
- 
- 

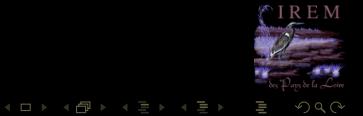

- <span id="page-21-0"></span>• int  $2147483647 + 1 = -2147483648...$
- short long
- $\bullet$  float
- 
- 
- 
- 

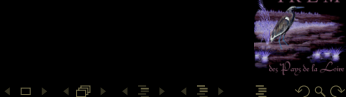

- <span id="page-22-0"></span>• int  $2147483647 + 1 = -2147483648...$
- short long
- $\bullet$  float
- $\bullet$  single
- 
- 
- 

 $15/140$ 

- <span id="page-23-0"></span>• int  $2147483647 + 1 = -2147483648...$
- short long
- $\bullet$  float
- $\bullet$  single
- $\bullet$  double
- 
- 

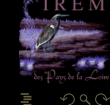

**K ロ ▶ K @ ▶ K ミ ▶ K ミ ▶** 

- <span id="page-24-0"></span>• int  $2147483647 + 1 = -2147483648...$
- short long
- $\bullet$  float
- $\bullet$  single
- $\bullet$  double
- long double ٥

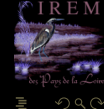

Ш

 $4$  D  $\rightarrow$   $4$   $\oplus$ 

- <span id="page-25-0"></span>• int  $2147483647 + 1 = -2147483648...$
- short long
- $\bullet$  float
- $\bullet$  single
- $\bullet$  double
- long double ٠
- $\bullet$  3

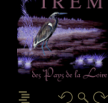

Ξ

 $4$  D  $\rightarrow$   $4$   $\oplus$ 

- <span id="page-26-0"></span>• int  $2147483647 + 1 = -2147483648...$
- short long
- $\bullet$  float
- $\bullet$  single
- $\bullet$  double
- long double
- $\bullet$  3 3.0 3.0000 3.0e0

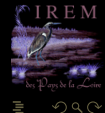

Ξ

 $4$  D  $\rightarrow$   $4$   $\oplus$ 

- <span id="page-27-0"></span>• int  $21\overline{47}483647 + 1 = -214\overline{7}483648...$
- short long
- $\bullet$  float
- $\bullet$  single
- $\bullet$  double
- long double
- $\bullet$  3 3.0 3.0000 3.0e0 0.3e

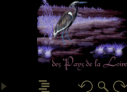

 $\begin{array}{cccccccccccccc} 4 & \Box & \Box & \triangleright & \dashv & 4 \end{array}$ f di

- <span id="page-28-0"></span>• int  $2147483647 + 1 = -2147483648...$
- short long
- $\bullet$  float
- $\bullet$  single
- $\bullet$  double
- long double ٠
- 3 3.0 3.0000 3.0e0 0.3e1

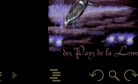

 $\begin{array}{ccc} 0 & 0 & 0 \\ 0 & 0 & 0 \\ 0 & 0 & 0 \end{array}$ 

f al

- <span id="page-29-0"></span>• int  $2147483647 + 1 = -2147483648...$
- short long
- $\bullet$  float
- $\bullet$  single
- $\bullet$  double
- long double ٠
- 3 3.0 3.0000 3.0e0 0.3e1

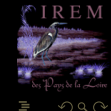

 $\begin{array}{ccc} 1 & \text{if } & \text{if } &$ 

f al

- <span id="page-30-0"></span>• int  $2147483647 + 1 = -2147483648...$
- short long
- $\bullet$  float
- $\bullet$  single

 $\sim$ 

- $\bullet$  double
- long double ٠
- 3 3.0 3.0000 3.0e0 0.3e1

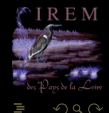

 $\leftarrow$   $\Box$ 

ń.

# <span id="page-31-0"></span>In [1]:  $3 * 0.1$ ۰

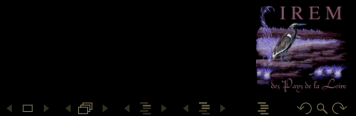

 $16 / 140$ 

<span id="page-32-0"></span>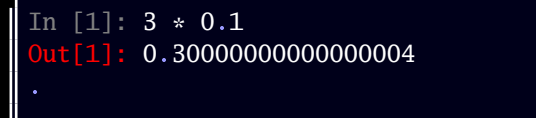

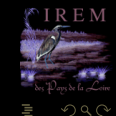

**K ロ ▶ K @ ▶ K ミ ▶ K ミ ▶** 

```
In [1]: 3 * 0.1
Out[1]: 0.30000000000000004In [2]: sum([0.1 for k in range(10000000)])
```
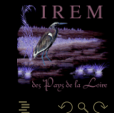

**K ロ ▶ K @ ▶ K ミ ▶ K ミ ▶** 

```
In [1]: 3 * 0.1<br>Out[1]: 0.300000
         0.30000000000000000004
In [2]: sum([0.1 for k in range(10000000)])
Out [2]: 999999.9998389754
```
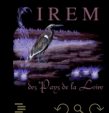

K ロ ▶ K @ ▶ K 동 ▶ K 동 )

# <span id="page-35-0"></span>LES NOMBRES RÉELS N'EXISTENT PAS.

# QU'ILLUSION !

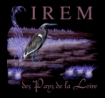
# <span id="page-36-0"></span>LES NOMBRES RÉELS N'EXISTENT PAS.

# TOUT CE QUE VOUS AVEZ VU AU LYCÉE N'EST QU'ILLUSION !

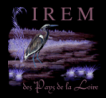

#### <span id="page-37-0"></span>**Sommaire**

#### [La norme IEEE 754](#page-37-0)

- **[Différents formats](#page-38-0)**
- [Les normaux, les sous-normaux et les](#page-72-0) [paranormaux](#page-72-0)

- -
	-
	-
	-

 $4 \Box + 4$ 

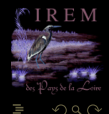

### <span id="page-38-0"></span>Sommaire

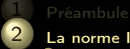

#### [La norme IEEE 754](#page-37-0)

[Différents formats](#page-38-0)

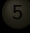

- 
- 
- 

 $4$  ロ  $\rightarrow$   $\rightarrow$   $\overline{6}$ 

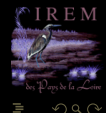

<span id="page-39-0"></span>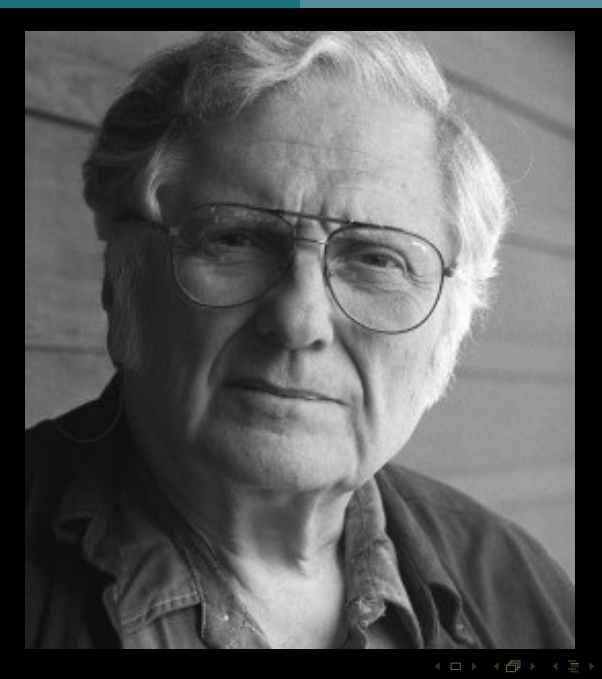

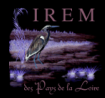

lΞ

#### $v = (-1)^s \times m \times 2^E$

<span id="page-40-0"></span>

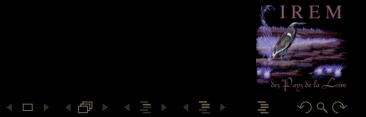

$$
v = (-1)^s \times m \times 2^E
$$

#### <span id="page-41-0"></span>**binary32** (#E,#m) = (8,24) ۰

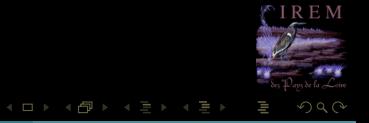

#### $v = (-1)^s \times m \times 2^E$

#### <span id="page-42-0"></span>**binary32**  $(\#E, \#m) = (8, 24)$ ۰

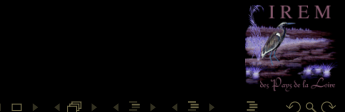

$$
v = (-1)^s \times m \times 2^E
$$

<span id="page-43-0"></span>**b** *binary32* 
$$
(\#E, \#m) = (8, 24)
$$

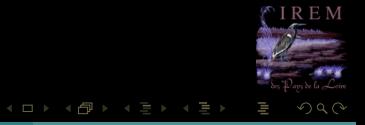

$$
v = (-1)^s \times m \times 2^E
$$

<span id="page-44-0"></span>**b** *binary32* 
$$
(\#E, \#m) = (8, 24)
$$

**binary64**  $(\#E, \#m) = (11, 53).$ 

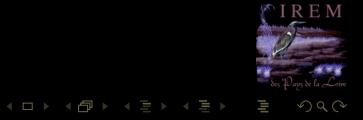

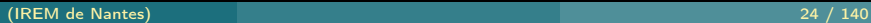

$$
v = (-1)^s \times m \times 2^E
$$

- <span id="page-45-0"></span>binary32  $(\#E, \#m) = (8, 24)$ ۰
- **binary64**  $(\#E, \#m) = (11, 53)$ . ۰

M  $QQ$ 

 $4\hspace{0.1cm}\square\hspace{0.1cm} 1\hspace{0.1cm}\square\hspace{0.1cm} 1\hspace{0.1cm}\square\hspace{0.1cm} 2\hspace{0.1cm}\rangle\hspace{0.1cm} 4\hspace{0.1cm}\square\hspace{0.1cm} 1\hspace{0.1cm}\rangle\hspace{0.1cm} 4\hspace{0.1cm}\square\hspace{0.1cm} 1\hspace{0.1cm}\rangle$ 

$$
v = (-1)^s \times m \times 2^E
$$

- <span id="page-46-0"></span>binary32  $(\#E, \#m) = (8, 24)$ ۰
- binary64  $(\#E, \#m) = (11, 53)$ . ۰

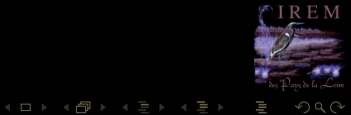

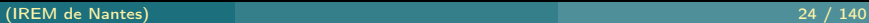

$$
v = (-1)^s \times m \times 2^E
$$

- <span id="page-47-0"></span>binary32  $(\#E, \#m) = (8, 24)$ ۰
- binary64  $(\#E, \#m) = (11, 53)$ . ٠
- ۰ **toy7**  $(\#E, \#m) = (3, 4).$

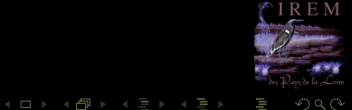

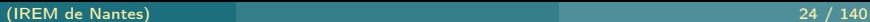

$$
v = (-1)^s \times m \times 2^E
$$

- <span id="page-48-0"></span>binary32  $(\#E, \#m) = (8, 24)$ ۰
- binary64  $(\#E, \#m) = (11, 53)$ . ٥
- **toy7**  $(\#E, \#m) = (3, 4).$ ۰

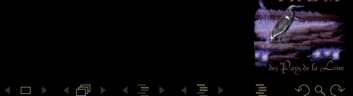

M

$$
v = (-1)^s \times m \times 2^E
$$

- <span id="page-49-0"></span>binary32  $(\#E, \#m) = (8, 24)$ ۰
- binary64  $(\#E, \#m) = (11, 53)$ . ٥
- toy7  $(\#E, \#m) = (3, 4)$ . ٠

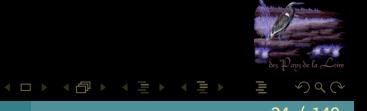

$$
v = (-1)^s \times m \times 2^E
$$

- <span id="page-50-0"></span>binary32  $(\#E, \#m) = (8, 24)$ ۰
- binary64  $(\#E, \#m) = (11, 53)$ . ٥
- toy7  $(\#E, \#m) = (3, 4)$ . ٠

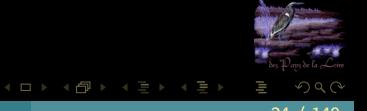

#### <span id="page-51-0"></span>On peut également gagner de la place en ne stockant pas le signe de l'exposant.

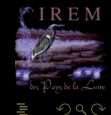

 $4\hspace{0.1cm}\square\hspace{0.1cm}\triangleright\hspace{0.1cm} 4\hspace{0.1cm}\square\hspace{0.1cm}\triangleright\hspace{0.1cm} 4\hspace{0.1cm}\triangleright\hspace{0.1cm}\square\hspace{0.1cm}\triangleright\hspace{0.1cm} 4\hspace{0.1cm}\triangleright\hspace{0.1cm}\square\hspace{0.1cm}\triangleright\hspace{0.1cm}$ 

## <span id="page-52-0"></span>On peut également gagner de la place en ne stockant pas le signe de l'exposant.<br>Sur #*E* bits on peut coder 2<sup>#E</sup> nombres.

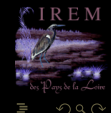

K ロ ▶ K @ ▶ K 동 ▶ K 동 )

<span id="page-53-0"></span>On peut également gagner de la place en ne stockant pas le signe de l'exposant. Sur  $#E$  bits on peut coder  $2^{#E}$  nombres. La première moitié va donc de 0 à 2<sup>#E−1</sup> − 1.

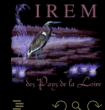

**K ロ ▶ K @ ▶ K 동 ▶ K 동** 

<span id="page-54-0"></span>On peut également gagner de la place en ne stockant pas le signe de l'exposant. Sur  $#E$  bits on peut coder  $2^{#E}$  nombres. La première moitié va donc de 0 à 2<sup>#E−1</sup>−1. Elle correspond aux exposants réels de  $E_{\text{min}}$  jusqu'à 0.

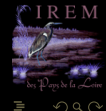

**イロト イ団ト イミト イ** 

<span id="page-55-0"></span>On peut également gagner de la place en ne stockant pas le signe de l'exposant. Sur  $#E$  bits on peut coder  $2^{#E}$  nombres. La première moitié va donc de 0 à 2<sup>#E−1</sup>−1. Elle correspond aux exposants réels de  $E_{\text{min}}$  jusqu'à 0. La deuxième de  $2^{\#E-1}$  à  $2^{\#E}-1$ .

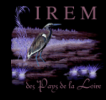

 $4$  ロ  $\rightarrow$   $4$   $\overline{m}$   $\rightarrow$   $\rightarrow$   $\overline{m}$   $\rightarrow$   $\rightarrow$ 

<span id="page-56-0"></span>On peut également gagner de la place en ne stockant pas le signe de l'exposant. Sur  $#E$  bits on peut coder  $2^{#E}$  nombres. La première moitié va donc de 0 à 2<sup>#E−1</sup> − 1. Elle correspond aux exposants réels de  $E_{\text{min}}$  jusqu'à 0. La deuxième de 2<sup>#E−1</sup> à 2<sup>#E</sup>−1. Elle correspond aux exposants de 1 jusqu'à  $E_{\text{max}}$ . Il suffit donc de translater les exposants réels de 2#E−<sup>1</sup> <sup>−</sup>1...

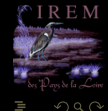

 $4$  ロ )  $4$   $dP$  )  $4$   $\exists$  )  $4$ 

<span id="page-57-0"></span>On peut également gagner de la place en ne stockant pas le signe de l'exposant. Sur  $#E$  bits on peut coder  $2^{#E}$  nombres. La première moitié va donc de 0 à 2<sup>#E−1</sup> − 1. Elle correspond aux exposants réels de  $E_{\text{min}}$  jusqu'à 0. La deuxième de 2<sup>#E−1</sup> à 2<sup>#E</sup>−1. Elle correspond aux exposants de 1 jusqu'à  $E_{\text{max}}$ . Il suffit donc de translater les exposants réels de 2#E−<sup>1</sup> <sup>−</sup>1...

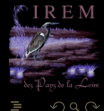

**K ロ ▶ | 4 個 ▶ | 4 ミ ▶ | 4** 

<span id="page-58-0"></span>On peut également gagner de la place en ne stockant pas le signe de l'exposant. Sur  $#E$  bits on peut coder  $2^{#E}$  nombres. La première moitié va donc de 0 à 2<sup>#E−1</sup> − 1. Elle correspond aux exposants réels de  $E_{\text{min}}$  jusqu'à 0. La deuxième de  $2^{\#E-1}$  à  $2^{\#E}-1$ . Elle correspond aux exposants de 1 jusqu'à  $E_{\text{max}}$ . Il suffit donc de translater les exposants réels de 2#E−<sup>1</sup> <sup>−</sup>1...

$$
e_{\text{stock}\acute{e}} = E_{\text{réel}} + 2^{\#E-1} - 1
$$

<span id="page-59-0"></span>0,7510 en toy7.

$$
0.75_{10} = \frac{3_{10}}{2_{10}^2} = 11_2 \times 2^{-2} = 1,100_2 \times 2^{-1}
$$

$$
e - (2^{3-1} - 1) = E = -1 - e = -1 + 3 = 2 = 10
$$

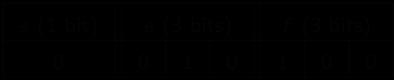

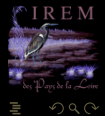

<span id="page-60-0"></span>0,7510 en toy7.

$$
0.75_{10} = \frac{3_{10}}{2_{10}^2} = 11_2 \times 2^{-2} = 1,100_2 \times 2^{-1}
$$

$$
e - (2^{3-1} - 1) = E = -1 \leftrightarrow e = -1 + 3 = 2 = 10
$$

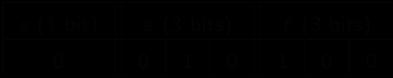

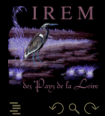

<span id="page-61-0"></span>0,7510 en toy7.

$$
0.75_{10} = \frac{3_{10}}{2_{10}^2} = 11_2 \times 2^{-2} = 1,100_2 \times 2^{-1}
$$

$$
e - \left(2^{3-1} - 1\right) = E = -1 \leftrightarrow e = -1 + 3 = 2 = 10_2
$$

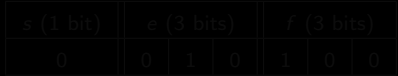

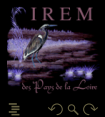

<span id="page-62-0"></span>0,7510 en toy7.

$$
0.75_{10} = \frac{3_{10}}{2_{10}^2} = 11_2 \times 2^{-2} = 1,100_2 \times 2^{-1}
$$

$$
e - \left(2^{3-1} - 1\right) = E = -1 \leftrightarrow e = -1 + 3 = 2 = 10_2
$$

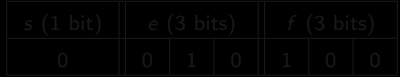

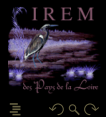

<span id="page-63-0"></span>0,7510 en toy7.

$$
0.75_{10} = \frac{3_{10}}{2_{10}^2} = 11_2 \times 2^{-2} = 1,100_2 \times 2^{-1}
$$

$$
e - (2^{3-1} - 1) = E = -1 \leftrightarrow e = -1 + 3 = 2 = 10_2
$$

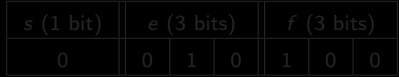

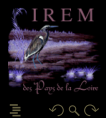

<span id="page-64-0"></span>0,7510 en toy7.

$$
0.75_{10} = \frac{3_{10}}{2_{10}^2} = 11_2 \times 2^{-2} = 1,100_2 \times 2^{-1}
$$

$$
e - (2^{3-1} - 1) = E = -1 \leftrightarrow e = -1 + 3 = 2 = 10_2
$$

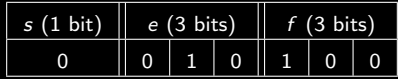

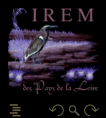

<span id="page-65-0"></span> $0,75_{10}$  en toy7.

$$
0.75_{10} = \frac{3_{10}}{2_{10}^2} = 11_2 \times 2^{-2} = 1.100_2 \times 2^{-1}
$$

$$
e - (2^{3-1} - 1) = E = -1 \leftrightarrow e = -1 + 3 = 2 = 10_2
$$

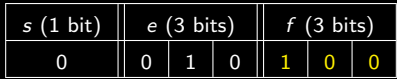

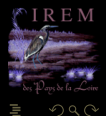

<span id="page-66-0"></span> $0,75_{10}$  en toy7.

$$
0.75_{10} = \frac{3_{10}}{2_{10}^2} = 11_2 \times 2^{-2} = 1,100_2 \times 2^{-1}
$$

$$
e - (2^{3-1} - 1) = E = -1 \leftrightarrow e = -1 + 3 = 2 = 10_2
$$

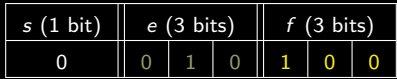

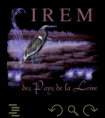

#### <span id="page-67-0"></span>Comment écrire en base 2 la partie fractionnaire d'un nombre en base 10 ?

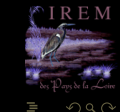

<span id="page-68-0"></span>Comment écrire en base 2 la partie fractionnaire d'un nombre en base 10 ?

$$
0.75 = b_1 \times 2^{-1} + b_2 \times 2^{-2} + \cdots
$$

 $\begin{array}{ccc} 1 & \text{if } & \text{if } &$ 

f di

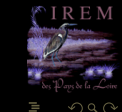

 $A \equiv 0$   $A \equiv 0$ 

<span id="page-69-0"></span>Comment écrire en base 2 la partie fractionnaire d'un nombre en base 10 ?

$$
0.75 = b_1 \times 2^{-1} + b_2 \times 2^{-2} + \cdots
$$

$$
2\times 0, 75=b_1+b_2\times 2^{-1}+\cdots
$$

 $\leftarrow$   $\Box$ 

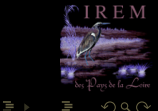

<span id="page-70-0"></span>Comment écrire en base 2 la partie fractionnaire d'un nombre en base 10 ?

$$
0.75 = b_1 \times 2^{-1} + b_2 \times 2^{-2} + \cdots
$$

$$
2\times 0, 75=b_1+b_2\times 2^{-1}+\cdots
$$

 $\leftarrow$   $\Box$ 

On voit poindre un bel algo...

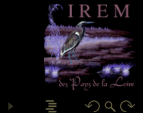

#### <span id="page-71-0"></span>Exercice 1

Pourquoi le Patriot a raté son Scud de 600m ? Représentez 1/10 avec une mantisse de 24 bits et tronquez le résultat. Calculez l'erreur en seconde puis après 100 heures d'utilisation. Sachant qu'un Scud vole à 1676ms−<sup>1</sup> , quelle est environ l'erreur commise en mètres ? Et si on avait arrondi au plus proche ?

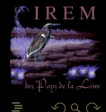

 $4$  ロ  $\rightarrow$   $\rightarrow$   $\overline{6}$
# <span id="page-72-0"></span>**Sommaire**

#### 1 [Préambule](#page-2-0) [La norme IEEE 754](#page-37-0)

[Les normaux, les sous-normaux et les paranormaux](#page-72-0)

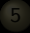

- 
- 
- 

 $4$  ロ  $\rightarrow$   $\rightarrow$   $\overline{6}$ 

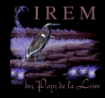

<span id="page-73-0"></span>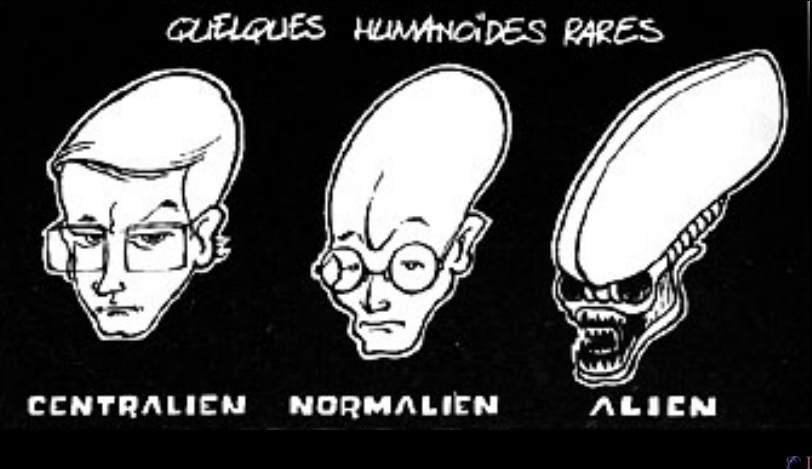

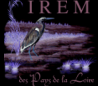

 $e_{\text{min}} = 0$ 

<span id="page-74-0"></span>

 $\mathcal{A} \hspace{1mm} \Box \hspace{1mm} \mathcal{V} \hspace{1mm} \mathcal{A} \hspace{1mm} \overline{\Box} \hspace{1mm} \mathcal{V} \hspace{1mm} \mathcal{A} \hspace{1mm} \overline{\Xi} \hspace{1mm} \mathcal{V} \hspace{1mm} \mathcal{A} \hspace{1mm} \overline{\Xi} \hspace{1mm} \mathcal{V}$ 

$$
e_{\min} = 0
$$

$$
e_{\max} = 2^{\#E} - 1
$$

$$
e = E + 2^{(\#E)-1} - 1
$$

<span id="page-75-0"></span>

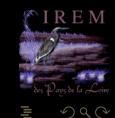

 $4\hspace{0.1cm}\Box\hspace{0.1cm} \triangleright \hspace{0.1cm} 4\hspace{0.1cm}\Box\hspace{0.1cm} \triangleright \hspace{0.1cm} 4\hspace{0.1cm}\Xi\hspace{0.1cm}\triangleright \hspace{0.1cm} 4\hspace{0.1cm}\Xi\hspace{0.1cm}\triangleright \hspace{0.1cm} 4\hspace{0.1cm}\Xi\hspace{0.1cm}\triangleright$ 

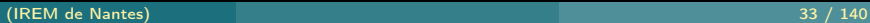

<span id="page-76-0"></span>
$$
e_{\min} = 0
$$

$$
e_{\max} = 2^{\#E} - 1
$$

$$
e = E + 2^{(\#E)-1} - 1
$$

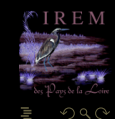

 $4\hspace{0.1cm}\Box\hspace{0.1cm} \triangleright \hspace{0.1cm} 4\hspace{0.1cm}\Box\hspace{0.1cm} \triangleright \hspace{0.1cm} 4\hspace{0.1cm}\Xi\hspace{0.1cm}\triangleright \hspace{0.1cm} 4\hspace{0.1cm}\Xi\hspace{0.1cm}\triangleright \hspace{0.1cm} 4\hspace{0.1cm}\Xi\hspace{0.1cm}\triangleright$ 

$$
e_{\min} = 0
$$

$$
e_{\max} = 2^{\#E} - 1
$$

$$
e = E + 2^{(\#E)-1} - 1
$$

toy7,# $E = 3$ ,  $e_{\text{min}} = 000$ ,  $e_{\text{max}} = 111 = 1000 -1$ 

<span id="page-77-0"></span>

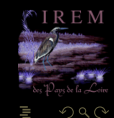

 $4\hspace{0.1cm}\Box\hspace{0.1cm} \triangleright \hspace{0.1cm} 4\hspace{0.1cm}\Box\hspace{0.1cm} \triangleright \hspace{0.1cm} 4\hspace{0.1cm}\Xi\hspace{0.1cm}\triangleright \hspace{0.1cm} 4\hspace{0.1cm}\Xi\hspace{0.1cm}\triangleright \hspace{0.1cm} 4\hspace{0.1cm}\Xi\hspace{0.1cm}\triangleright$ 

$$
e_{\min} = 0
$$

$$
e_{\max} = 2^{\#E} - 1
$$

$$
e = E + 2^{(\#E)-1} - 1
$$

toy7,#E = 3,  $e_{\text{min}} = 000$ ,  $e_{\text{max}} = 111 = 1000 - 1$ 

<span id="page-78-0"></span>

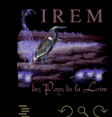

 $\mathcal{A} \hspace{1mm} \Box \hspace{1mm} \mathcal{V} \hspace{1mm} \mathcal{A} \hspace{1mm} \overline{\Box} \hspace{1mm} \mathcal{V} \hspace{1mm} \mathcal{A} \hspace{1mm} \overline{\Xi} \hspace{1mm} \mathcal{V} \hspace{1mm} \mathcal{A} \hspace{1mm} \overline{\Xi} \hspace{1mm} \mathcal{V}$ 

(IREM de Nantes) 33 / 140

$$
e_{\min} = 0
$$

$$
e_{\max} = 2^{\#E} - 1
$$

$$
e = E + 2^{(\#E)-1} - 1
$$

 $toy7, \#E = 3$ ,  $e_{\text{min}} = 000$ ,  $e_{\text{max}} = 111 = 1000 - 1$ 

<span id="page-79-0"></span>

$$
E_{\min} = (e_{\min} - 2(\#E) - 1 + 1) + 1 = 0 - 2^{3-1} + 1 + 1 = -2
$$
  
\n
$$
E_{\max} = (e_{\max} - 2(\#E) - 1 + 1) - 1 = (2^3 - 1) - 2^{3-1} + 1 - 1 = 7 - 4 + 1 - 1 = 3
$$

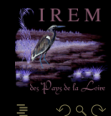

$$
e_{\min} = 0
$$

$$
e_{\max} = 2^{\#E} - 1
$$

$$
e = E + 2^{(\#E)-1} - 1
$$

### $toy7, \#E = 3$ ,  $e_{\text{min}} = 000$ ,  $e_{\text{max}} = 111 = 1000 - 1$

<span id="page-80-0"></span>

$$
E_{\min} = \left(e_{\min} - 2(\#E) - 1 + 1\right) + 1 = 0 - 2^{3-1} + 1 + 1 = -2
$$
  
\n
$$
E_{\max} = \left(e_{\max} - 2(\#E) - 1 + 1\right) - 1 = (2^3 - 1) - 2^{3-1} + 1 - 1 = 7 - 4 + 1 - 1 = 3
$$

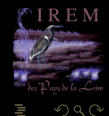

 $A \sqcup A$   $\oplus$   $A \sqsubseteq A$   $A \sqsubseteq A$ 

(IREM de Nantes) 33 / 140

<span id="page-81-0"></span>
$$
e_{\min} = 0
$$

$$
e_{\max} = 2^{\#E} - 1
$$

$$
e = E + 2^{(\#E)-1} - 1
$$

$$
toy 7, \# E = 3
$$
,  $e_{min} = 000$ ,  $e_{max} = 111 = 1000 - 1$ 

$$
E_{\text{min}} = (e_{\text{min}} - 2(\#E) - 1 + 1) + 1 = 0 - 2^{3-1} + 1 + 1 = -2
$$
  

$$
E_{\text{max}} = (e_{\text{max}} - 2(\#E) - 1 + 1) - 1 = (2^3 - 1) - 2^{3-1} + 1 - 1 = 7 - 4 + 1 - 1 = 3
$$

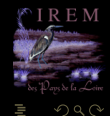

<span id="page-82-0"></span>
$$
e_{\min} = 0
$$

$$
e_{\max} = 2^{\#E} - 1
$$

$$
e = E + 2^{(\#E)-1} - 1
$$

$$
toy 7, \# E = 3
$$
,  $e_{min} = 000$ ,  $e_{max} = 111 = 1000 - 1$ 

$$
E_{\min} = (e_{\min} - 2(\#E) - 1 + 1) + 1 = 0 - 2^{3-1} + 1 + 1 = -2
$$
  
\n
$$
E_{\max} = (e_{\max} - 2(\#E) - 1 + 1) - 1 = (2^3 - 1) - 2^{3-1} + 1 - 1 = 7 - 4 + 1 - 1 = 3
$$

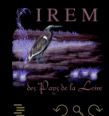

<span id="page-83-0"></span>
$$
e_{\min} = 0
$$

$$
e_{\max} = 2^{\#E} - 1
$$

$$
e = E + 2^{(\#E)-1} - 1
$$

$$
toy 7, \# E = 3
$$
,  $e_{min} = 000$ ,  $e_{max} = 111 = 1000 - 1$ 

$$
E_{\min} = (e_{\min} - 2(\#E) - 1 + 1) + 1 = 0 - 2^{3-1} + 1 + 1 = -2
$$
  
\n
$$
E_{\max} = (e_{\max} - 2(\#E) - 1 + 1) - 1 = (2^3 - 1) - 2^{3-1} + 1 - 1 = 7 - 4 + 1 - 1 = 3
$$

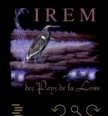

<span id="page-84-0"></span>
$$
e_{\min} = 0
$$

$$
e_{\max} = 2^{\#E} - 1
$$

$$
e = E + 2^{(\#E)-1} - 1
$$

$$
toy 7, \# E = 3
$$
,  $e_{min} = 000$ ,  $e_{max} = 111 = 1000 - 1$ 

$$
E_{\min} = (e_{\min} - 2(\#E)^{-1} + 1) + 1 = 0 - 2^{3-1} + 1 + 1 = -2
$$
  
\n
$$
E_{\max} = (e_{\max} - 2(\#E)^{-1} + 1) - 1 = (2^3 - 1) - 2^{3-1} + 1 - 1 = 7 - 4 + 1 - 1 = 3
$$

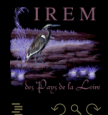

<span id="page-85-0"></span>
$$
e_{\min} = 0
$$

$$
e_{\max} = 2^{\#E} - 1
$$

$$
e = E + 2^{(\#E) - 1} - 1
$$

$$
toy 7, \# E = 3
$$
,  $e_{\text{min}} = 000$ ,  $e_{\text{max}} = 111 = 1000 - 1$ 

$$
E_{\min} = (e_{\min} - 2^{(\#E)-1} + 1) + 1 = 0 - 2^{3-1} + 1 + 1 = -2
$$
  
\n
$$
E_{\max} = (e_{\max} - 2^{(\#E)-1} + 1) - 1 = (2^3 - 1) - 2^{3-1} + 1 - 1 = 7 - 4 + 1 - 1 = 3
$$

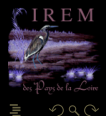

# <span id="page-86-0"></span>zéro sous forme normale ?

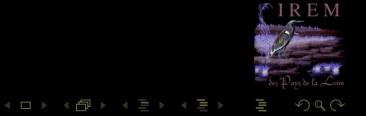

<span id="page-87-0"></span>

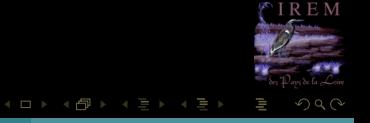

<span id="page-88-0"></span>

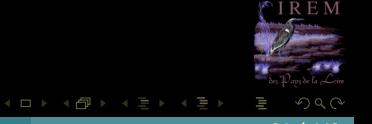

<span id="page-89-0"></span>Sous-normaux.

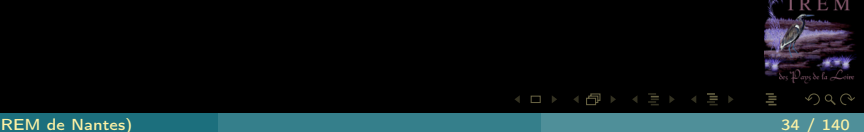

<span id="page-90-0"></span>Sous-normaux....

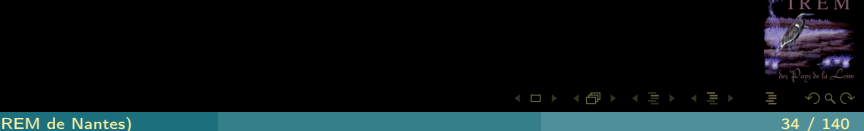

 $\begin{array}{cccccccccccccc} 4 & \Box & \Box & \mathbb{R} & \mathbb{R} & \mathbb{R} \end{array}$ f di

## <span id="page-91-0"></span>Exercice 2

En utilisant vos carreaux, représentez les nombres à virgule flottante normaux en toy7 et rajoutez les sous-normaux.

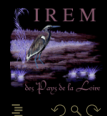

= 1

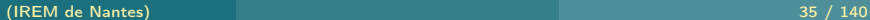

<span id="page-92-0"></span>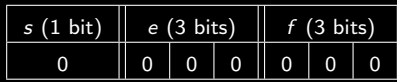

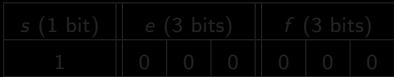

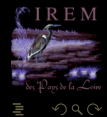

 $\mathcal{A} \ \Box \ \rightarrow \ \mathcal{A} \ \Box \, \Box \rightarrow \ \mathcal{A} \ \Xi \rightarrow \ \mathcal{A} \ \Xi \rightarrow \ \mathcal{A}$ 

(IREM de Nantes) 36 / 140

<span id="page-93-0"></span>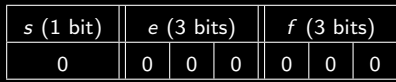

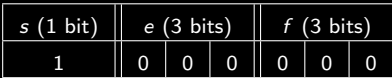

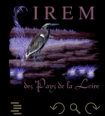

 $\mathcal{A} \ \Box \ \rightarrow \ \mathcal{A} \ \Box \, \Box \rightarrow \ \mathcal{A} \ \Xi \rightarrow \ \mathcal{A} \ \Xi \rightarrow \ \mathcal{A}$ 

(IREM de Nantes) 36 / 140

<span id="page-94-0"></span>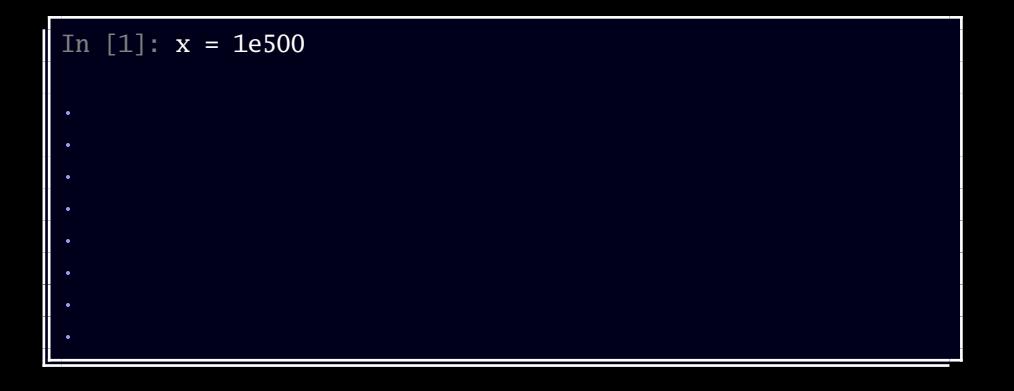

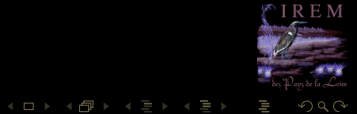

(IREM de Nantes) 37 / 140

<span id="page-95-0"></span>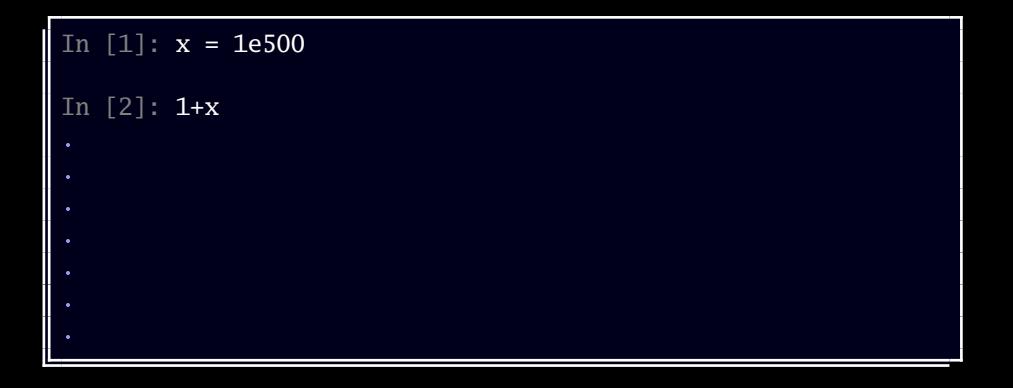

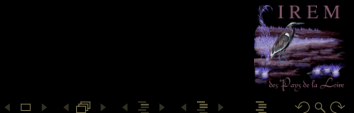

<span id="page-96-0"></span>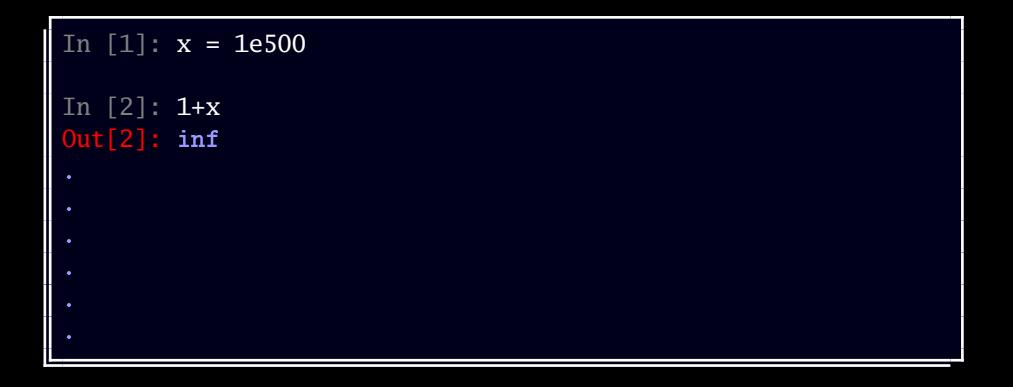

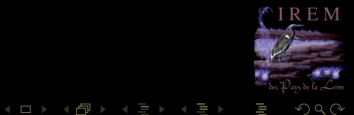

<span id="page-97-0"></span>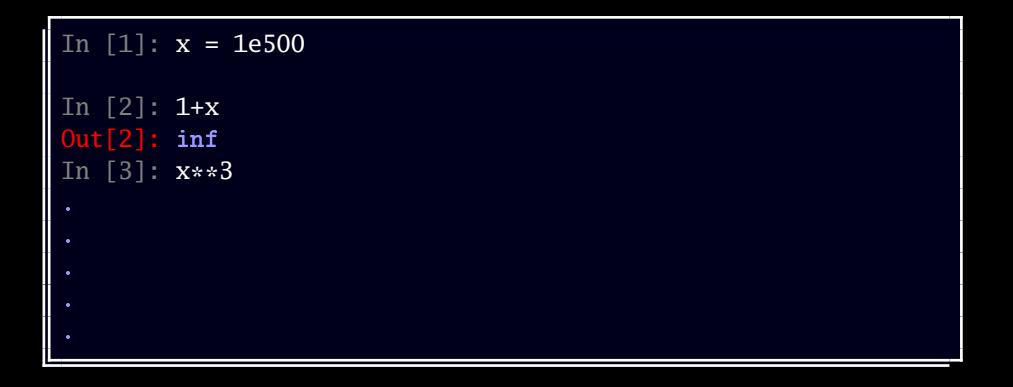

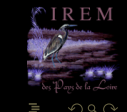

<span id="page-98-0"></span>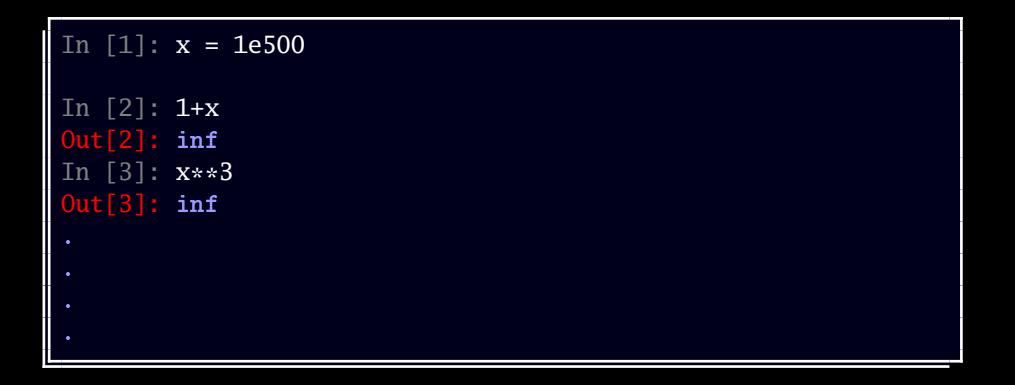

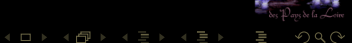

<span id="page-99-0"></span>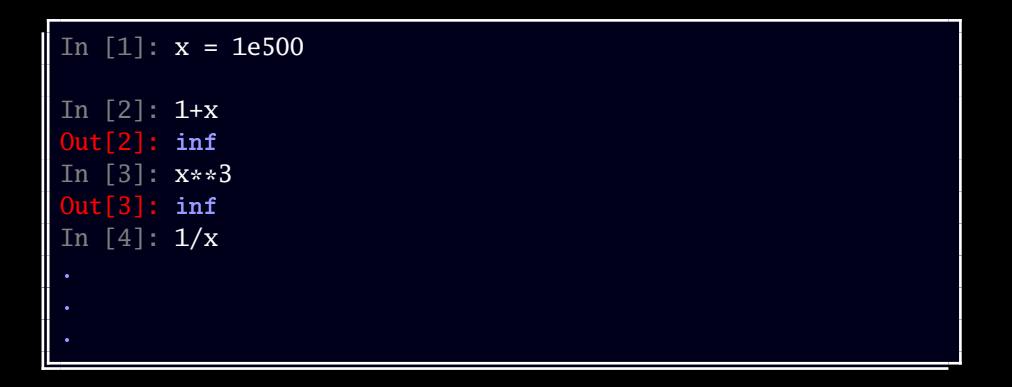

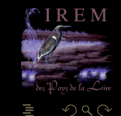

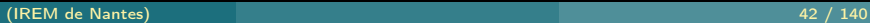

<span id="page-100-0"></span>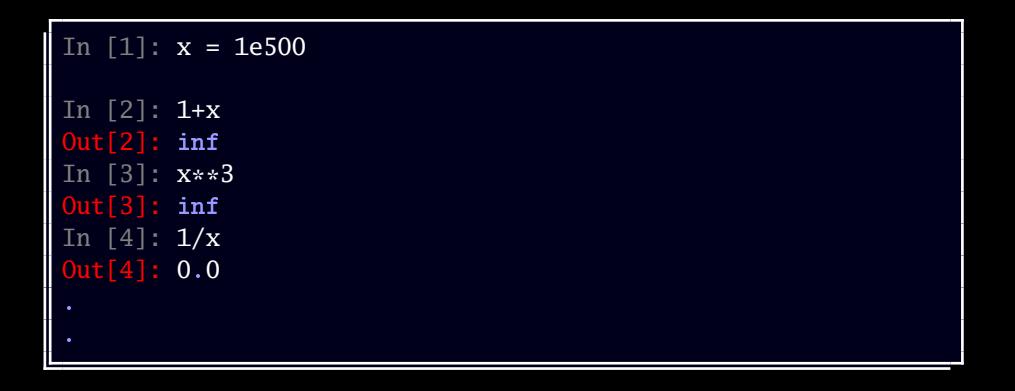

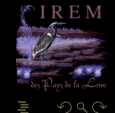

```
In [1]: x = 1e500In [2]: 1+x
Out[2]: inf
In [3]: x**3
Out[3]: inf
In [4]: 1/xOut[4]: 0.0
In [5]: 4 - x
```
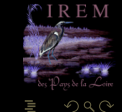

```
In [1]: x = 1e500In [2]: 1+x
Out[2]: inf
In [3]: x**3
Out[3]: inf
In [4]: 1/xOut[4]: 0.0
In [5]: 4 - x
Out[5]: -inf
```
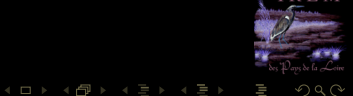

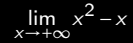

<span id="page-103-0"></span>

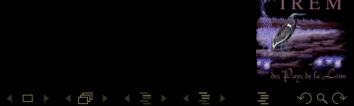

(IREM de Nantes) 46 / 140

$$
\lim_{x \to +\infty} x^2 - x
$$

<span id="page-104-0"></span>In [9]: x\*\*2 - x

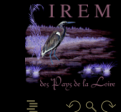

 $\mathcal{A} \hspace{1mm} \Box \hspace{1mm} \mathcal{V} \hspace{1mm} \mathcal{A} \hspace{1mm} \overline{\Box} \hspace{1mm} \mathcal{V} \hspace{1mm} \mathcal{A} \hspace{1mm} \overline{\Xi} \hspace{1mm} \mathcal{V} \hspace{1mm} \mathcal{A} \hspace{1mm} \overline{\Xi} \hspace{1mm} \mathcal{V}$ 

 $\lim_{x\to+\infty}x^2-x$ 

<span id="page-105-0"></span>

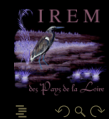

 $\mathcal{A} \hspace{1mm} \Box \hspace{1mm} \mathbb{P} \hspace{1mm} \mathcal{A} \hspace{1mm} \overline{\Box} \hspace{1mm} \mathbb{P} \hspace{1mm} \mathcal{A} \hspace{1mm} \overline{\Xi} \hspace{1mm} \mathbb{P} \hspace{1mm} \mathcal{A} \hspace{1mm} \overline{\Xi} \hspace{1mm} \mathbb{P}$ 

(IREM de Nantes) 47 / 140

$$
\lim_{x \to +\infty} x^2 - x
$$

<span id="page-106-0"></span>In [9]: x\*\*2 - x Out[9]: nan

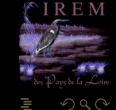

 $\mathcal{A} \hspace{1mm} \Box \hspace{1mm} \mathcal{V} \hspace{1mm} \mathcal{A} \hspace{1mm} \overline{\Box} \hspace{1mm} \mathcal{V} \hspace{1mm} \mathcal{A} \hspace{1mm} \overline{\Xi} \hspace{1mm} \mathcal{V} \hspace{1mm} \mathcal{A} \hspace{1mm} \overline{\Xi} \hspace{1mm} \mathcal{V}$ 

(IREM de Nantes) 47 / 140

<span id="page-107-0"></span>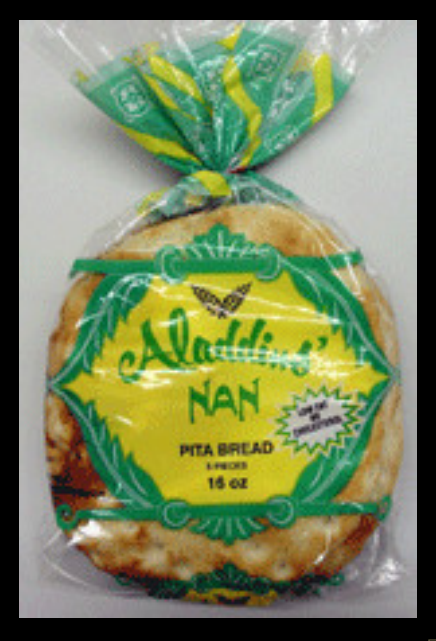

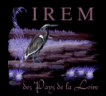

Ξ
<span id="page-108-0"></span>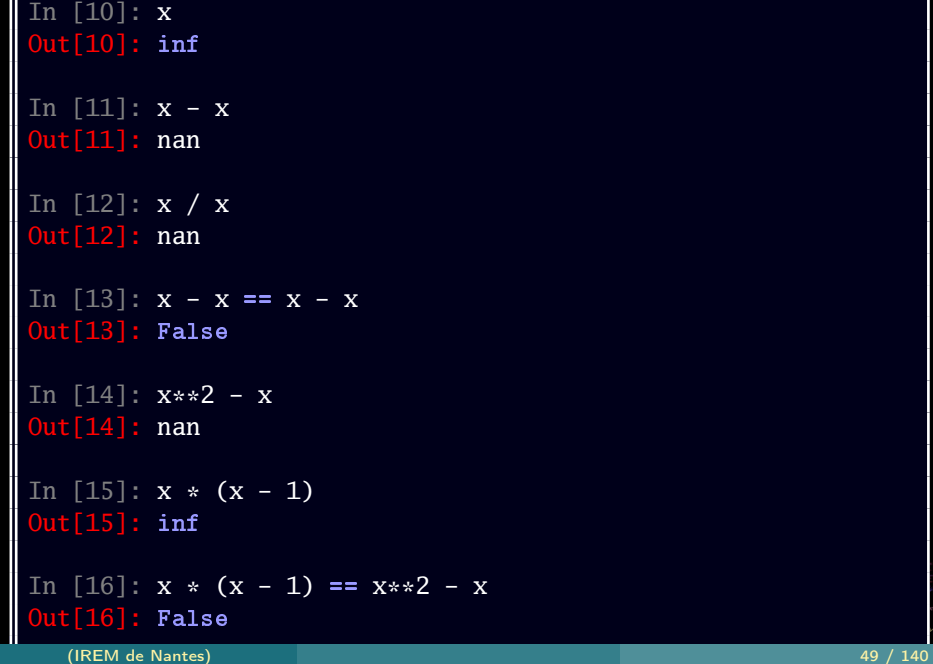

#### <span id="page-109-0"></span>Exercice 3

Comment expliquer les résultats suivants :

```
*Main> let f(x) = x^2 / \sqrt{x^3 + 1}*Main> f(1e100)
1.0e50
*Main> f(1e150)
0.0*Main> f(1e200)
NaN
```
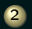

2 Comment éviter le dernier NaN ?

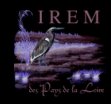

(IREM de Nantes) 50 / 140

```
In [16]: f = lambda x: x**2 / sqrt(x**3 + 1)
In [17]: f(1e100)
Out[17]: 1e+50
In [18]: f(1e150)
---------------------------------------------------------------------------
OverflowError Traceback (most
   recent call last)
<ipython-input-18-79775d85f31a> in <module>()
---> 1 f(1e150)\langleipython-input-16-eed0b81ef932> in \langlelambda>(x)---> 1 f = lambda x: x**2 / sqrt(x**3 + 1)
OverflowError: (34, 'Numerical result out of range')
In [19]: f(1e200)
---------------------------------------------------------------------------
```

```
In [53]: x = 1e-500In [54]: x
Out[54]: 0.0
In [55]: x / x---------------------------------------------------------------------------
ZeroDivisionError Traceback (most
   recent call last)
<ipython-input-55-fd52a7f8b5f1> in <module>()
---> 1 x / xZeroDivisionError: float division by zero
                                         A \sqcup A \oplus A \sqsubseteq A A \sqsubseteq A\Omega
```
(IREM de Nantes) 52 / 140

```
In [56]: sqrt(-1.0)---------------------------------------------------------------------------
ValueError Traceback (most
   recent call last)
<ipython-input-56-d1c09f21b443> in <module>()
---> 1 sqrt(-1.0)ValueError: math domain error
```
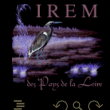

**イロト イ母ト イヨト イヨト** 

```
*Main> let x = 1e500*Main> x - xNaN
*Main> x / x
NaN
*Main> sqrt(-1)
NaN
*Main> 0 / 0
NaN
```
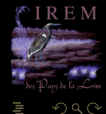

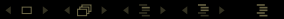

# <span id="page-114-0"></span>USS Yorktown 1998

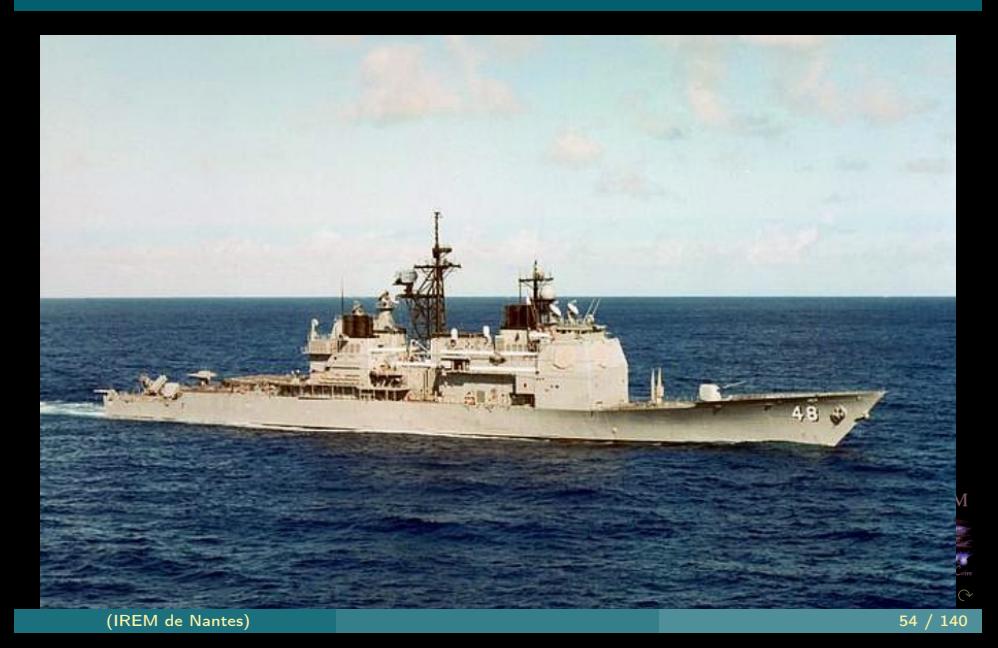

<span id="page-115-0"></span>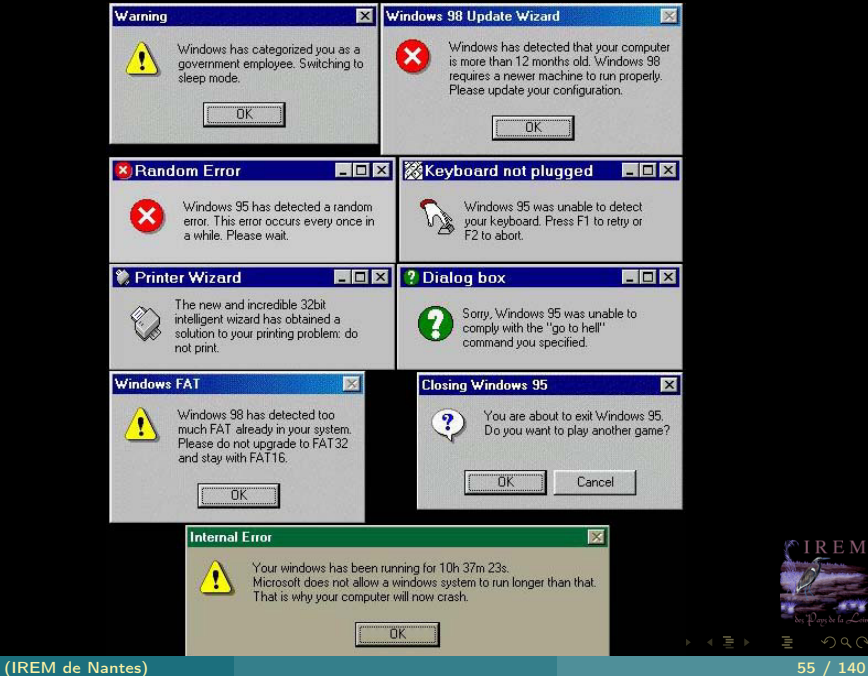

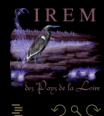

 $\equiv$  1

# <span id="page-116-0"></span>Air France 447 - 1<sup>er</sup> juin 2009

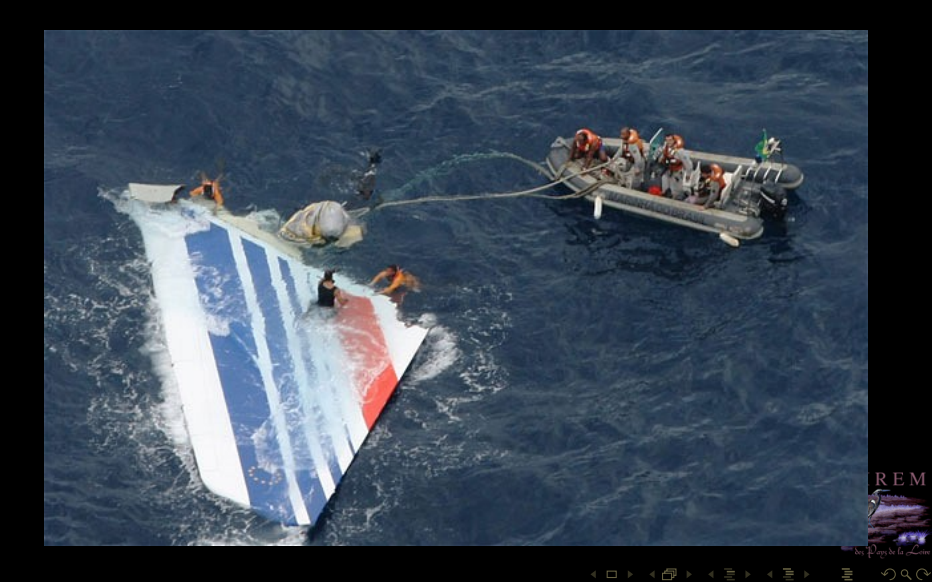

<span id="page-117-0"></span>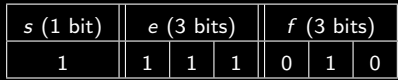

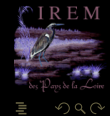

Ξ

 $\mathcal{A} \ \Box \ \rightarrow \ \mathcal{A} \ \Box \, \Box \rightarrow \ \mathcal{A} \ \Xi \rightarrow \ \mathcal{A} \ \Xi \rightarrow \ \mathcal{A}$ 

(IREM de Nantes) 57 / 140

# <span id="page-118-0"></span>Arbre de lecture

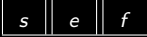

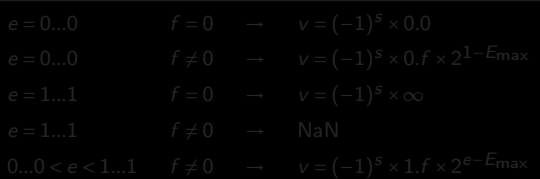

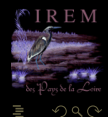

 $A \sqcup A$   $\oplus$   $A \sqsubseteq A$   $A \sqsubseteq A$ 

(IREM de Nantes) 58 / 140

 $\leftarrow$   $\Box$   $\rightarrow$   $\rightarrow$   $\Box$ 

# <span id="page-119-0"></span>Arbre de lecture

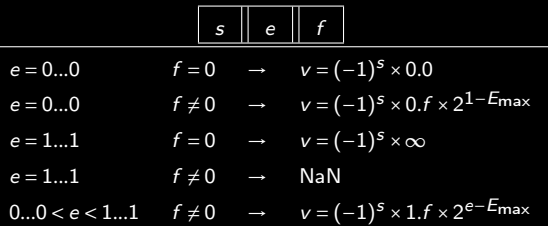

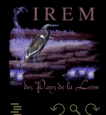

(IREM de Nantes) 58 / 140

 $n = #f$ 

<span id="page-120-0"></span>

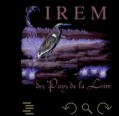

 $\mathcal{A} \hspace{1mm} \Box \hspace{1mm} \mathcal{V} \hspace{1mm} \mathcal{A} \hspace{1mm} \overline{\Box} \hspace{1mm} \mathcal{V} \hspace{1mm} \mathcal{A} \hspace{1mm} \overline{\Xi} \hspace{1mm} \mathcal{V} \hspace{1mm} \mathcal{A} \hspace{1mm} \overline{\Xi} \hspace{1mm} \mathcal{V}$ 

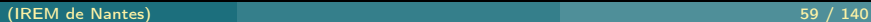

 $n = #f$ 

<span id="page-121-0"></span>toy7,  $n = 3$ 

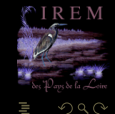

 $\mathcal{A} \hspace{1mm} \Box \hspace{1mm} \mathcal{V} \hspace{1mm} \mathcal{A} \hspace{1mm} \overline{\Box} \hspace{1mm} \mathcal{V} \hspace{1mm} \mathcal{A} \hspace{1mm} \overline{\Xi} \hspace{1mm} \mathcal{V} \hspace{1mm} \mathcal{A} \hspace{1mm} \overline{\Xi} \hspace{1mm} \mathcal{V}$ 

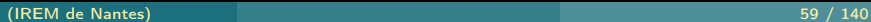

 $n = #f$ 

<span id="page-122-0"></span>toy7,  $n = 3$ 

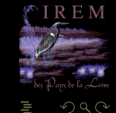

**K ロ ▶ K @ ▶ K ミ ▶ K ミ ▶** 

(IREM de Nantes) 59 / 140

 $n = #f$ 

<span id="page-123-0"></span>toy7,  $n = 3$  $binary32$ ,  $n = 23$ 

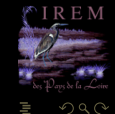

**K ロ ▶ K @ ▶ K ミ ▶ K ミ ▶** 

(IREM de Nantes) 59 / 140

 $n = #f$ 

<span id="page-124-0"></span>toy7,  $n = 3$ binary 32,  $n = 23$ 

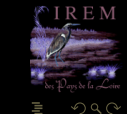

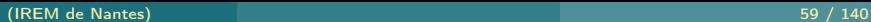

 $n = #f$ 

<span id="page-125-0"></span>toy7,  $n = 3$ binary 32,  $n = 23$  $binary64$ ,  $n = 52$ 

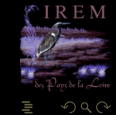

$$
n = \#f
$$

<span id="page-126-0"></span>toy7,  $n = 3$ binary  $32$ ,  $n = 23$ binary $64$ ,  $n = 52$ 

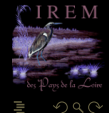

 $n = \#f$ 

<span id="page-127-0"></span>toy7,  $n = 3$ binary  $32$ ,  $n = 23$ binary $64$ ,  $n = 52$ 

 $v = M(v) \times 2^{E(v)-n}$ 

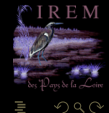

**K ロ ▶ K @ ▶ K ミ ▶ K ミ ▶** 

(IREM de Nantes) 59 / 140

$$
n = \#f
$$

<span id="page-128-0"></span>toy7,  $n = 3$ binary 32,  $n = 23$ binary $64$ ,  $n = 52$ 

$$
v = M(v) \times 2^{E(v)-n}
$$

$$
succ(v) = (M(v) + 1) \times 2^{E(v) - n} = v + 2^{E(v) - n}
$$

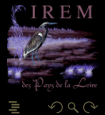

# <span id="page-129-0"></span>Tableau récapitulatif

#### On notera  $\varepsilon_m$  l'epsilon de la machine, c'est-à-dire le successeur de 1 ۰

- 
- 
- 

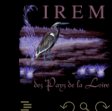

# <span id="page-130-0"></span>Tableau récapitulatif

#### ۰ On notera  $\varepsilon_m$  l'epsilon de la machine, c'est-à-dire le successeur de 1

#### On notera λ le plus petit VF normal positif ٠

- 
- 

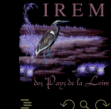

# <span id="page-131-0"></span>Tableau récapitulatif

- ۰ On notera  $\varepsilon_m$  l'epsilon de la machine, c'est-à-dire le successeur de 1
- On notera λ le plus petit VF normal positif ٠
- On notera µ le plus petit VF sous-normal positif ۰
- 

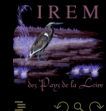

# <span id="page-132-0"></span>Tableau récapitulatif

- ۰ On notera  $\varepsilon_m$  l'epsilon de la machine, c'est-à-dire le successeur de 1
- On notera λ le plus petit VF normal positif ۰
- On notera µ le plus petit VF sous-normal positif ۰
- On notera Ω le plus grand VF normal. ۰

# <span id="page-133-0"></span>Tableau récapitulatif

- ۰ On notera  $\varepsilon_m$  l'epsilon de la machine, c'est-à-dire le successeur de 1
- On notera λ le plus petit VF normal positif ۰
- On notera µ le plus petit VF sous-normal positif ٠
- On notera Ω le plus grand VF normal. ۰

 $\leftarrow$ 

# <span id="page-134-0"></span>Tableau récapitulatif

- ۰ On notera  $\varepsilon_m$  l'epsilon de la machine, c'est-à-dire le successeur de 1
- On notera λ le plus petit VF normal positif ۰
- On notera µ le plus petit VF sous-normal positif ٠
- On notera Ω le plus grand VF normal. ۰

Quelle relation existe-t-il entre  $\mu$ ,  $\varepsilon_m$  et  $\lambda$ ?

<span id="page-135-0"></span>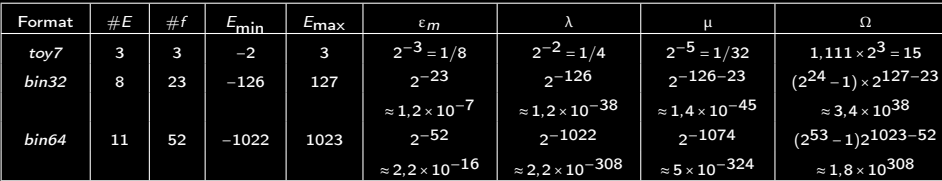

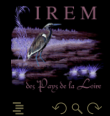

 $\mathcal{A} \ \Box \ \rightarrow \ \mathcal{A} \ \Box \, \Box \rightarrow \ \mathcal{A} \ \Xi \rightarrow \ \mathcal{A} \ \Xi \rightarrow \ \mathcal{A}$ 

<span id="page-136-0"></span>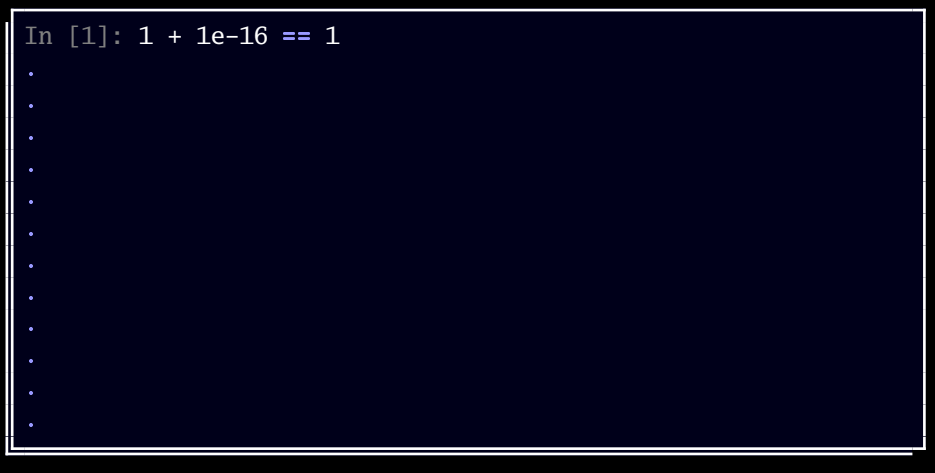

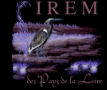

<span id="page-137-0"></span>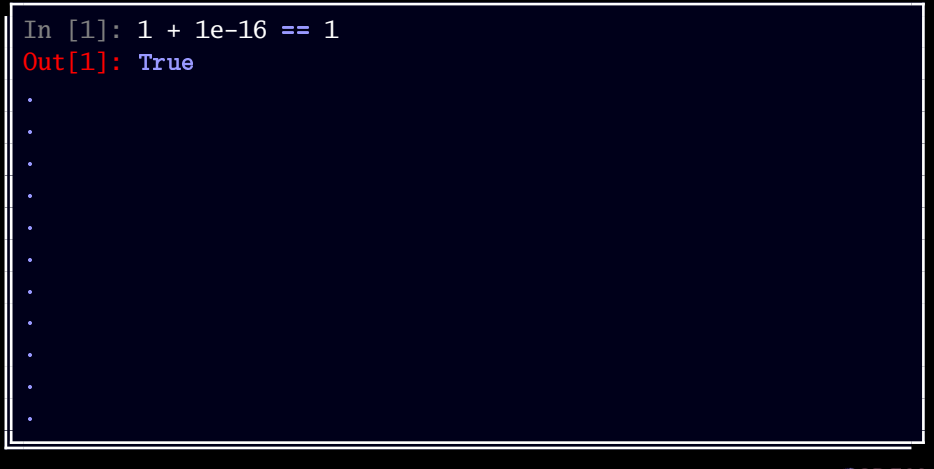

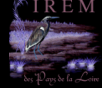

 $QQQ$ 

```
In [1]: 1 + 1e-16 == 1
Out[1]: True
In [2]: x = 1 + 1e-16
```
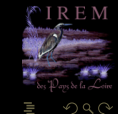

```
In [1]: 1 + 1e-16 == 1
Out[1]: True
In [2]: x = 1 + 1e-16In [3]: x - 1
```
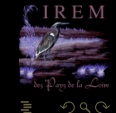

```
In [1]: 1 + 1e-16 == 1
Out[1]: True
In [2]: x = 1 + 1e-16In [3]: x - 1
Out[3]: 0.0
```
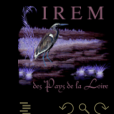

```
In [1]: 1 + 1e-16 == 1
Out[1]: True
In [2]: x = 1 + 1e^{-16}In [3]: x - 1Out[3]: 0.0
In [4]: x - 1e-16
```
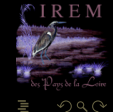

```
In [1]: 1 + 1e-16 == 1
Out[1]: True
In [2]: x = 1 + 1e^{-16}In [3]: x - 1Out[3]: 0.0
In [4]: x - 1e-16Out[4]: 0.9999999999999999
```
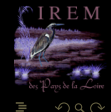

```
In [1]: 1 + 1e-16 == 1
Out[1]: True
In [2]: x = 1 + 1e^{-16}In [3]: x - 1Out[3]: 0.0
In [4]: x - 1e-16Out[4]: 0.9999999999999999
In [5]: 1e-16 + 1e-18
```
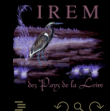
```
In [1]: 1 + 1e-16 == 1
Out[1]: True
In [2]: x = 1 + 1e^{-16}In [3]: x - 1Out[3]: 0.0
In [4]: x - 1e-16Out[4]: 0.9999999999999999
In [5]: 1e-16 + 1e-18
Out[5]: 1.01e-16
```
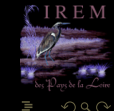

#### <span id="page-145-0"></span>**Sommaire**

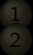

- 
- 
- 
- 3 [Algèbre des nombres VF](#page-145-0)
	-
- -
	-
	-
- 

 $4 \Box + 4$ 

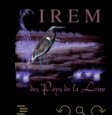

<span id="page-146-0"></span>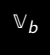

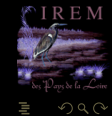

 $\mathcal{A} \ \Box \ \rightarrow \ \mathcal{A} \ \Box \, \Box \rightarrow \ \mathcal{A} \ \Xi \rightarrow \ \mathcal{A} \ \Xi \rightarrow \ \mathcal{A}$ Ē

#### (IREM de Nantes) 72 / 140

<span id="page-147-0"></span> $V_b$ 

 $\overline{\mathbb{V}_{b}}$ 

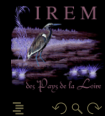

Ш

#### (IREM de Nantes) 72 / 140

<span id="page-148-0"></span>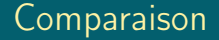

Il est très simple et rapide de comparer deux VF : comment la machine procède-t-elle ? Quel est l'avantage de ce stockage des VF ?

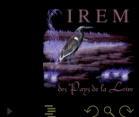

 $\leftarrow$   $\Box$   $\rightarrow$   $\rightarrow$   $\Box$ 

- <span id="page-149-0"></span>1 on commence par ramener les deux nombres au même exposant, en l'occurrence le plus grand des deux ;
- 
- 

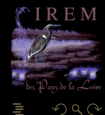

K ロ ▶ K @ ▶ K 동 ▶ K 동 )

- <span id="page-150-0"></span>1 on commence par ramener les deux nombres au même exposant, en l'occurrence le plus grand des deux ;
- <sup>2</sup> on ajoute les deux mantisses *complètes* en tenant compte du signe ;
- 

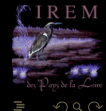

**≮ロト ⊀母ト ⊀ ヨト ⊀** 

- <span id="page-151-0"></span>1 on commence par ramener les deux nombres au même exposant, en l'occurrence le plus grand des deux ;
- <sup>2</sup> on ajoute les deux mantisses *complètes* en tenant compte du signe ;
- on renormalise le nombre obtenu.

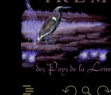

**K ロ ▶ K @ ▶ K 코 ▶** 

#### <span id="page-152-0"></span>En toy7 : 1,1+0,0111  $\rightarrow$  1,1×2<sup>0</sup>+1,11×2<sup>-2</sup>

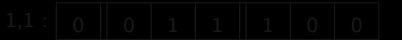

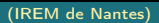

#### <span id="page-153-0"></span>En toy7 :  $1,1+0,0111$   $\rightarrow$   $1,1\times2^{0}+1,11\times2^{-2}$

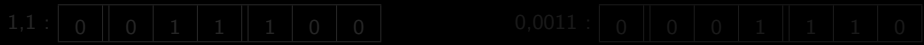

#### <span id="page-154-0"></span>En toy7 :  $1,1+0,0111$   $\rightarrow$   $1,1\times2^{0}+1,11\times2^{-2}$

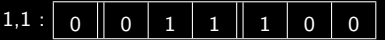

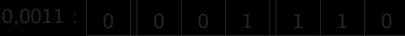

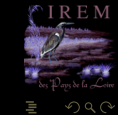

<span id="page-155-0"></span>En toy7: 1, 1 + 0, 0111

\n
$$
\rightarrow 1, 1 \times 2^{0} + 1, 11 \times 2^{-2}
$$
\n
$$
1, 1: \boxed{0 \quad 0 \quad 1 \quad 1 \quad 1 \quad 0 \quad 0}
$$
\n
$$
0, 0011: \boxed{0 \quad 0 \quad 0 \quad 1 \quad 1 \quad 1 \quad 0}
$$

M  $OQ$ 

Ξ

<span id="page-156-0"></span>En toy7: 1, 1 + 0, 0111

\n
$$
\rightarrow 1, 1 \times 2^{0} + 1, 11 \times 2^{-2}
$$
\n
$$
1, 1: \boxed{0 \quad 0 \quad 1 \quad 1 \quad 1 \quad 0 \quad 0}
$$
\n
$$
0, 0011: \boxed{0 \quad 0 \quad 0 \quad 1 \quad 1 \quad 1 \quad 0}
$$

# 1,100

M  $2Q$ 

Ξ

<span id="page-157-0"></span>En toy7: 1,1+0,0111 
$$
\rightarrow
$$
 1,1×2<sup>0</sup>+1,11×2<sup>-2</sup>  
1,1: 0 0 1 1 1 1 0 0 0,0011: 0 0 1 1 1 1 0

1,100  $0,00111$ 

M

Ξ

<span id="page-158-0"></span>En toy7: 1, 1 + 0, 0111

\n
$$
\rightarrow 1, 1 \times 2^0 + 1, 11 \times 2^{-2}
$$
\n
$$
1, 1 : \boxed{0 \quad 0 \quad 1 \quad 1 \quad 1 \quad 1 \quad 0 \quad 0}
$$
\n
$$
0, 0011 : \boxed{0 \quad 0 \quad 0 \quad 1 \quad 1 \quad 1 \quad 0}
$$

1,100

0,00111

1,10111

M

Е

#### <span id="page-159-0"></span>Définition 1

 $\leftarrow$   $\Box$ 

- 
- 
- 

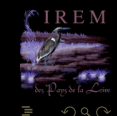

#### <span id="page-160-0"></span>Définition 1

1 l'arrondi au plus proche (RN) qui arrondit au VF...le plus proche. En cas d'égalité, on choisit la valeur paire (donc qui se termine par un 0 en binaire) ;

- 
- 
- 

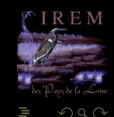

#### <span id="page-161-0"></span>Définition 1

1 l'arrondi au plus proche (RN) qui arrondit au VF...le plus proche. En cas d'égalité, on choisit la valeur paire (donc qui se termine par un 0 en binaire) ;

- l'arrondi vers 0 (RZ) qui arrondit à la valeur de plus petite valeur absolue : c'est la troncature ;
- 
- 

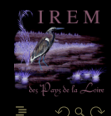

#### <span id="page-162-0"></span>Définition 1

1 l'arrondi au plus proche (RN) qui arrondit au VF...le plus proche. En cas d'égalité, on choisit la valeur paire (donc qui se termine par un 0 en binaire) ;

- l'arrondi vers 0 (RZ) qui arrondit à la valeur de plus petite valeur absolue : c'est la troncature ;
- l'arrondi vers + $\infty$  (RU) qui arrondit à la valeur supérieure la plus petite;
- 

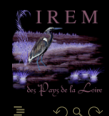

#### <span id="page-163-0"></span>Définition 1

1 l'arrondi au plus proche (RN) qui arrondit au VF...le plus proche. En cas d'égalité, on choisit la valeur paire (donc qui se termine par un 0 en binaire) ;

- l'arrondi vers 0 (RZ) qui arrondit à la valeur de plus petite valeur absolue : c'est la troncature ;
- l'arrondi vers + $\infty$  (RU) qui arrondit à la valeur supérieure la plus petite;
- l'arrondi vers −∞ (RD) qui arrondit à la valeur inférieure la plus grande.

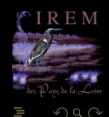

#### <span id="page-164-0"></span>Définition 1

1 l'arrondi au plus proche (RN) qui arrondit au VF...le plus proche. En cas d'égalité, on choisit la valeur paire (donc qui se termine par un 0 en binaire) ;

- l'arrondi vers 0 (RZ) qui arrondit à la valeur de plus petite valeur absolue : c'est la troncature ;
- l'arrondi vers + $\infty$  (RU) qui arrondit à la valeur supérieure la plus petite;
- l'arrondi vers −∞ (RD) qui arrondit à la valeur inférieure la plus grande.

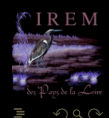

#### <span id="page-165-0"></span>Définition 1

1 l'arrondi au plus proche (RN) qui arrondit au VF...le plus proche. En cas d'égalité, on choisit la valeur paire (donc qui se termine par un 0 en binaire) ;

 $\leftarrow$ 

- l'arrondi vers 0 (RZ) qui arrondit à la valeur de plus petite valeur absolue : c'est la troncature ;
- l'arrondi vers + $\infty$  (RU) qui arrondit à la valeur supérieure la plus petite;
- l'arrondi vers −∞ (RD) qui arrondit à la valeur inférieure la plus grande.

Le mode d'arrondi par défaut est le premier.

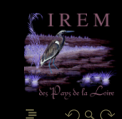

<span id="page-166-0"></span>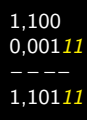

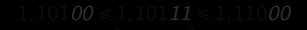

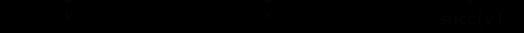

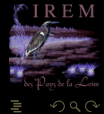

Ξ

 $4\hspace{0.1cm}\Box\hspace{0.1cm} \flat\hspace{0.1cm} 4\hspace{0.1cm}\Box\hspace{0.1cm} \flat\hspace{0.1cm} 4\hspace{0.1cm}\Box\hspace{0.1cm} \flat\hspace{0.1cm} 4\hspace{0.1cm}\Xi\hspace{0.1cm}\flat\hspace{0.1cm} 4\hspace{0.1cm}\Xi\hspace{0.1cm}\flat\hspace{0.1cm}$ 

(IREM de Nantes)

<span id="page-167-0"></span>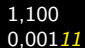

 $x = 1,10111$  VF en toy7?

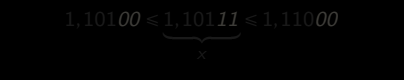

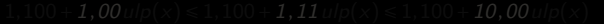

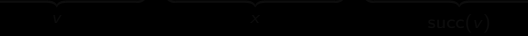

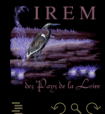

<span id="page-168-0"></span>1,100  $0,00111$ 

1,10111

 $x = 1,10111$  VF en toy7?

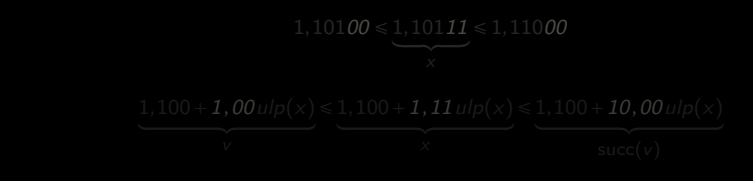

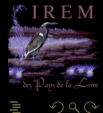

<span id="page-169-0"></span>1,100  $0,00111$ 

1,10111

 $x = 1,10111$  VF en toy7?

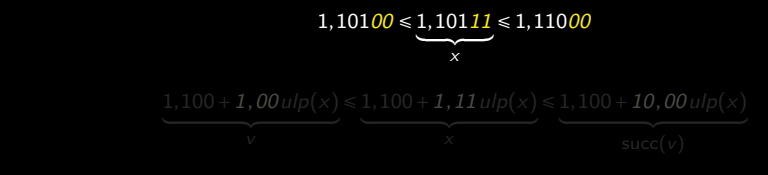

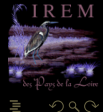

 $4\hspace{0.1cm}\square\hspace{0.1cm}\vdash \hspace{0.1cm} 4\hspace{0.1cm}\square\hspace{0.1cm}\vdash \hspace{0.1cm} 4\hspace{0.1cm}\square\hspace{0.1cm}\vdash \hspace{0.1cm} 4\hspace{0.1cm}\square\hspace{0.1cm}\vdash \hspace{0.1cm} 4\hspace{0.1cm}\square\hspace{0.1cm}\vdash \hspace{0.1cm}$ 

<span id="page-170-0"></span> $0,00111$ 

1,10111

 $x = 1,10111$  VF en toy7?

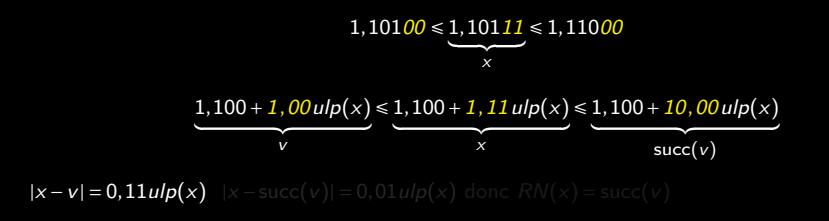

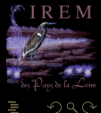

 $A \sqcup A$   $\oplus$   $A \sqsubseteq A$   $A \sqsubseteq A$ 

<span id="page-171-0"></span> $0,00111$ 

1,10111

 $x = 1,10111$  VF en toy7?

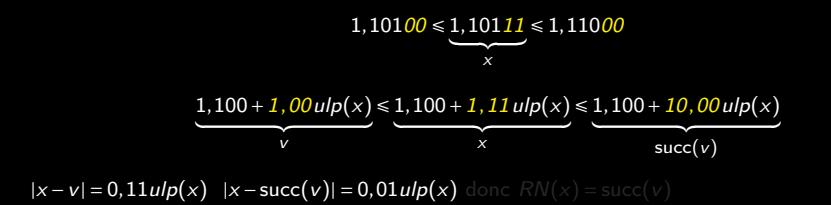

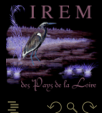

77 / 140

<span id="page-172-0"></span> $0,00111$ 

1,10111

 $x = 1,10111$  VF en toy7?

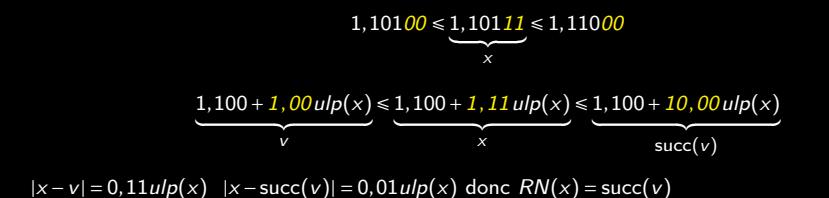

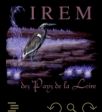

77 / 140

<span id="page-173-0"></span> $0,00111$ 

1,10111

 $x = 1,10111$  VF en toy7?

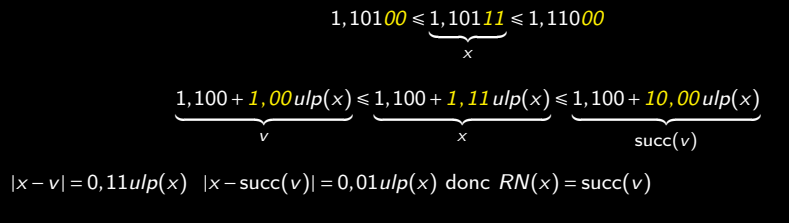

 $1, 1 \oplus 0, 00111 = 1, 110$ 

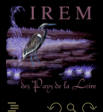

77 / 140

<span id="page-174-0"></span>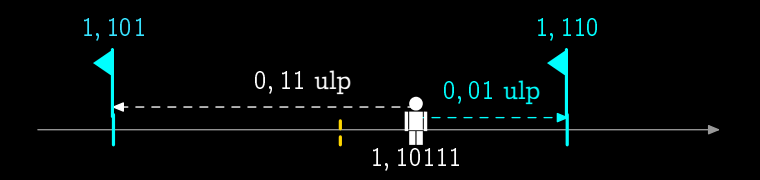

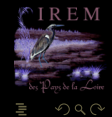

 $\mathcal{A} \hspace{1mm} \Box \hspace{1mm} \mathcal{V} \hspace{1mm} \mathcal{A} \hspace{1mm} \overline{\Box} \hspace{1mm} \mathcal{V} \hspace{1mm} \mathcal{A} \hspace{1mm} \overline{\Xi} \hspace{1mm} \mathcal{V} \hspace{1mm} \mathcal{A} \hspace{1mm} \overline{\Xi} \hspace{1mm} \mathcal{V}$ 

(IREM de Nantes) 78 / 140

#### <span id="page-175-0"></span>1 Est-ce que l'addition des VF est associative ?

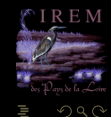

 $4\hspace{0.1cm}\square\hspace{0.1cm}\triangleright\hspace{0.1cm} 4\hspace{0.1cm}\square\hspace{0.1cm}\triangleright\hspace{0.1cm} 4\hspace{0.1cm}\triangleright\hspace{0.1cm}\square\hspace{0.1cm}\triangleright\hspace{0.1cm} 4\hspace{0.1cm}\triangleright\hspace{0.1cm}\square\hspace{0.1cm}\triangleright\hspace{0.1cm}$ 

<span id="page-176-0"></span>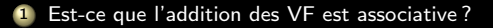

```
In [14]: (1 + 1e-16) + 1e-16Out[14]: 1.0
In [15]: 1 + (1e-16 + 1e-16)
Out[15]: 1.0000000000000002
```
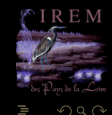

 $\left\{ \begin{array}{ccc} \square & \rightarrow & \left\{ \bigoplus \right\} & \rightarrow & \left\{ \begin{array}{ccc} \square & \rightarrow & \left\{ \end{array} \right. \right. \right. \end{array} \right.$ 

(IREM de Nantes) 79 / 140

<span id="page-177-0"></span>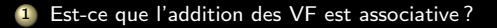

```
In [14]: (1 + 1e-16) + 1e-16Out[14]: 1.0
In [15]: 1 + (1e-16 + 1e-16)
Out[15]: 1.0000000000000002
```
Est-on sûr de l'ordre dans le quel un compilateur calcule  $a + b + c + d$ ?

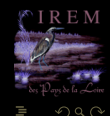

 $4 \Box + 4$ 

# <span id="page-178-0"></span>Multiplication

#### on « xore » les bits de signe ;

- 
- 
- 

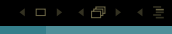

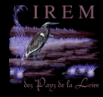

# <span id="page-179-0"></span>Multiplication

- on « xore » les bits de signe ;
- 2 on additionne les exposants réels et on décale ou plutôt on additionne les exposants décalés et on retire la valeur d'un décalage ;

 $\begin{array}{ccc} 0 & 0 & 0 \\ 0 & 0 & 0 \\ 0 & 0 & 0 \end{array}$ 

f di

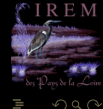
## <span id="page-180-0"></span>Multiplication

- on « xore » les bits de signe ;
- 2 on additionne les exposants réels et on décale ou plutôt on additionne les exposants décalés et on retire la valeur d'un décalage ;
- 3 on multiplie les mantisses ;

 $\begin{array}{ccc} 1 & \text{if } & \text{if } &$ 

 $QQQ$ 

## <span id="page-181-0"></span>Multiplication

- on « xore » les bits de signe ;
- 2 on additionne les exposants réels et on décale ou plutôt on additionne les exposants décalés et on retire la valeur d'un décalage ;
- on multiplie les mantisses ;
- on normalise.

 $\leftarrow$   $\Box$ 

# <span id="page-182-0"></span>101,1×(−10,01)

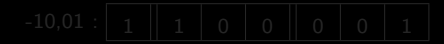

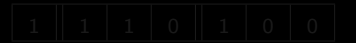

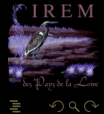

#### **K ロ ▶ K @ ▶ K ミ ▶ K ミ ▶**

(IREM de Nantes) 81 / 140

<span id="page-183-0"></span>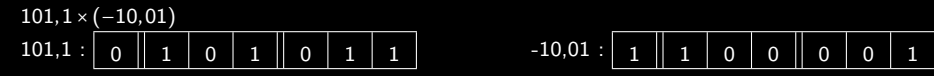

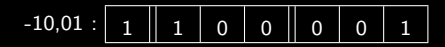

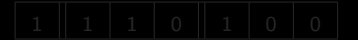

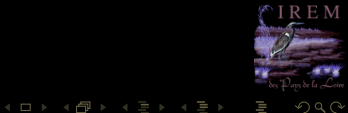

#### <span id="page-184-0"></span>101,1×(−10,01) 101,1 : 0 1 0 1 0 1 1 -10,01 : 1 1 0 0 0 0 1

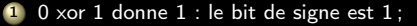

K ロ ▶ K @ ▶ K 동 ▶ K 동 )

- 
- 
- 

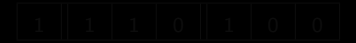

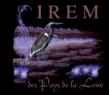

<span id="page-185-0"></span>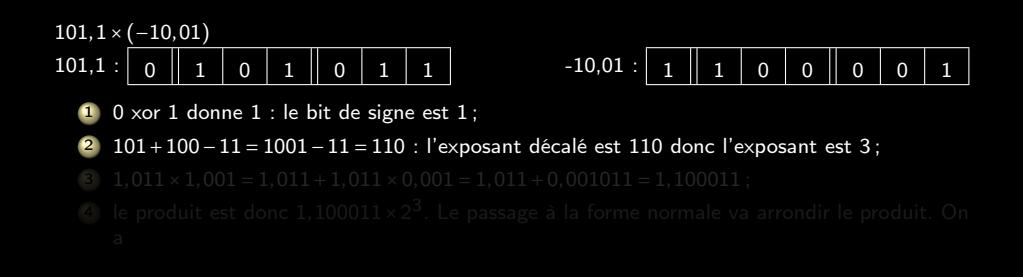

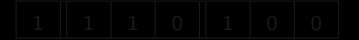

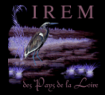

 $4$  ロ ト  $4$  何 ト  $4$  ヨ ト ・

<span id="page-186-0"></span>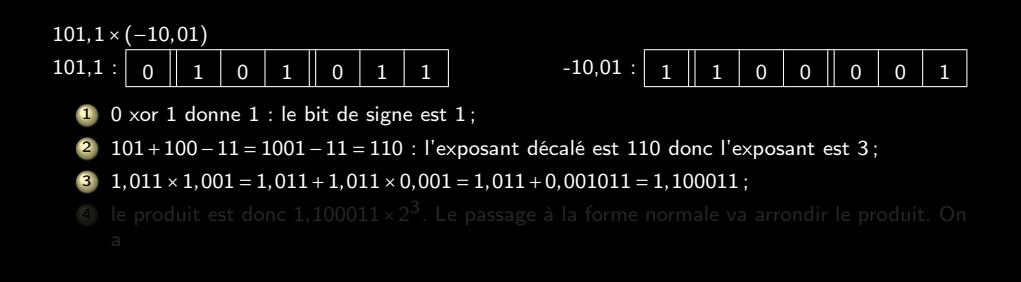

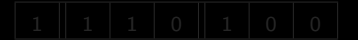

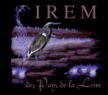

<span id="page-187-0"></span>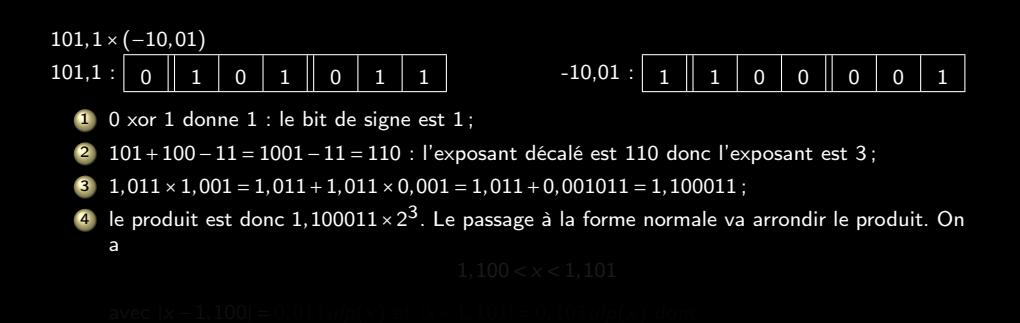

 $\leftarrow$   $\Box$   $\rightarrow$   $\leftarrow$   $\Box$ 

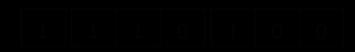

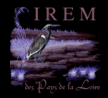

<span id="page-188-0"></span>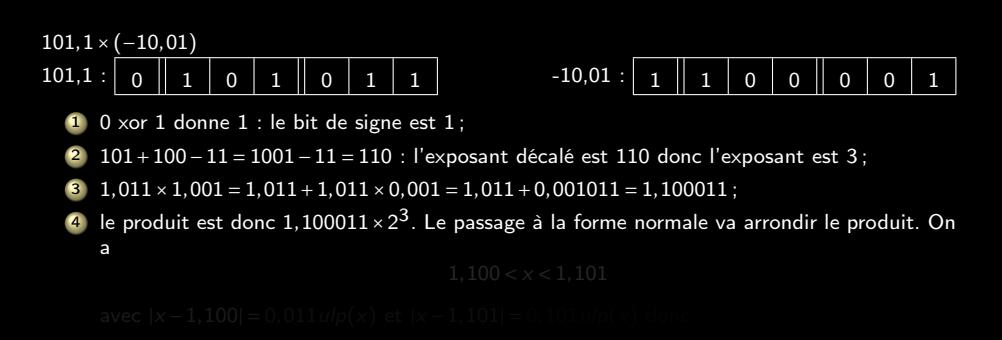

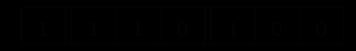

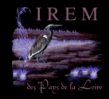

 $4$  ロ ▶  $4$  何 》  $4$  三 》

<span id="page-189-0"></span>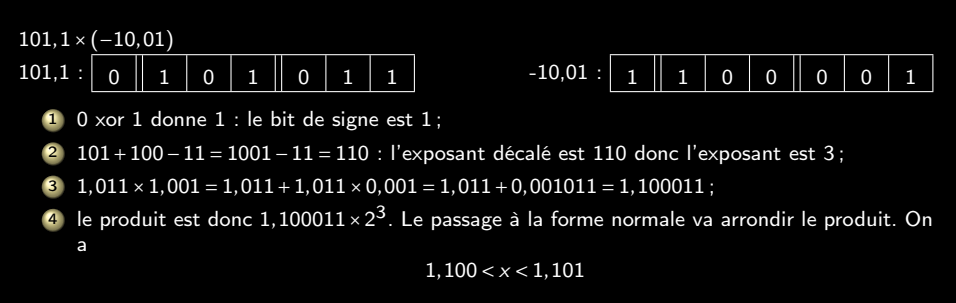

 $\leftarrow$   $\Box$   $\rightarrow$   $\leftarrow$   $\Box$ 

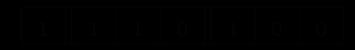

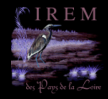

<span id="page-190-0"></span>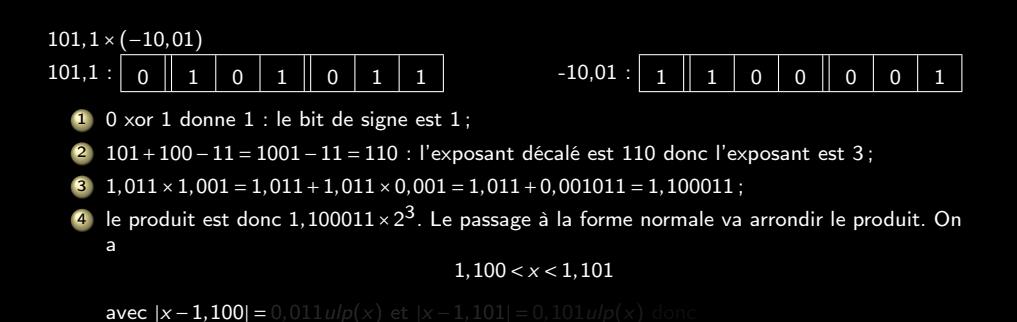

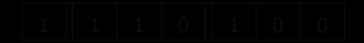

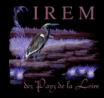

 $\Omega$ 

 $4$  ロ  $\rightarrow$   $\rightarrow$   $\oplus$   $\rightarrow$   $\rightarrow$   $\oplus$   $\rightarrow$ 

<span id="page-191-0"></span>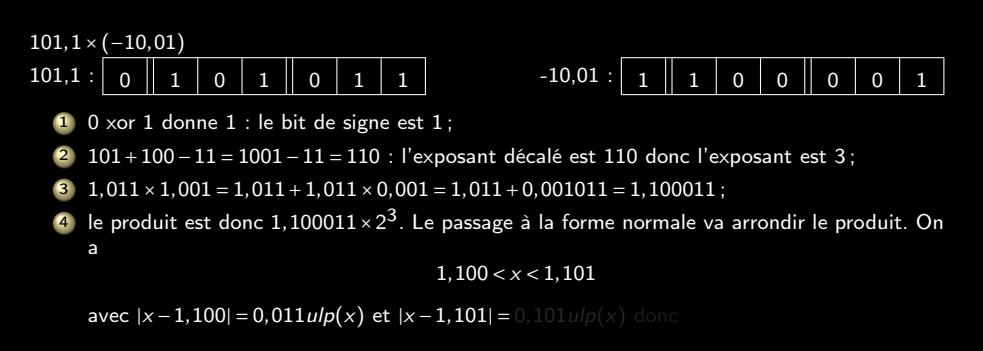

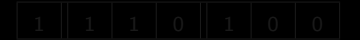

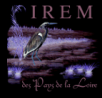

<span id="page-192-0"></span>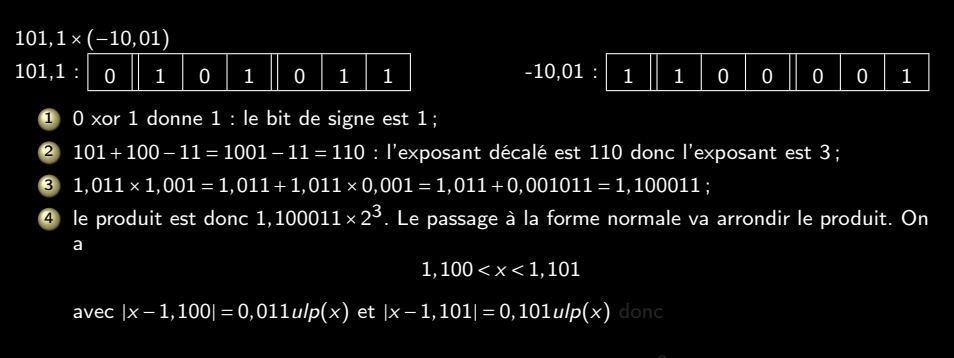

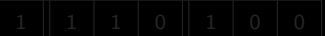

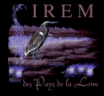

 $4$  ロ  $\rightarrow$   $\rightarrow$   $\oplus$   $\rightarrow$   $\rightarrow$   $\oplus$   $\rightarrow$ 

<span id="page-193-0"></span>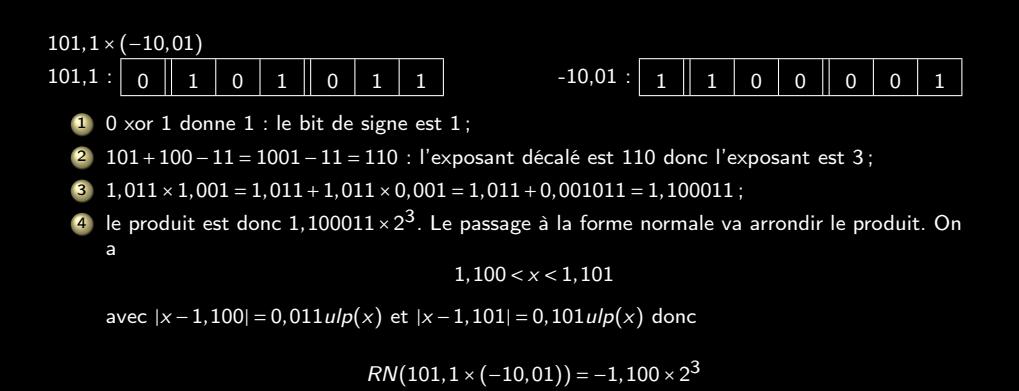

 $4 \Box + 4$ 

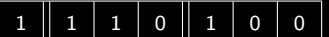

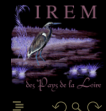

```
Est-ce que la multiplication des VF est associative ?
```
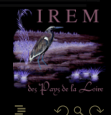

K ロ ▶ K @ ▶ K 호 ▶ K 호 ▶

<span id="page-195-0"></span>Est-ce que la multiplication des VF est associative ?

```
In [1]: (1.00000001 * 1e-15) * 1e15Out[1]: 1.0000000100000002
In [2]: 1.00000001 * (1e-15 * 1e15)
Out[2]: 1.00000001
```
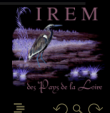

 $\leftarrow$   $\leftarrow$   $\leftarrow$ 

<span id="page-196-0"></span>Est-ce que la multiplication des VF est associative ?

```
In [1]: (1.00000001 * 1e-15) * 1e15Out[1]: 1.0000000100000002
In [2]: 1.00000001 * (1e-15 * 1e15)
Out[2]: 1.00000001
```
Est-ce que la multiplication des VF est distributive sur l'addition ?

 $4$   $\Box$   $\rightarrow$   $4$ 

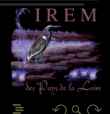

<span id="page-197-0"></span>Est-ce que la multiplication des VF est associative ?

```
In [1]: (1.00000001 * 1e-15) * 1e15Out[1]: 1.0000000100000002
In [2]: 1.00000001 * (1e-15 * 1e15)
Out<sup>[2]</sup>: 1.00000001
```
Est-ce que la multiplication des VF est distributive sur l'addition ?

```
In [3]: 1e15 * (1e-16 + 1)
Out[3]: 1000000000000000.0
In [4]: (1e15 * 1e-16) + (1e15 * 1)
Out[4]: 1000000000000000.1
```
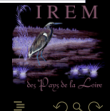

 $\leftarrow$   $\Box$ 

### <span id="page-198-0"></span>**Sommaire**

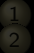

- 
- 
- 
- 
- [Réels, arrondis et flottants](#page-198-0)
- -
	-
	-
- 

 $4 \Box + 4$ 

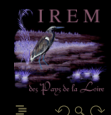

```
def base1(a):
    if (a + 1.0) - a != 1.0:
        return a
    else:
        return base1(2.0 * a)def base2(a, b):
    if (a + b) - a == b:
       return b
    else:
        return base2(a, b + 1.0)
```
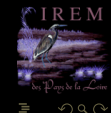

 $4$  ロ  $\rightarrow$   $\rightarrow$   $\overline{4}$   $\rightarrow$   $\rightarrow$   $\overline{2}$   $\rightarrow$   $\rightarrow$ 

```
def base1(a):
    if (a + 1.0) - a != 1.0:
        return a
    else:
        return base1(2.0 * a)def base2(a, b):
    if (a + b) - a == b:
       return b
    else:
        return base2(a, b + 1.0)
```
? ? ? ? ! ! ! ! ? ? ? ? ! ! ? ? ?

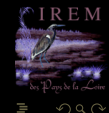

 $4$  ロ  $\rightarrow$   $4$   $\overline{m}$   $\rightarrow$   $4$   $\overline{m}$   $\rightarrow$   $4$ 

<span id="page-201-0"></span>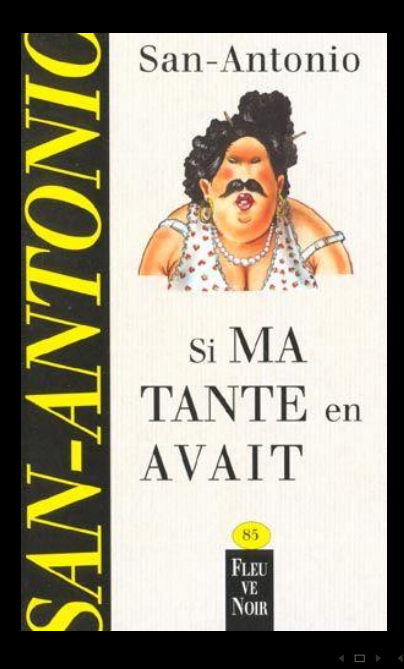

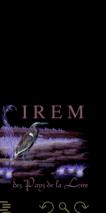

Ó

<span id="page-202-0"></span>95 % of the folks out there are completely clueless about floating-point James Gosling (M. Java) - 28 février 1998

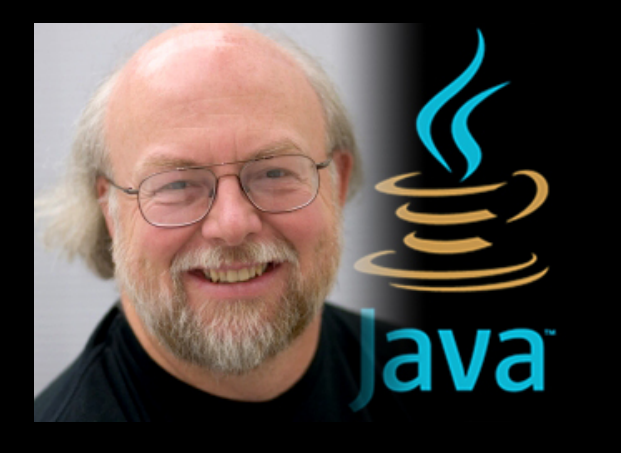

 $\begin{array}{ccc} 1 & 1 & 1 \\ 1 & 1 & 1 \\ 1 & 1 & 1 \end{array}$ 

高

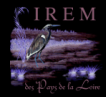

ミトイヨ)

<span id="page-203-0"></span>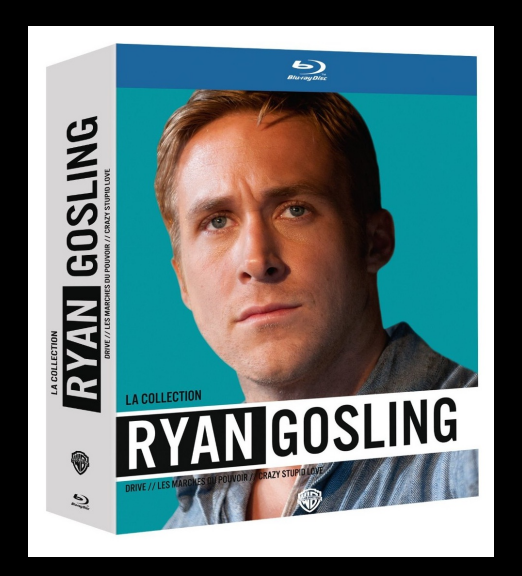

 $\begin{array}{ccc} 4 & \Box & \rightarrow \end{array}$ 

Ġŀ

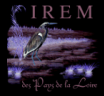

T,

 $=$   $\rightarrow$ 

(IREM de Nantes) 87 / 140

#### <span id="page-204-0"></span>Précision (precision) : c'est le nombre de bits utilisés pour représenter un nombre. La précision concerne donc le format utilisé pour écrire ou stocker ou arrondir un<br>nombre. Par exemple 3, 3, 0, 3, 0000, 3, 0e0 n'ont pas la même précision. **nombre.** Par exemple 3, 3.0, 3.0000, 3.0e0 n'ont pas la même précision,

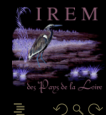

 $4$  ロ )  $4$   $\overline{e}$  )  $4$   $\overline{e}$  )  $4$   $\overline{e}$  )

<span id="page-205-0"></span>

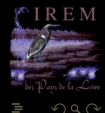

 $4\hspace{0.1cm}\square\hspace{0.1cm}\triangleright\hspace{0.1cm} 4\hspace{0.1cm}\square\hspace{0.1cm}\triangleright\hspace{0.1cm} 4\hspace{0.1cm}\triangleright\hspace{0.1cm}\square\hspace{0.1cm}\triangleright\hspace{0.1cm} 4\hspace{0.1cm}\triangleright\hspace{0.1cm}\square\hspace{0.1cm}\triangleright\hspace{0.1cm}$ 

<span id="page-206-0"></span>

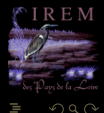

 $\leftarrow$   $\equiv$   $\rightarrow$   $\rightarrow$   $\equiv$   $\rightarrow$   $\rightarrow$   $\equiv$   $\rightarrow$ 

<span id="page-207-0"></span>Exactitude (accuracy) : c'est ce qui relie un nombre au contexte dans lequel il est employé.

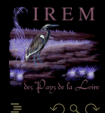

 $4\ \Box\ \rightarrow\ \ 4\ \overline{r} \ \rightarrow\ \ 4\ \overline{r} \ \rightarrow\ \ 4$ 

<span id="page-208-0"></span>Exactitude (accuracy) : c'est ce qui relie un nombre au contexte dans lequel il est employé.

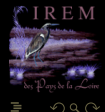

 $\leftarrow$   $\leftarrow$   $\leftarrow$ 

<span id="page-209-0"></span>Exactitude (accuracy) : c'est ce qui relie un nombre au contexte dans lequel il est employé.

3,177777777777777 est une approximation plutôt précise (16 décimales) mais inexacte (2 décimales) de π.

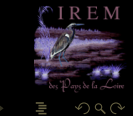

 $4$  ロ  $\rightarrow$   $4$   $\overline{m}$   $\rightarrow$   $\rightarrow$   $\overline{m}$   $\rightarrow$   $\rightarrow$ 

<span id="page-210-0"></span>

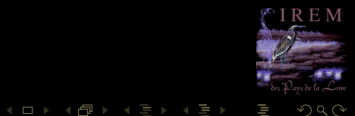

<span id="page-211-0"></span>l'erreur absolue  $|x - \hat{x}|$ 

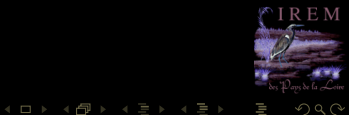

<span id="page-212-0"></span>l'erreur absolue |x −  $\hat{x}$ | l'erreur relative  $\eta = \frac{x - \hat{x}}{x}$ alors  $\hat{x} = x(1 + \eta)$ 

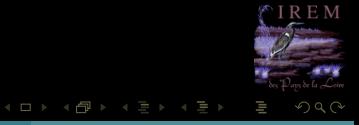

<span id="page-213-0"></span>l'erreur absolue  $|x - \hat{x}|$ l'erreur relative  $\eta = \frac{x - \hat{x}}{x}$ alors  $\hat{x} = x(1 + \eta)$ 

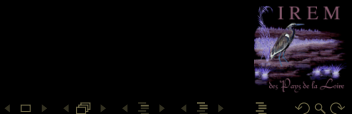

<span id="page-214-0"></span>l'erreur absolue  $|x - \hat{x}|$ l'erreur relative  $\eta = \frac{x - \hat{x}}{x}$ alors  $\hat{x} = x(1 + \eta)$ 

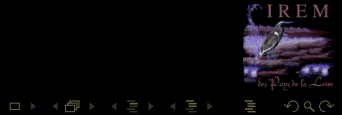

<span id="page-215-0"></span>l'erreur absolue  $|x - \hat{x}|$ l'erreur relative  $\eta = \frac{x - \hat{x}}{x}$ alors  $\hat{x} = x(1 + \eta)$ commise en prenant  $\hat{x}$  à la place de x.

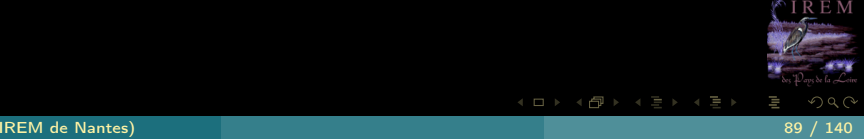
<span id="page-216-0"></span>Feel nervous, but feel in control. It's not dark magic, it's science.

Florent de Dinechin

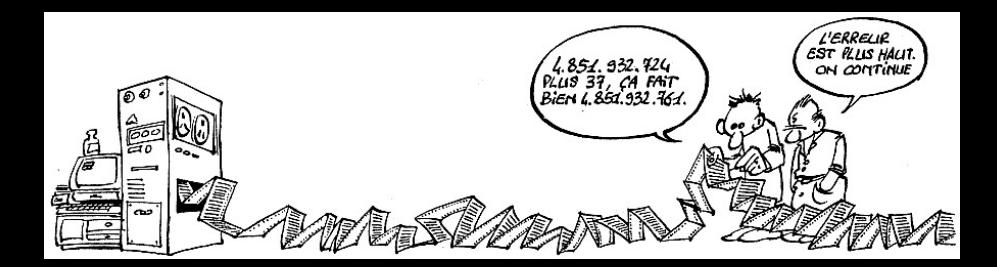

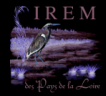

 $QQQ$ 

#### <span id="page-217-0"></span>**Sommaire**

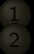

- 
- 
- 
- 
- 

#### [Que la force de l'erreur soit avec vous](#page-217-0)

- [Atelier Padawan # 1 : majorer l'erreur](#page-218-0)
- $\bullet$  Atelier Padawan  $\# 2$  : somme de flottants
- [Atelier Padawan # 3 : somme compensée](#page-306-0) [de flottants quelconques](#page-306-0)

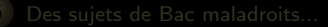

 $\leftarrow$   $\Box$ 

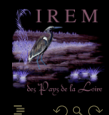

#### <span id="page-218-0"></span>**Sommaire**

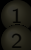

- 
- 

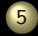

#### 5 [Que la force de l'erreur soit avec vous](#page-217-0) [Atelier Padawan # 1 : majorer l'erreur](#page-218-0)

- 
- 

 $4 \Box + 4$ 

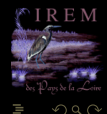

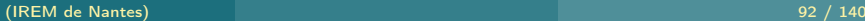

<span id="page-219-0"></span>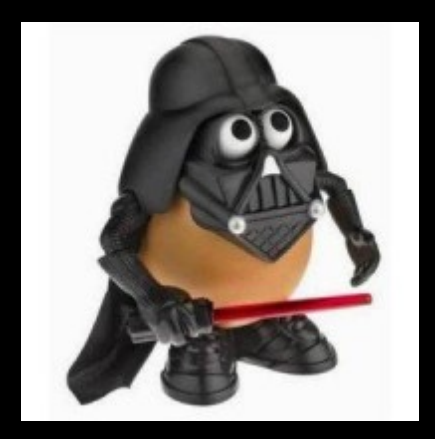

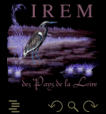

 $\mathcal{A} \hspace{1mm} \Box \hspace{1mm} \mathcal{V} \hspace{1mm} \mathcal{A} \hspace{1mm} \overline{\Box} \hspace{1mm} \mathcal{V} \hspace{1mm} \mathcal{A} \hspace{1mm} \overline{\Xi} \hspace{1mm} \mathcal{V} \hspace{1mm} \mathcal{A} \hspace{1mm} \overline{\Xi} \hspace{1mm} \mathcal{V}$ 

#### <span id="page-220-0"></span> $M \times 2^{E-n} \leq x < (M+1) \times 2^{E-n} = M \times 2^{E-n} + 2^{E-n}$

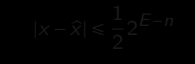

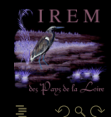

**K ロ ▶ K @ ▶ K ミ ▶ K ミ ▶** 

#### <span id="page-221-0"></span> $M \times 2^{E-n} \leq x < (M+1) \times 2^{E-n} = M \times 2^{E-n} + 2^{E-n}$

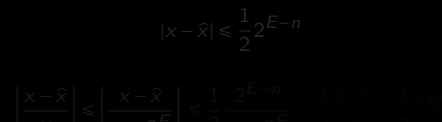

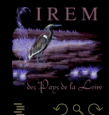

 $\mathcal{A} \hspace{1mm} \Box \hspace{1mm} \mathcal{V} \hspace{1mm} \mathcal{A} \hspace{1mm} \overline{\Box} \hspace{1mm} \mathcal{V} \hspace{1mm} \mathcal{A} \hspace{1mm} \overline{\Xi} \hspace{1mm} \mathcal{V} \hspace{1mm} \mathcal{A} \hspace{1mm} \overline{\Xi} \hspace{1mm} \mathcal{V}$ 

<span id="page-222-0"></span>
$$
M \times 2^{E-n} \leq x < (M+1) \times 2^{E-n} = M \times 2^{E-n} + 2^{E-n}
$$

$$
|x - \widehat{x}| \le \frac{1}{2} 2^{E - n}
$$

$$
\left|\frac{x-\widehat{x}}{x}\right| \le \left|\frac{x-\widehat{x}}{m \times 2^{E}}\right| \le \frac{1}{2} \frac{2^{E-n}}{m \times 2^{E}} = \frac{1}{2} \frac{2^{-n}}{m} = \frac{1}{2} \frac{\varepsilon_{M}}{m}
$$

 $\leftarrow$   $\Box$   $\rightarrow$   $\rightarrow$   $\Box$ 

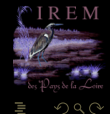

<span id="page-223-0"></span>
$$
M \times 2^{E-n} \leq x < (M+1) \times 2^{E-n} = M \times 2^{E-n} + 2^{E-n}
$$

$$
|x - \widehat{x}| \le \frac{1}{2} 2^{E - n}
$$

$$
\left|\frac{x-\widehat{x}}{x}\right| \le \left|\frac{x-\widehat{x}}{m \times 2^{E}}\right| \le \frac{1}{2} \frac{2^{E-n}}{m \times 2^{E}} = \frac{1}{2} \frac{2^{-n}}{m} = \frac{1}{2} \frac{\epsilon_{N}}{m}
$$

 $\leftarrow$   $\Box$   $\rightarrow$   $\rightarrow$   $\Box$ 

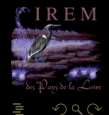

<span id="page-224-0"></span>
$$
M \times 2^{E-n} \leq x < (M+1) \times 2^{E-n} = M \times 2^{E-n} + 2^{E-n}
$$

$$
|x - \widehat{x}| \le \frac{1}{2} 2^{E - n}
$$

$$
\left|\frac{x-\hat{x}}{x}\right| \leq \left|\frac{x-\hat{x}}{m \times 2^{E}}\right| \leq \frac{1}{2} \frac{2^{E-n}}{m \times 2^{E}} = \frac{1}{2} \frac{2^{-n}}{m} = \frac{1}{2} \frac{\varepsilon_{\text{max}}}{m}
$$

 $\leftarrow$   $\Box$   $\rightarrow$   $\rightarrow$   $\Box$ 

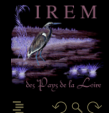

<span id="page-225-0"></span>
$$
M \times 2^{E-n} \leq x < (M+1) \times 2^{E-n} = M \times 2^{E-n} + 2^{E-n}
$$

$$
|x - \hat{x}| \le \frac{1}{2} 2^{E - n}
$$

$$
\left| \frac{x - \hat{x}}{x} \right| \le \left| \frac{x - \hat{x}}{m \times 2^{E}} \right| \le \frac{1}{2} \frac{2^{E - n}}{m \times 2^{E}} = \frac{1}{2} \frac{2^{-n}}{m} = \frac{1}{2}
$$

2

2

m

 $\begin{array}{ccc} 1 & \text{if } & \text{if } &$ 

f T

 $\overline{a}$ 

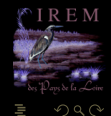

= 1

<span id="page-226-0"></span>
$$
M \times 2^{E-n} \leq x < (M+1) \times 2^{E-n} = M \times 2^{E-n} + 2^{E-n}
$$

$$
|x-\widehat{x}|\leq \frac{1}{2}2^{E-n}
$$

$$
\left|\frac{x-\widehat{x}}{x}\right| \le \left|\frac{x-\widehat{x}}{m \times 2^{E}}\right| \le \frac{1}{2} \frac{2^{E-n}}{m \times 2^{E}} = \frac{1}{2} \frac{2^{-n}}{m} = \frac{1}{2} \frac{\varepsilon_M}{m}
$$

 $\leftarrow$   $\Box$   $\rightarrow$   $\rightarrow$   $\Box$ 

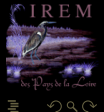

<span id="page-227-0"></span>
$$
M \times 2^{E-n} \leq x < (M+1) \times 2^{E-n} = M \times 2^{E-n} + 2^{E-n}
$$

$$
|x-\widehat{x}|\leq \frac{1}{2}2^{E-n}
$$

$$
\left|\frac{x-\hat{x}}{x}\right| \le \left|\frac{x-\hat{x}}{m \times 2^{E}}\right| \le \frac{1}{2} \frac{2^{E-n}}{m \times 2^{E}} = \frac{1}{2} \frac{2^{-n}}{m} = \frac{1}{2} \frac{\varepsilon_M}{m}
$$

 $\leftarrow$   $\Box$ 

**□** Si  $\hat{x}$  VF alors l'**erreur relative** est majorée  $\left| \frac{x-\hat{x}}{x} \right| \le \frac{1}{2} \varepsilon_M$ 

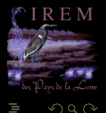

<span id="page-228-0"></span>
$$
M \times 2^{E-n} \leq x < (M+1) \times 2^{E-n} = M \times 2^{E-n} + 2^{E-n}
$$

$$
|x-\widehat{x}|\leq \frac{1}{2}2^{E-n}
$$

$$
\left|\frac{x-\hat{x}}{x}\right| \le \left|\frac{x-\hat{x}}{m \times 2^{E}}\right| \le \frac{1}{2} \frac{2^{E-n}}{m \times 2^{E}} = \frac{1}{2} \frac{2^{-n}}{m} = \frac{1}{2} \frac{\varepsilon_M}{m}
$$

 $\leftarrow$   $\Box$ 

**□** Si  $\hat{x}$  VF alors l'**erreur relative** est majorée  $\left| \frac{x-\hat{x}}{x} \right| \le \frac{1}{2} \varepsilon_M$ 

Si  $\hat{x}$  est sous-normal, alors l'erreur absolue est majorée

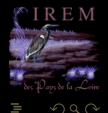

<span id="page-229-0"></span>
$$
M \times 2^{E-n} \leq x < (M+1) \times 2^{E-n} = M \times 2^{E-n} + 2^{E-n}
$$

$$
|x-\widehat{x}|\leq \frac{1}{2}2^{E-n}
$$

$$
\left|\frac{x-\hat{x}}{x}\right| \le \left|\frac{x-\hat{x}}{m \times 2^{E}}\right| \le \frac{1}{2} \frac{2^{E-n}}{m \times 2^{E}} = \frac{1}{2} \frac{2^{-n}}{m} = \frac{1}{2} \frac{\varepsilon_M}{m}
$$

 $\leftarrow$   $\Box$ 

**□** Si  $\hat{x}$  VF alors l'**erreur relative** est majorée  $\left| \frac{x-\hat{x}}{x} \right| \le \frac{1}{2} \varepsilon_M$ 

2 Si  $\widehat{\mathbf{x}}$  est sous-normal, alors l'erreur absolue est majorée  $|x - \widehat{\mathbf{x}}| \leq \frac{1}{2} 2^{\mathcal{E}_{\text{min}} - 1 - n}$ 

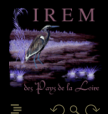

<span id="page-230-0"></span>
$$
M \times 2^{E-n} \leq x < (M+1) \times 2^{E-n} = M \times 2^{E-n} + 2^{E-n}
$$

$$
|x-\widehat{x}|\leq \frac{1}{2}2^{E-n}
$$

$$
\left|\frac{x-\hat{x}}{x}\right| \le \left|\frac{x-\hat{x}}{m \times 2^{E}}\right| \le \frac{1}{2} \frac{2^{E-n}}{m \times 2^{E}} = \frac{1}{2} \frac{2^{-n}}{m} = \frac{1}{2} \frac{\varepsilon_M}{m}
$$

 $\leftarrow$   $\Box$ 

**□** Si  $\hat{x}$  VF alors l'**erreur relative** est majorée  $\left| \frac{x-\hat{x}}{x} \right| \le \frac{1}{2} \varepsilon_M$ 

2 Si  $\hat{x}$  est sous-normal, alors l'erreur absolue est majorée  $|x - \hat{x}| \le \frac{1}{2} 2^{E_{\text{min}}-1-n}$ 

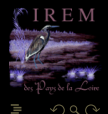

# <span id="page-231-0"></span>NE FAITES PAS DES TESTS D'ÉGALITÉ MAIS DES TESTS D'APPARTENANCE À DES INTERVALLES DE LARGEUR L'ε MACHINE !

 $\leftarrow$   $\Box$   $\rightarrow$   $\rightarrow$ 

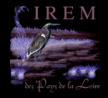

$$
\widehat{x} = x(1 + \eta_1) + \eta_2
$$

<span id="page-232-0"></span>avec :

• si 
$$
\hat{x}
$$
 est normal  $|η_1| \le \frac{1}{2}ε_M$  et  $η_2 = 0$ 

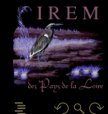

$$
\widehat{x} = x(1 + \eta_1) + \eta_2
$$

<span id="page-233-0"></span>avec :

• si 
$$
\hat{x}
$$
 est normal  $|η_1| \le \frac{1}{2}ε_M$  et  $η_2 = 0$ 

• si 
$$
\hat{x}
$$
 est sous-normal  $\eta_1 = 0$  et  $|\eta_2| \le \frac{1}{2} 2^{E_{\text{min}} - 1 - n}$ 

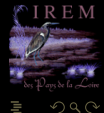

$$
\widehat{x} = x(1 + \eta_1) + \eta_2
$$

<span id="page-234-0"></span>avec :

• si 
$$
\hat{x}
$$
 est normal  $|η_1| \le \frac{1}{2}ε_M$  et  $η_2 = 0$ 

• si 
$$
\hat{x}
$$
 est sous-normal η<sub>1</sub> = 0 et |η<sub>2</sub>| ≤  $\frac{1}{2}$ 2<sup>*E*</sup>min<sup>-1-n</sup>

$$
\widehat{x} = x(1 + \eta_1) + \eta_2
$$

<span id="page-235-0"></span>avec :

• si 
$$
\hat{x}
$$
 est normal  $|η_1| \le \frac{1}{2} ε_M$  et  $η_2 = 0$ 

• si 
$$
\hat{x}
$$
 est sous-normal η<sub>1</sub> = 0 et |η<sub>2</sub>| ≤  $\frac{1}{2}$ 2<sup>*E*</sup>min<sup>-1-n</sup>

Mouais...

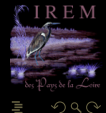

 $A \sqcup A$   $\oplus$   $A \sqsubseteq A$   $A \sqsubseteq A$ 

### <span id="page-236-0"></span> $\hat{\mathbf{a}} = \mathbf{a}(\mathbf{1}+\mathbf{\eta}_{\mathbf{a}}), \hat{b} = b(\mathbf{1}+\mathbf{\eta}_{b}), x = a-b \text{ et } \hat{x} = \hat{a}-\hat{b} = \hat{a}-\hat{b}.$

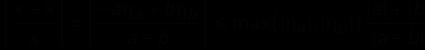

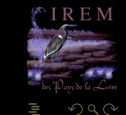

### <span id="page-237-0"></span> $\hat{a} = a(1+\eta_a), \hat{b} = b(1+\eta_b), x = a-b \text{ et } \hat{x} = \hat{a}-\hat{b} = \hat{a}-\hat{b}.$

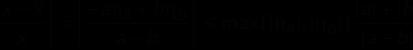

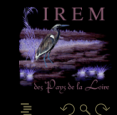

**K ロ ▶ K @ ▶ K ミ ▶ K ミ ▶** 

<span id="page-238-0"></span>
$$
\begin{aligned}\n\mathbf{\hat{a}} &= \mathbf{a} (1 + \eta_{\mathbf{a}}), \hat{\mathbf{b}} = \mathbf{b} (1 + \eta_{\mathbf{b}}), x = \mathbf{a} - \mathbf{b} \text{ et } \hat{x} = \hat{a} - \hat{b} = \hat{a} - \hat{b}.\n\end{aligned}
$$
\n
$$
\begin{aligned}\n\left| \frac{x - \hat{x}}{\sqrt{1 - \eta_{\mathbf{a}} + \eta_{\mathbf{b}}}} \right| &= \left| \frac{\eta_{\mathbf{a}} + \eta_{\mathbf{b}}}{\sqrt{1 - \eta_{\mathbf{a}} + \eta_{\mathbf{b}}}} \right| \leq \eta_{\mathbf{a}} \left( \eta_{\mathbf{a}} \right) \left| \eta_{\mathbf{b}} \right| \left| \frac{|\mathbf{a}| + |\mathbf{b}|}{\sqrt{1 - \eta_{\mathbf{a}} + \eta_{\mathbf{b}}}} \right| \\
&= \left| \frac{\eta_{\mathbf{a}} - \eta_{\mathbf{a}}}{\sqrt{1 - \eta_{\mathbf{a}} + \eta_{\mathbf{b}}}} \right| \leq \eta_{\mathbf{a}} \left( \eta_{\mathbf{a}} \right) \left| \eta_{\mathbf{b}} \right| \left| \frac{|\mathbf{a}| + |\mathbf{b}|}{\sqrt{1 - \eta_{\mathbf{a}} + \eta_{\mathbf{b}}}} \right| \\
&= \left| \frac{\eta_{\mathbf{a}} - \eta_{\mathbf{a}}}{\sqrt{1 - \eta_{\mathbf{a}} + \eta_{\mathbf{b}}}} \right| \leq \eta_{\mathbf{a}} \left| \frac{\eta_{\mathbf{a}} - \eta_{\mathbf{a}}}{\sqrt{1 - \eta_{\mathbf{a}} + \eta_{\mathbf{b}}}} \right| \\
&= \left| \frac{\eta_{\mathbf{a}} - \eta_{\mathbf{a}}}{\sqrt{1 - \eta_{\mathbf{a}} + \eta_{\mathbf{b}}}} \right| \leq \eta_{\mathbf{a}} \left| \frac{\eta_{\mathbf{a}} - \eta_{\mathbf{a}}}{\sqrt{1 - \eta_{\mathbf{a}} + \eta_{\mathbf{b}}}} \right| \\
&= \left| \frac{\eta_{\mathbf{a}} - \eta_{\mathbf{a}}}{\sqrt{1 - \eta_{\mathbf{a}} + \eta_{\math
$$

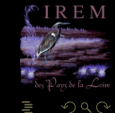

<span id="page-239-0"></span>
$$
\begin{aligned}\n\widehat{\mathbf{a}} &= \mathbf{a} (1 + \eta_{\mathbf{a}}), \widehat{\mathbf{b}} = \mathbf{b} (1 + \eta_{\mathbf{b}}), x = \mathbf{a} - \mathbf{b} \text{ et } \widehat{x} = \widehat{\mathbf{a} - \mathbf{b}} = \widehat{\mathbf{a}} - \widehat{\mathbf{b}}. \\
&\left| \frac{x - \widehat{x}}{x} \right| = \left| \frac{-a \eta_{\mathbf{a}} + b \eta_{\mathbf{b}}}{a - \mathbf{b}} \right| \leq \max\left( |\eta_{\mathbf{a}}|, |\eta_{\mathbf{b}}| \right) \frac{|\mathbf{a}| + |\mathbf{b}|}{|\mathbf{a} - \mathbf{b}|}\n\end{aligned}
$$

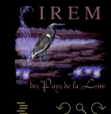

<span id="page-240-0"></span>
$$
\begin{aligned}\n\widehat{\mathbf{a}} &= \mathbf{a} (1 + \eta_{\mathbf{a}}), \widehat{\mathbf{b}} = \mathbf{b} (1 + \eta_{\mathbf{b}}), x = \mathbf{a} - \mathbf{b} \text{ et } \widehat{x} = \widehat{\mathbf{a} - \mathbf{b}} = \widehat{\mathbf{a}} - \widehat{\mathbf{b}}. \\
&\left| \frac{x - \widehat{x}}{x} \right| = \left| \frac{-a \eta_{\mathbf{a}} + b \eta_{\mathbf{b}}}{a - b} \right| \leq \max(|\eta_{\mathbf{a}}|, |\eta_{\mathbf{b}}|) \frac{|\mathbf{a}| + |b|}{|\mathbf{a} - \mathbf{b}|}\n\end{aligned}
$$

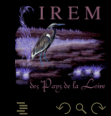

<span id="page-241-0"></span>
$$
\begin{aligned}\n\widehat{\mathbf{a}} &= \mathbf{a}(1 + \eta_{\mathbf{a}}), \widehat{\mathbf{b}} = \mathbf{b}(1 + \eta_{\mathbf{b}}), x = \mathbf{a} - \mathbf{b} \text{ et } \widehat{x} = \widehat{\mathbf{a} - \mathbf{b}} = \widehat{\mathbf{a}} - \widehat{\mathbf{b}}. \\
&\left| \frac{x - \widehat{x}}{x} \right| &= \left| \frac{-a\eta_{\mathbf{a}} + b\eta_{\mathbf{b}}}{\mathbf{a} - \mathbf{b}} \right| \le \max(|\eta_{\mathbf{a}}|, |\eta_{\mathbf{b}}|) \frac{|\mathbf{a}| + |\mathbf{b}|}{|\mathbf{a} - \mathbf{b}|}\n\end{aligned}
$$

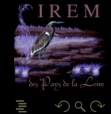

<span id="page-242-0"></span>
$$
\begin{aligned} \hat{a} &= a(1+\eta_a), \hat{b} = b(1+\eta_b), x = a - b \text{ et } \hat{x} = \hat{a} - \hat{b} = \hat{a} - \hat{b}. \\ & \left| \frac{x - \hat{x}}{x} \right| = \left| \frac{-a\eta_a + b\eta_b}{a - b} \right| \le \max(|\eta_a|, |\eta_b|) \frac{|a| + |b|}{|a - b|} \end{aligned}
$$

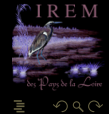

#### <span id="page-243-0"></span>def  $deriv(f,h,x)$ : return  $(f(x+h) - f(x)) / h$

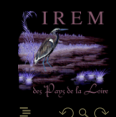

 $4$  D  $\rightarrow$   $4$   $\oplus$ 

```
def deriv(f,h,x):
   return (f(x+h) - f(x)) / h
```

```
def derivn(f,x,h,n):
    if n == 0:
        return f(x)else:
        return derivn(lambda x: deriv(f,h,x),x,h,n-1)
```
 $\leftarrow$   $\Box$ 

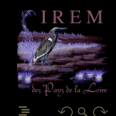

<span id="page-245-0"></span>In  $[1]$ :  $\left[$  derivn $\left(\frac{1 \text{ambda}}{x: x**4,1,1e-7,k}\right)$  for k in range(5)] Out[1]: [1, 4.000000601855902, 12.012613126444194, -222044.6049250313, 2220446049250.313]

4 **D > 4 A** 

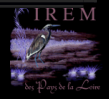

<span id="page-246-0"></span>In  $\lceil 1 \rceil$ :  $\lceil \text{derivn}(\text{lambda } x: x**4,1,1e-7,k) \rceil$  for k in range(5)] Out[1]: [1, 4.000000601855902, 12.012613126444194, -222044.6049250313, 2220446049250.313]

In  $[2]$ :  $[derivn(lambda x: x**4, 1, 1e-8, k)$  for k in range(5)] Out[2]: [1, 4.000000042303498, 11.102230246251565, 0.0, 2. 220446049250313e+16]

 $\leftarrow$   $\Box$ 

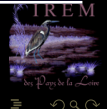

<span id="page-247-0"></span>In  $[3]$ :  $[derivn(lambda x: x**4, 1, 1e-9, k)$  for k in range(5)] Out[3]: [1, 4.000000330961484, 0.0, 0.0, 0.0]

 $4$   $\Box$   $\rightarrow$   $4$ 

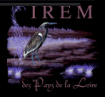

<span id="page-248-0"></span>In  $[3]$ :  $[derivn(lambda x: x**4, 1, 1e-9, k)$  for k in range(5)] Out[3]: [1, 4.000000330961484, 0.0, 0.0, 0.0]

In  $[4]$ : [derivn(lambda x: x\*\*4,1,1e-3,k) for k in range(6)] Out[4]: [1, 4.006004000999486, 12.024014000244776, 24.03599941303014, 24.001245435556484, -2.4424906541753444]

 $\leftarrow$   $\Box$ 

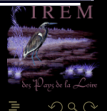

<span id="page-249-0"></span>In  $[5]$ :  $[derivn(lambda x: x**4, 1, 2**-10, k)$  for k in range $(6)]$ Out[5]: [1, 4.005863190628588, 12.02345085144043, 24. 03515625, 24.0, 0.0]

 $4$   $\Box$   $\rightarrow$   $4$ 

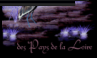

<span id="page-250-0"></span>In  $[5]$ :  $[derivn(lambda x: x**4, 1, 2**-10, k)$  for k in range $(6)]$ Out[5]: [1, 4.005863190628588, 12.02345085144043, 24. 03515625, 24.0, 0.0]

In  $[6]$ :  $[derivn(lambda x: x**4, 1, 1.0/1026..k)$  for k in range (6)]  $Out[6]$ : [1, 4.005851753982072, 12.023405112200917, 24.035087928668187, 23.999573957547014, 0.755876563500351]

 $\leftarrow$   $\Box$ 

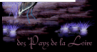

#### <span id="page-251-0"></span>In  $[7]$ :  $[derivn(lambda x: x**4, 1, 2**-20, k)$  for k in range $(6)]$  $Out[7]: [1, 4.000005722045898, 12.0, 0.0, 268435456.0,$ -844424930131968.0]

 $\leftarrow$   $\Box$ 

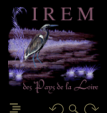
# <span id="page-252-0"></span>Catastrophe

```
In [7]: [derivn(exp, 0, 2**-5, k) for k in range(10)]
Out[7]:
[1.0,
1.0157890399712883,
1.0318273737254913,
1.0481189373895177,
1.0646677284967154,
1.081477828323841,
1.0985534191131592,
1.1158447265625,
1.1376953125,
0.953125]
```
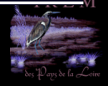

# <span id="page-253-0"></span>Catastrophe

In  $[8]$ :  $[derivn(exp, 0, 2**-20, k)$  for k in range(10)]  $Out[8]$ :  $[1.0, 1.0000004768371582, 1.0, 0.0, 0.0, 0.0, 0.0, 0.$ 0, 0.0, 0.0]

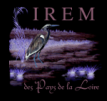

# <span id="page-254-0"></span>TROP DE PRÉCISION TUE LA PRÉCISION !

4 **D > 4 A** 

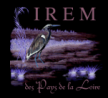

 $\Omega$ 

(IREM de Nantes) 105 / 140

# <span id="page-255-0"></span>TROP DE PRÉCISION TUE LA PRÉCISION ! DIVISEZ PAR DES PUISSANCES DE 2...PAS DES PUISSANCES DE 10 !

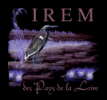

# <span id="page-256-0"></span>TROP DE PRÉCISION TUE LA PRÉCISION ! DIVISEZ PAR DES PUISSANCES DE 2...PAS DES PUISSANCES DE 10 !

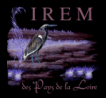

<span id="page-257-0"></span>Vous savez résoudre une équation du type  $ax^2 + bx + c = 0$  avec  $a \ne 0...$ Les racines, si elles existent, sont données par une formule bien connue dépendant de a,  $b$  et  $c$  :

$$
r = \frac{-b \pm \sqrt{b^2 - 4ac}}{2a} = \frac{-b \pm \sqrt{\Delta}}{2a} \quad \text{avec} \quad \Delta = b^2 - 4ac
$$

Où peuvent se cacher d'éventuelles annulations catastrophiques ? Étudiez ces cas avec attention, voyez si vous pouvez éviter les éliminations catastrophiques en réécrivant les formules un peu dans l'esprit de la « levée d'indétermination ».

- 
- 
- 

 $\mathsf{A} \hspace{1mm} \square \hspace{1mm} \triangleright \hspace{1mm} \mathsf{A} \hspace{1mm} \overline{\square} \hspace{1mm} \triangleright \hspace{1mm} \mathsf{A} \hspace{1mm} \overline{\square} \hspace{1mm} \triangleright \hspace{1mm} \mathsf{A} \hspace{1mm} \overline{\square} \hspace{1mm} \triangleright \hspace{1mm} \square$ 

<span id="page-258-0"></span>Vous savez résoudre une équation du type  $ax^2 + bx + c = 0$  avec  $a \ne 0...$ Les racines, si elles existent, sont données par une formule bien connue dépendant de a,  $b$  et  $c$  :

$$
r = \frac{-b \pm \sqrt{b^2 - 4ac}}{2a} = \frac{-b \pm \sqrt{\Delta}}{2a} \quad \text{avec} \quad \Delta = b^2 - 4ac
$$

Où peuvent se cacher d'éventuelles annulations catastrophiques ? Étudiez ces cas avec attention, voyez si vous pouvez éviter les éliminations catastrophiques en réécrivant les formules un peu dans l'esprit de la « levée d'indétermination ».

**1** Que se passe-t-il lorsque b<sup>2</sup> ≫ |4ac| ? En quoi la formule  $\frac{-(b+\text{signe}(b)\sqrt{\Delta})}{2a}$  $\frac{2a}{2a}$  peut aider ?

- 
- 
- 

K ロ ▶ K @ ▶ K ミ ▶ K ミ ▶ .

<span id="page-259-0"></span>Vous savez résoudre une équation du type  $ax^2 + bx + c = 0$  avec  $a \ne 0...$ Les racines, si elles existent, sont données par une formule bien connue dépendant de a,  $b$  et  $c$  :

$$
r = \frac{-b \pm \sqrt{b^2 - 4ac}}{2a} = \frac{-b \pm \sqrt{\Delta}}{2a} \quad \text{avec} \quad \Delta = b^2 - 4ac
$$

Où peuvent se cacher d'éventuelles annulations catastrophiques ? Étudiez ces cas avec attention, voyez si vous pouvez éviter les éliminations catastrophiques en réécrivant les formules un peu dans l'esprit de la « levée d'indétermination ».

- **1** Que se passe-t-il lorsque b<sup>2</sup> ≫ |4ac| ? En quoi la formule  $\frac{-(b+\text{signe}(b)\sqrt{\Delta})}{2a}$  $\frac{2a}{2a}$  peut aider ?
- $2$  Que se passe-t-il lorsque b $^2$  ≈ 4ac ? Peut-on y remédier ? Que peut-on dire de  $\Delta$  par rapport à  $b^2$  ? Y a-t-il élimination catastrophique ?
- 
- 
- 

K ロ ▶ K @ ▶ K 경 ▶ K 경 ▶ X

<span id="page-260-0"></span>Vous savez résoudre une équation du type  $ax^2 + bx + c = 0$  avec  $a \ne 0...$ Les racines, si elles existent, sont données par une formule bien connue dépendant de a,  $b$  et  $c$  :

$$
r = \frac{-b \pm \sqrt{b^2 - 4ac}}{2a} = \frac{-b \pm \sqrt{\Delta}}{2a} \quad \text{avec} \quad \Delta = b^2 - 4ac
$$

Où peuvent se cacher d'éventuelles annulations catastrophiques ? Étudiez ces cas avec attention, voyez si vous pouvez éviter les éliminations catastrophiques en réécrivant les formules un peu dans l'esprit de la « levée d'indétermination ».

- **1** Que se passe-t-il lorsque b<sup>2</sup> ≫ |4ac| ? En quoi la formule  $\frac{-(b+\text{signe}(b)\sqrt{\Delta})}{2a}$  $\frac{2a}{2a}$  peut aider ?
- $2$  Que se passe-t-il lorsque b $^2$  ≈ 4ac ? Peut-on y remédier ? Que peut-on dire de  $\Delta$  par rapport à  $b^2$  ? Y a-t-il élimination catastrophique ?
- $\,$   $\,$  Que se passe-t-il dans le cas de l'équation  $10^{200} \times ^2$   $-$  3  $\times$   $10^{200} \times$   $+$  2  $\times$   $10^{200}$   $=$  0  $\,$   $\,$
- 
- 

K ロ ▶ K @ ▶ K ミ ▶ K ミ ▶

<span id="page-261-0"></span>Vous savez résoudre une équation du type  $ax^2 + bx + c = 0$  avec  $a \ne 0...$ Les racines, si elles existent, sont données par une formule bien connue dépendant de a,  $b$  et  $c$  :

$$
r = \frac{-b \pm \sqrt{b^2 - 4ac}}{2a} = \frac{-b \pm \sqrt{\Delta}}{2a} \quad \text{avec} \quad \Delta = b^2 - 4ac
$$

Où peuvent se cacher d'éventuelles annulations catastrophiques ? Étudiez ces cas avec attention, voyez si vous pouvez éviter les éliminations catastrophiques en réécrivant les formules un peu dans l'esprit de la « levée d'indétermination ».

- **1** Que se passe-t-il lorsque b<sup>2</sup> ≫ |4ac| ? En quoi la formule  $\frac{-(b+\text{signe}(b)\sqrt{\Delta})}{2a}$  $\frac{2a}{2a}$  peut aider ?
- $2$  Que se passe-t-il lorsque b $^2$  ≈ 4ac ? Peut-on y remédier ? Que peut-on dire de  $\Delta$  par rapport à  $b^2$  ? Y a-t-il élimination catastrophique ?
- $\,$   $\,$  Que se passe-t-il dans le cas de l'équation  $10^{200} \times ^2$   $-$  3  $\times$   $10^{200} \times$   $+$  2  $\times$   $10^{200}$   $=$  0  $\,$   $\,$
- 4 Et dans le cas de  $10^{-200}x^2 3x + 2 \times 10^{200} = 0$  ?

K ロ ▶ K @ ▶ K ミ ▶ K ミ ▶

<span id="page-262-0"></span>Vous savez résoudre une équation du type  $ax^2 + bx + c = 0$  avec  $a \ne 0...$ Les racines, si elles existent, sont données par une formule bien connue dépendant de a,  $b$  et  $c$  :

$$
r = \frac{-b \pm \sqrt{b^2 - 4ac}}{2a} = \frac{-b \pm \sqrt{\Delta}}{2a} \quad \text{avec} \quad \Delta = b^2 - 4ac
$$

Où peuvent se cacher d'éventuelles annulations catastrophiques ? Étudiez ces cas avec attention, voyez si vous pouvez éviter les éliminations catastrophiques en réécrivant les formules un peu dans l'esprit de la « levée d'indétermination ».

- **1** Que se passe-t-il lorsque b<sup>2</sup> ≫ |4ac| ? En quoi la formule  $\frac{-(b+\text{signe}(b)\sqrt{\Delta})}{2a}$  $\frac{2a}{2a}$  peut aider ?
- $2$  Que se passe-t-il lorsque b $^2$  ≈ 4ac ? Peut-on y remédier ? Que peut-on dire de  $\Delta$  par rapport à  $b^2$  ? Y a-t-il élimination catastrophique ?
- $\,$   $\,$  Que se passe-t-il dans le cas de l'équation  $10^{200} \times ^2$   $-$  3  $\times$   $10^{200} \times$   $+$  2  $\times$   $10^{200}$   $=$  0  $\,$   $\,$
- 4 Et dans le cas de  $10^{-200}x^2 3x + 2 \times 10^{200} = 0$  ?
- <sup>5</sup> Moralité ?

K ロ ▶ K @ ▶ K ミ ▶ K ミ ▶

# <span id="page-263-0"></span>Exercice 5 (Max IEEE)

```
Fonction max( x,y :flottants ):flottant
Si x \ge y Alors
   max = xSinon
   max = yFinSi
```
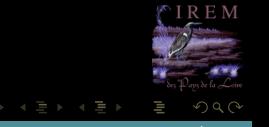

 $\leftarrow$   $\Box$   $\rightarrow$   $\rightarrow$   $\Box$ 

(IREM de Nantes) 107 / 140

```
In [1]: max(1,1+1e-16)
Out[1]: 1
In [2]: max(0.1,1e500/1e500)
Out[2]: 0.1
In [3]: 0.1 \le 1e500/1e500
Out[3]: False
In [4]: 0.1 > 1e500/1e500Out[4]: False
```
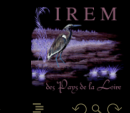

 $4$  ロ  $\rightarrow$   $\rightarrow$   $\overline{6}$ 

# <span id="page-265-0"></span>Sommaire

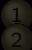

- 
- 

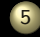

[Que la force de l'erreur soit avec vous](#page-217-0)

Atelier Padawan  $# 2:$  somme de flottants

 $4 \Box + 4$ 

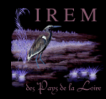

### (IREM de Nantes) 109 / 140

# <span id="page-266-0"></span>Élimination

def expn(n): return  $(1. + 1./n)$ \*\*n

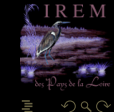

**K ロ ▶ K @ ▶ K ミ ▶ K ミ ▶** 

(IREM de Nantes) 110 / 140

# <span id="page-267-0"></span>Élimination

In  $[1]$ :  $[$  (exp(1) - expn(10.  $(0**k)$ ) for k in range(20) ] Out[1]: [0.7182818284590451, .12453936835904278, .01346799903751661, .0013578962234515046, .000135901634119584, .359126674760347e-05, .359363291708604e-06, .3432696333026684e-07, .011168736577474e-08,

-2.2355251516614771e-07, -2.2477574246337895e-07, -2.248980650598753e-07, -0.00024166757819266138, 0.002171794372144209, 0.0021717943720220845, -0.31675337809021675, 1.718281828459045, 1.718281828459045, 1.718281828459045, 1.718281828459045]

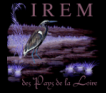

# <span id="page-268-0"></span>Élimination

In  $[2]$ :  $[(exp(1) - exp(2)]$ .  $0**$  $(3*k)$ ) for k in range (20)] Out[2]: [0.7182818284590451, .1524973145086972, .020936875893946105, .0026498282900537795, .0003317472693793455, .147652875108321e-05, .1846929989274315e-06, .480886076687398e-07, .101110671177025e-08,

.0126388616527038e-08, .2657985770658797e-09, .582245445774788e-10, .977795704988239e-11, .4722446312352986e-12, .090860900556436e-13, .863576125695545e-14, .884981308350689e-15, .440892098500626e-16, .718281828459045, .718281828459045]

 $\leftarrow$   $\Box$   $\rightarrow$   $\rightarrow$ 

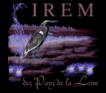

```
In [89]: [2.0**53 + k for k in range(10)]
Out[89]:
[9007199254740992.0,
9007199254740992.0,
9007199254740994.0,
9007199254740996.0,
9007199254740996.0,
9007199254740996.0,
9007199254740998.0,
9007199254741000.0,
9007199254741000.0,
9007199254741000.0]
```
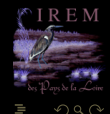

 $\Box$   $\rightarrow$   $4$ 

<span id="page-270-0"></span>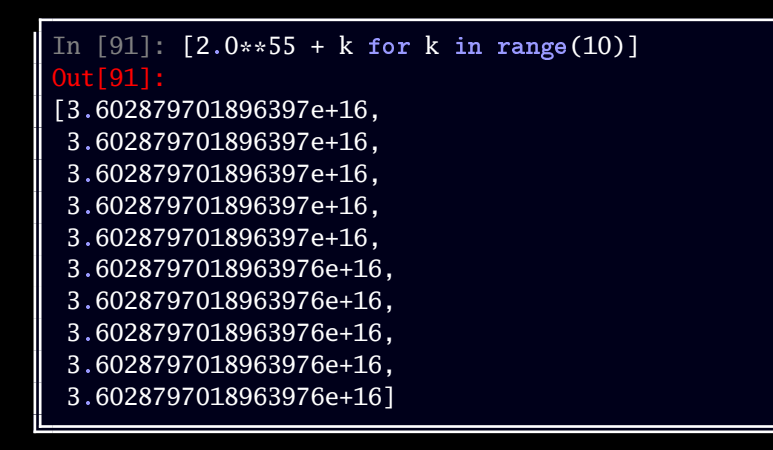

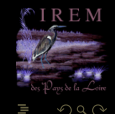

# <span id="page-271-0"></span>Attention !

Pour éviter de déduire des lemmes suivants des théorèmes totalement faux, n'oubliez pas que DANS CE QUI SUIT X ET Y SONT DES NOMBRES À VIRGULE FLOTTANTE !

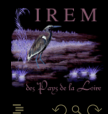

 $\left\{ \begin{array}{ccc} \square & \rightarrow & \left\{ \bigoplus \right\} & \rightarrow & \left\{ \begin{array}{ccc} \square & \rightarrow & \left\{ \end{array} \right. \right. \right. \end{array} \right.$ 

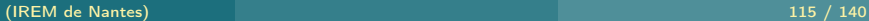

# <span id="page-272-0"></span>Lemme 2 (Majoration de l'erreur d'une somme)

Posons  $x \oplus y = x + y + \text{err}(x \oplus y)$ . Alors, s'il n'y a pas de dépassement de capacité,

 $\left|\text{err}(x \oplus y)\right| \leqslant \text{min}\left(|x|,|y|\right)$ 

 $\begin{array}{ccc} 4 & \Box & \rightarrow \end{array}$ 

On a bien sûr un résultat analogue pour la différence

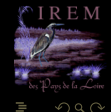

## <span id="page-273-0"></span> $x \oplus y = x + y + \text{err}(x \oplus y)$

- 
- 
- 
- 
- 

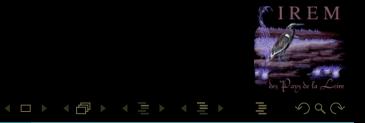

### <span id="page-274-0"></span> $x \oplus y = x + y + \text{err}(x \oplus y)$

### $x = x + y + (-y)$ ۰

- 
- 
- 
- 

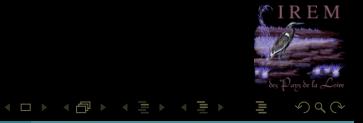

- <span id="page-275-0"></span> $x \oplus y = x + y + \text{err}(x \oplus y)$
- $x = x + y + (-y)$ O
- $x$  est un VF situé à la distance  $|y|$  de  $x + y$ ۰
- 
- 
- 

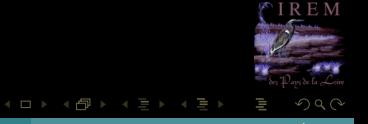

- <span id="page-276-0"></span> $\bullet$   $x \oplus y = x + y + \text{err}(x \oplus y)$
- $x = x + y + (-y)$ O
- x est un VF situé à la distance  $|y|$  de  $x + y$ ۰
- $x \oplus y$  le VF le plus proche de  $x + y$ ۰
- 
- 

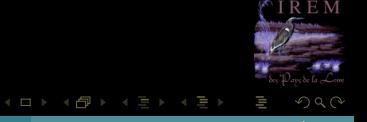

- <span id="page-277-0"></span> $\bullet$   $x \oplus y = x + y + \text{err}(x \oplus y)$
- $x = x + y + (-y)$ ٠
- $x$  est un VF situé à la distance  $|y|$  de  $x + y$ ۰
- $x \oplus y$  le VF le plus proche de  $x + y$
- ٠  $\left|\text{err}(x \oplus y)\right| \leq |y|$
- 

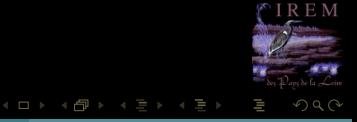

- <span id="page-278-0"></span> $\bullet$   $x \oplus y = x + y + \text{err}(x \oplus y)$
- $x = x + y + (-y)$ ٠
- x est un VF situé à la distance  $|y|$  de  $x + y$ ۰
- $x \oplus y$  le VF le plus proche de  $x + y$
- ۰  $\left|\text{err}(x \oplus y)\right| \leq |y|$
- ٠ de même  $\left|\text{err}(x \oplus y)\right| \leq |x|$

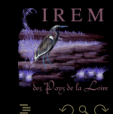

= 1

 $4$  D  $\rightarrow$   $4$   $\oplus$ 

- <span id="page-279-0"></span> $\bullet$   $x \oplus y = x + y + \text{err}(x \oplus y)$
- $x = x + y + (-y)$ ٠
- x est un VF situé à la distance  $|y|$  de  $x + y$ ۰
- $x \oplus y$  le VF le plus proche de  $x + y$
- ۰  $\left|\text{err}(x \oplus y)\right| \leq |y|$
- ٠ de même  $\left|\text{err}(x \oplus y)\right| \leq |x|$

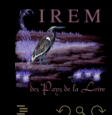

K ロ ▶ K @ ▶ K 호 ▶ K 호 ▶

- <span id="page-280-0"></span> $x \oplus y = x + y + \text{err}(x \oplus y)$
- $x = x + y + (-y)$
- x est un VF situé à la distance  $|y|$  de  $x + y$ ۰
- $x \oplus y$  le VF le plus proche de  $x + y$ ۰
- ٠  $\left|\text{err}(x \oplus y)\right| \leq |y|$
- ٠ de même  $\left|\text{err}(x \oplus y)\right| \leq |x|$

# À noter

De l'importance de disposer avec la IEEE 754 de la meilleure approximation !

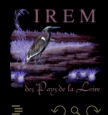

 $4$  D  $\rightarrow$   $4$   $\oplus$ 

<span id="page-281-0"></span>L'erreur commise  $\left|\text{err}(x \oplus y)\right|$  peut être exprimée exactement sur p bits.

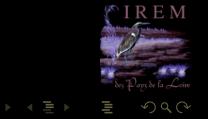

 $\begin{array}{ccc} 4 & \Box & \rightarrow \end{array}$ 

f di

(IREM de Nantes) 118 / 140

<span id="page-282-0"></span>L'erreur commise  $\left|\text{err}(x \oplus y)\right|$  peut être exprimée exactement sur p bits.

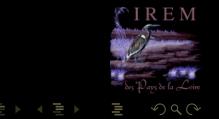

 $\begin{array}{ccc} 4 & \Box & \rightarrow \end{array}$ 

f di

<span id="page-283-0"></span>L'erreur commise  $\left|\text{err}(x \oplus y)\right|$  peut être exprimée exactement sur p bits.

- $|x| \ge |y|$ ۰
- 

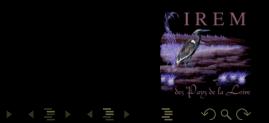

 $\begin{array}{ccc} 1 & \text{if } & \text{if } &$ 

Ĥ.

<span id="page-284-0"></span>L'erreur commise  $\left|\text{err}(x \oplus y)\right|$  peut être exprimée exactement sur p bits.

- $|x| \ge |y|$
- **x et y sont des VF** : le plus petit bit significatif de err( $x \oplus y$ ) est au moins de magnitude

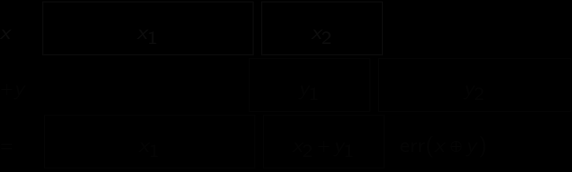

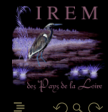

<span id="page-285-0"></span>L'erreur commise  $\left|\text{err}(x \oplus y)\right|$  peut être exprimée exactement sur p bits.

- $|x| \ge |y|$
- **x et y sont des VF** : le plus petit bit significatif de err( $x \oplus y$ ) est au moins de magnitude

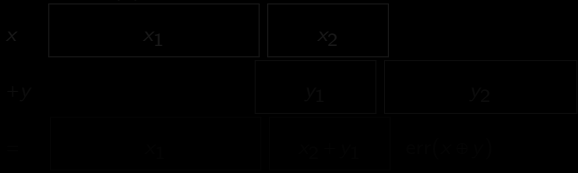

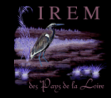

<span id="page-286-0"></span>L'erreur commise  $\left|\text{err}(x \oplus y)\right|$  peut être exprimée exactement sur p bits.

- $|x| \ge |y|$ ۰
- x et y sont des VF : le plus petit bit significatif de err( $x \oplus y$ ) est au moins de magnitude ۰ celle de  $\text{ulp}(y)$

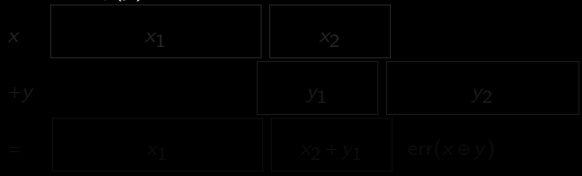

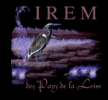

<span id="page-287-0"></span>L'erreur commise  $\left|\text{err}(x \oplus y)\right|$  peut être exprimée exactement sur p bits.

- $|x| \ge |y|$ ۰
- x et y sont des VF : le plus petit bit significatif de err( $x \oplus y$ ) est au moins de magnitude ٠ celle de  $\text{ulp}(y)$

 $\leftarrow$   $\Box$   $\rightarrow$   $\rightarrow$   $\Box$ 

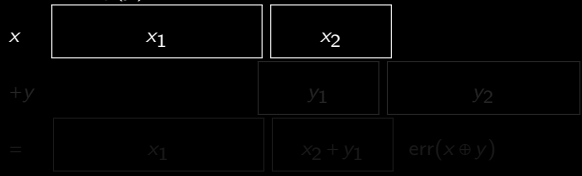

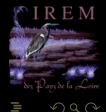
<span id="page-288-0"></span>L'erreur commise  $\left|\text{err}(x \oplus y)\right|$  peut être exprimée exactement sur p bits.

- $|x| \ge |y|$ ۰
- x et y sont des VF : le plus petit bit significatif de err( $x \oplus y$ ) est au moins de magnitude ۰ celle de  $\text{ulp}(y)$

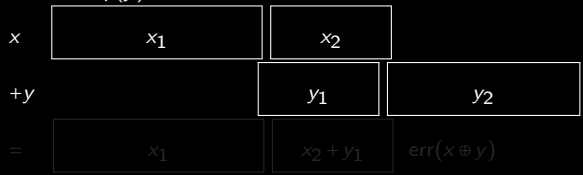

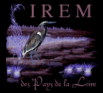

**K ロ ▶ - K @ ▶ - K 문 ▶ - K** 

<span id="page-289-0"></span>L'erreur commise  $\left|\text{err}(x \oplus y)\right|$  peut être exprimée exactement sur p bits.

- $|x| \ge |y|$ ۰
- x et y sont des VF : le plus petit bit significatif de err( $x \oplus y$ ) est au moins de magnitude ۰ celle de  $\text{ulp}(y)$

 $\leftarrow$   $\Box$   $\rightarrow$   $\rightarrow$   $\Box$ 

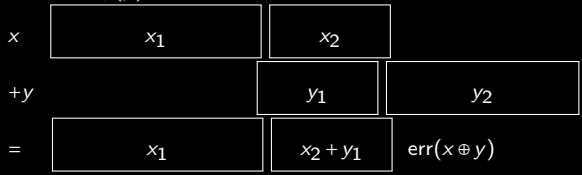

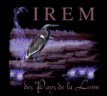

<span id="page-290-0"></span>L'erreur commise  $\left|\text{err}(x \oplus y)\right|$  peut être exprimée exactement sur p bits.

- $|x| \ge |y|$ ۰
- x et y sont des VF : le plus petit bit significatif de err( $x \oplus y$ ) est au moins de magnitude ٠ celle de  $\text{ulp}(y)$

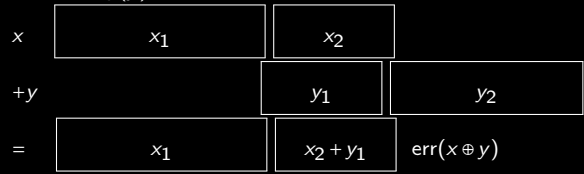

 $\left|\text{err}(x \oplus y)\right|$ 

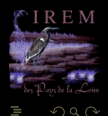

**≮ロト ⊀伊ト ⊀ ヨト ⊀** 

<span id="page-291-0"></span>L'erreur commise  $\left|\text{err}(x \oplus y)\right|$  peut être exprimée exactement sur p bits.

- $|x| \ge |y|$ ۰
- x et y sont des VF : le plus petit bit significatif de err( $x \oplus y$ ) est au moins de magnitude ٠ celle de  $\text{ulp}(y)$

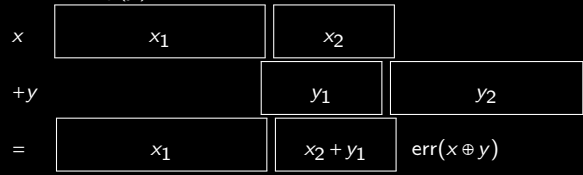

 $|\textsf{err}(x \oplus y)|$ ≤|y|donc la mantisse entière de err $(x \oplus y)$  a une longueur inférieure à  $p$  bits ۰

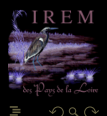

**≮ロト ⊀母ト ⊀ ヨト ⊀** 

<span id="page-292-0"></span>L'erreur commise  $\left|\text{err}(x \oplus y)\right|$  peut être exprimée exactement sur p bits.

- ۰  $|x| \ge |y|$
- x et y sont des VF : le plus petit bit significatif de err( $x \oplus y$ ) est au moins de magnitude ٠ celle de  $\text{ulp}(y)$

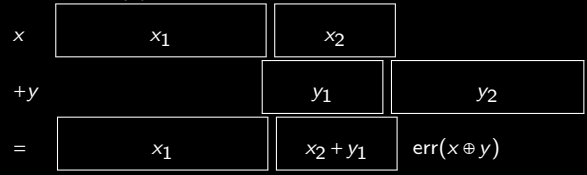

 $|\textsf{err}(x \oplus y)|$  ≤ |y|donc la mantisse entière de err $(x \oplus y)$  a une longueur inférieure à  $p$  bits ٠

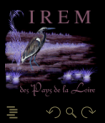

**K ロ ▶ - K @ ▶ - K 문 ▶ - K** 

<span id="page-293-0"></span>Supposons que  $|x + y| \le \min(|x|, |y|)$ , alors  $x \oplus y = x + y$ . On obtient un résultat analogue pour la soustraction.

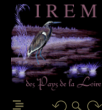

K ロ ▶ K @ ▶ K 호 ▶ K 호 ▶

<span id="page-294-0"></span>Supposons que  $|x + y| \leq \min(|x|, |y|)$ , alors  $x \oplus y = x + y$ . On obtient un résultat analogue pour la soustraction.

1 Supposons, sans perdre de généralité, que  $|x| \ge |y|$ 

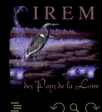

 $4$  ロト  $4$  何 ト  $4$  ヨ ト  $4$ 

<span id="page-295-0"></span>Supposons que  $|x + y| \leq \min(|x|, |y|)$ , alors  $x \oplus y = x + y$ . On obtient un résultat analogue pour la soustraction.

1 Supposons, sans perdre de généralité, que  $|x| \ge |y|$ 2 Le plus petit bit significatif de  $x + y$  est au moins de magnitude celle de ulp(y)

 $\leftarrow$   $\Box$ 

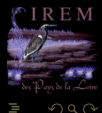

<span id="page-296-0"></span>Supposons que  $|x + y| \leq \min(|x|, |y|)$ , alors  $x \oplus y = x + y$ . On obtient un résultat analogue pour la soustraction.

- 1 Supposons, sans perdre de généralité, que  $|x| \ge |y|$
- 2 Le plus petit bit significatif de  $x + y$  est au moins de magnitude celle de ulp(y)
- **3**  $|x+y| \le |y|$  donc la mantisse entière de  $x+y$  a une longueur inférieure à p bits

 $\leftarrow$   $\Box$ 

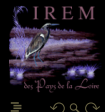

# <span id="page-297-0"></span>DANGER

Nous avons démontré nos lemmes en considérant des VF x et y. Est-ce que le résultat suivant contredit notre dernier lemme ?

In  $[86]$ : 1 - 0.9  $0$ ut $[86]$ : 0.09999999999999998

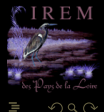

**イロト イ母ト イヨト イヨト** 

<span id="page-298-0"></span>Soit  $(x, y) \in \mathbb{V}^2$  vérifiant  $\frac{x}{2} \leq y \leq 2x$  alors

 $x \ominus y = x - y$ 

 $\begin{array}{ccc} 4 & \Box & \rightarrow \end{array}$ 

La différence de deux VF suffisamment proches est donc exacte.

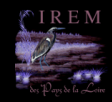

 $\Omega$ 

(IREM de Nantes) 121 / 140

<span id="page-299-0"></span>Soit  $(x, y) \in \mathbb{V}^2$  vérifiant  $\frac{x}{2} \leq y \leq 2x$  alors

 $x \ominus y = x - y$ 

 $\begin{array}{ccc} 4 & \Box & \rightarrow \end{array}$ 

La différence de deux VF suffisamment proches est donc exacte.

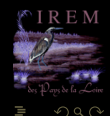

<span id="page-300-0"></span>Soit  $(x, y) \in \mathbb{V}^2$  vérifiant  $\frac{x}{2} \leq y \leq 2x$  alors

 $x \ominus y = x - y$ 

La différence de deux VF suffisamment proches est donc exacte.

 $x < y$  : alors  $x < y \le 2x$  donc  $0 < y - x \le x \le y$ ;

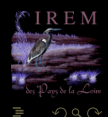

K ㅁ ▶ K @ ▶ K 동 ▶ K 동 )

<span id="page-301-0"></span>Soit  $(x, y) \in \mathbb{V}^2$  vérifiant  $\frac{x}{2} \leq y \leq 2x$  alors

 $x \ominus y = x - y$ 

 $\leftarrow$   $\Box$ 

La différence de deux VF suffisamment proches est donc exacte.

\n- **a** 
$$
x < y
$$
 : alors  $x < y \leq 2x$  donc  $0 < y - x \leq x \leq y$ ;
\n- **b**  $x \geq y$  : alors  $\frac{x}{2} \leq y \leq x$  donc  $-\frac{x}{2} \leq y - x \leq 0$  et par suite  $0 \leq x - y \leq \frac{x}{2} \leq y \leq x$ .
\n

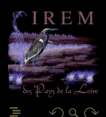

<span id="page-302-0"></span>Soit  $(x, y) \in \mathbb{V}^2$  vérifiant  $\frac{x}{2} \leq y \leq 2x$  alors

 $x \ominus y = x - y$ 

La différence de deux VF suffisamment proches est donc exacte.

\n- **1** 
$$
x < y
$$
: alors  $x < y \leq 2x$  donc  $0 < y - x \leq x \leq y$ ;
\n- **2**  $x \geq y$ : alors  $\frac{x}{2} \leq y \leq x$  donc  $-\frac{x}{2} \leq y - x \leq 0$  et par suite  $0 \leq x - y \leq \frac{x}{2} \leq y$ ;
\n

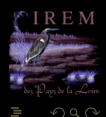

 $\leq$  X.

 $\leftarrow$   $\Box$ 

<span id="page-303-0"></span>Soit  $(x, y) \in \mathbb{V}^2$  vérifiant  $\frac{x}{2} \leq y \leq 2x$  alors

 $x \ominus y = x - y$ 

La différence de deux VF suffisamment proches est donc exacte.

\n- **a** 
$$
x < y
$$
 : alors  $x < y \le 2x$  donc  $0 < y - x \le x \le y$ ;
\n- **b**  $x \ge y$  : alors  $\frac{x}{2} \le y \le x$  donc  $-\frac{x}{2} \le y - x \le 0$  et par suite  $0 \le x - y \le \frac{x}{2} \le y \le 0$ ;
\n

Dans tous les cas  $|x - y|$  ≤ min( $|x|, |y|$ ) et on peut utiliser le lemme [4](#page-0-0) page [294.](#page-0-1)

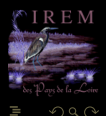

 $\mathsf{X}$ .

 $\leftarrow$ 

#### <span id="page-304-0"></span>Concrètement, à quoi correspond cette condition  $\frac{x}{2} \le y \le 2x$ ? ۰

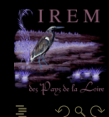

**K ロ ▶ K @ ▶ K ミ ▶ K ミ ▶** 

(IREM de Nantes) 122 / 140

- <span id="page-305-0"></span>Concrètement, à quoi correspond cette condition  $\frac{x}{2} \le y \le 2x$ ? ۰
- Demandez-vous ce que l'on peut dire de l'écart maximum entre les exposants de  $x$  et  $y$ . ٠

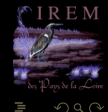

**K ロ ▶ - K @ ▶ - K 문 ▶ - K** 

# <span id="page-306-0"></span>**Sommaire**

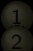

- 
- 

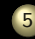

#### 5 [Que la force de l'erreur soit avec vous](#page-217-0)

- 
- 
- [Atelier Padawan # 3 : somme compensée de](#page-306-0) [flottants quelconques](#page-306-0)

 $\leftarrow$   $\Box$   $\rightarrow$   $\leftarrow$   $\Box$ 

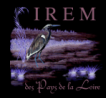

<span id="page-307-0"></span>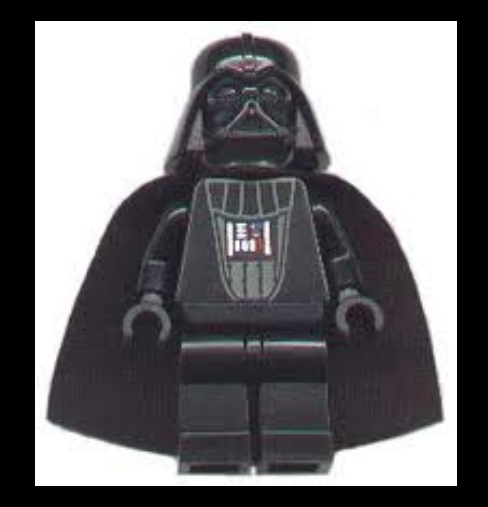

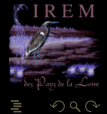

Ē

 $4 \hspace{0.1cm} \Box \hspace{0.1cm} \vdash \hspace{0.1cm} 4 \hspace{0.1cm} \Box \hspace{0.1cm} \vdash \hspace{0.1cm} 4 \hspace{0.1cm} \Xi \hspace{0.1cm} \vdash \hspace{0.1cm} 4 \hspace{0.1cm} \Xi \hspace{0.1cm} \vdash \hspace{0.1cm} 4 \hspace{0.1cm} \Xi \hspace{0.1cm} \vdash \hspace{0.1cm}$ 

#### (IREM de Nantes) 124 / 140

<span id="page-308-0"></span>On considère deux VF x et y tels que  $|x| \ge |y|$  et l'algorithme suivant :

 $1 \mid s \leftarrow x \oplus y$ 

- $2 \mid y_v \leftarrow s \ominus x$
- $3 \mid d \leftarrow y \oplus y_v$
- 4 Retourner  $(s, d)$

Alors  $x + y = s + d$  avec  $s = x \oplus y$  et  $d = err(x \oplus y)$ . De plus s et d ne se chevauchent pas.

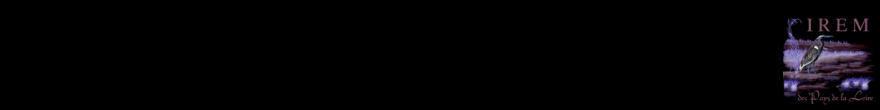

**K ロ ▶ K @ ▶ K ミ ▶ K ミ ▶** 

<span id="page-309-0"></span>On considère deux VF x et y tels que  $|x| \ge |y|$  et l'algorithme suivant :

 $1 \mid s \leftarrow x \oplus y$ 

- $2 \mid y_v \leftarrow s \ominus x$
- $3 \mid d \leftarrow y \oplus y_v$
- 4 Retourner  $(s, d)$

Alors  $x + y = s + d$  avec  $s = x \oplus y$  et  $d = err(x \oplus y)$ . De plus s et d ne se chevauchent pas.

- 
- −x/2 < y < −x. Dans les deux cas, d'après le lemme de Sterbenz, s est calculée exactement

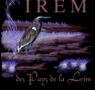

**K ロ ▶ K @ ▶ K ミ ▶ K ミ ▶** 

<span id="page-310-0"></span>On considère deux VF x et y tels que  $|x| \ge |y|$  et l'algorithme suivant :

 $1 \mid s \leftarrow x \oplus v$ 

- $2 \mid y_v \leftarrow s \ominus x$
- $3 \mid d \leftarrow y \ominus y_v$
- 4 Retourner  $(s,d)$

Alors  $x + y = s + d$  avec  $s = x \oplus y$  et  $d = err(x \oplus y)$ . De plus s et d ne se chevauchent pas.

- si x et y sont de même signe OU si  $|y| \leqslant \frac{|x|}{2}$  : alors  $\frac{x}{2} \leqslant s \leqslant 2x$  et on peut appliquer le lemme ;
- 

K ロ ▶ K @ ▶ K 호 ▶ K 호 ▶

<span id="page-311-0"></span>On considère deux VF x et y tels que  $|x| \ge |y|$  et l'algorithme suivant :

 $s \leftarrow x \oplus y$ 

- $2 \mid y_v \leftarrow s \ominus x$
- $3 \mid d \leftarrow y \oplus y_v$
- 4 Retourner  $(s,d)$

Alors  $x + y = s + d$  avec  $s = x \oplus y$  et  $d = err(x \oplus y)$ . De plus s et d ne se chevauchent pas.

- si x et y sont de même signe OU si  $|y| \leqslant \frac{|x|}{2}$  : alors  $\frac{x}{2} \leqslant s \leqslant 2x$  et on peut appliquer le lemme ;
- sinon : on a x et y de signes opposés ET y >  $\frac{|x|}{2}$  alors si y est négatif x/2 < −y < x et sinon −x/2 < y < −x. Dans les deux cas, d'après le lemme de Sterbenz, s est calculée exactement et alors  $v_v = v$ .

K ロ ▶ K @ ▶ K 호 ▶ K 호 ▶

**K ロ ▶ K @ ▶ K ミ ▶ K ミ ▶** 

# <span id="page-312-0"></span>Somme compensée

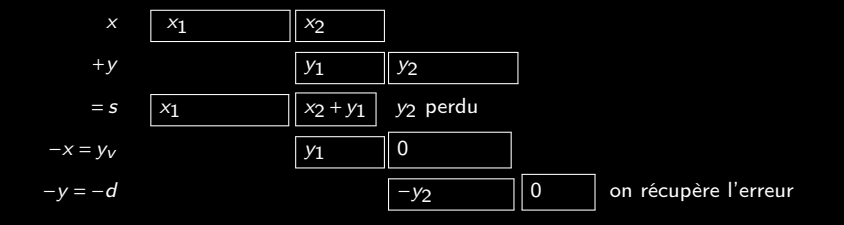

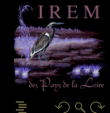

```
def fast2sum(x,y):
if abs(x) >= abs(y):
    s = x + yVV = S - Xd = y - yvreturn (s,d)
else:
    return fast2sum(y,x)
```
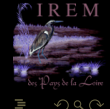

**イロト イ団ト イミト イ** 

<span id="page-314-0"></span>

K ロ ▶ K @ ▶ K 경 ▶ K 경 ▶

<span id="page-315-0"></span>In [101]: fast2sum(2.0\*\*54,2.0) Out[101]: (1.8014398509481984e+16, 2.0)

K ロ ▶ K @ ▶ K 호 ▶ K 호 ▶

<span id="page-316-0"></span>In [101]: fast2sum(2.0\*\*54,2.0) Out[101]: (1.8014398509481984e+16, 2.0)

In [102]: fast2sum(2.0\*\*54,3.0) Out[102]: (1.8014398509481988e+16, -1.0)

K □ ▶ K 何 ▶ K □ ▶ K □ !

<span id="page-317-0"></span>In [101]: fast2sum(2.0\*\*54,2.0) Out[101]: (1.8014398509481984e+16, 2.0)

In [102]: fast2sum(2.0\*\*54,3.0)  $Out[102]:$   $(1.8014398509481988e+16, -1.0)$ 

In [103]: fast2sum(2.0\*\*54,4.0) Out[103]: (1.8014398509481988e+16, 0.0)

 $\left\{ \begin{array}{ccc} \square & \rightarrow & \left\{ \bigoplus \right\} & \rightarrow & \left\{ \begin{array}{ccc} \square & \rightarrow & \left\{ \end{array} \right. \right. \right. \end{array} \right.$ 

<span id="page-318-0"></span>In [101]: fast2sum(2.0\*\*54,2.0) Out[101]: (1.8014398509481984e+16, 2.0)

In [102]: fast2sum(2.0\*\*54,3.0) Out[102]: (1.8014398509481988e+16, -1.0)

In [103]: fast2sum(2.0\*\*54,4.0) Out[103]: (1.8014398509481988e+16, 0.0)

In [104]: fast2sum(2.0\*\*54,5.0) Out[104]: (1.8014398509481988e+16, 1.0)

K □ ▶ K 何 ▶ K □ ▶ K □ !

# <span id="page-319-0"></span>Théorème 7 (2Sum - Knuth )

On considère deux VF x et y et l'algorithme suivant :

 $1 \mid s \leftarrow x \oplus y$ 2  $y_v \leftarrow s \Theta x$  $3 \mid x_V \leftarrow s \ominus y_V$  $4 \mid y_a \leftarrow y \ominus y_v$  $5 \mid x_a \leftarrow x \ominus x_v$ 6 d ←  $x_a \oplus y_a$  $7$  Retourner (s,d)

Alors  $x + y = s + d$  avec  $s = x \oplus y$  et  $d = \text{err}(x \oplus y)$ . De plus s et d ne se chevauchent pas.

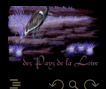

K ロ ▶ K @ ▶ K 호 ▶ K 호 ▶

 $\leftarrow$   $\Box$ 

# <span id="page-320-0"></span>Somme compensée d'un nombre quelconque de flottants

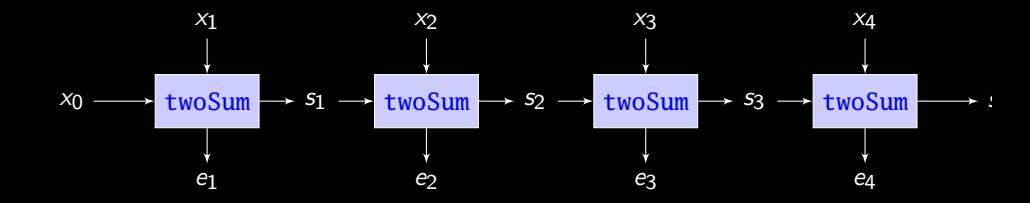

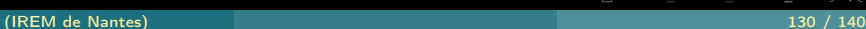

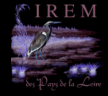

 $QQQ$ 

K ロ ▶ K @ ▶ K 동 ▶ K 동 ▶

# <span id="page-321-0"></span>Somme compensée d'un nombre quelconque de flottants

```
def sommeKahan(liste):
(s, c) = (0, 0, 0)for x in liste:
    (s, c) = fast2sum(s, x + c)return s
```
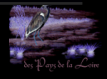

 $\Omega$ 

 $\leftarrow$   $\Box$ 

# <span id="page-322-0"></span>Somme compensée d'un nombre quelconque de flottants

```
def sommeKahan(liste):
(s, c) = (0, 0, 0)for x in liste:
    (s, c) = fast2sum(s, x + c)return s
```

```
def sommePichat(liste):
s.e = 0.0.
for x in liste:
    (s, c) = fast2sum(s, x)e += creturn s + e
```
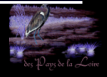

<span id="page-323-0"></span>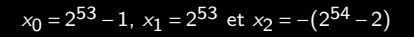

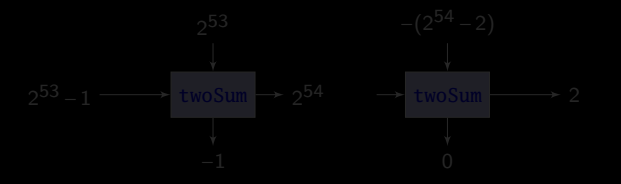

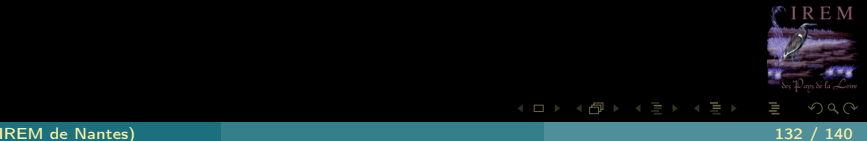
<span id="page-324-0"></span>
$$
x_0 = 2^{53} - 1
$$
,  $x_1 = 2^{53}$  et  $x_2 = -(2^{54} - 2)$ 

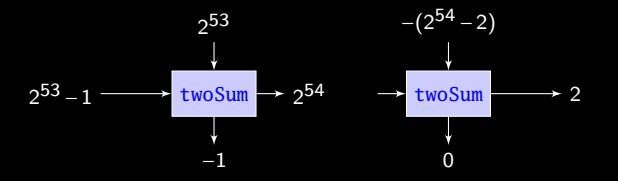

### Exercice 6

Expliquez les résultats trouvés. Que va faire l'algorithme de somme compensée ? Et celui de somme en cascade ?

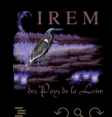

**K ロ ▶ K @ ▶ K ミ ▶ K ミ ▶** 

(IREM de Nantes) 132 / 140

<span id="page-325-0"></span>In  $[105]$ : sommePichat $([1. / n for n in range(1,100001)])$ Out[105]: 12.090146129863427

In  $[106]$ : sommeKahan( $[1. / n$  for n in range $(1,100001)]$ ) Out[106]: 12.090146129863427

In  $[107]$ : sum( $[1. / n$  for n in range(1,100001)]) Out[107]: 12.090146129863335

In  $[108]$ : sum( $[1. / n$  for n in range(100000,0,-1)]) Out[108]: 12.090146129863408

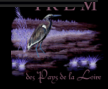

(□ ) (@ ) (□ ) (□ )

<span id="page-326-0"></span>In  $[105]$ : sommePichat( $[1. / n$  for n in range $(1,100001)]$ ) Out[105]: 12.090146129863427

In  $[106]$ : sommeKahan( $[1. / n$  for n in range $(1,100001)]$ ) Out[106]: 12.090146129863427

In  $[107]$ : sum( $[1. / n$  for n in range(1,100001)]) Out[107]: 12.090146129863335

In  $[108]$ : sum( $[1. / n$  for n in range(100000,0,-1)]) Out[108]: 12.090146129863408

sage: sum(1. / n, n, 1, 100000).n(64) 12.0901461298634279

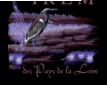

(□ ) (@ ) (□ ) (□ )

# <span id="page-327-0"></span>**Sommaire**

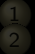

- 
- 
- 
- 
- 
- -
	-
	-

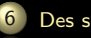

#### [Des sujets de Bac maladroits...](#page-327-0)

 $4 \Box + 4$ 

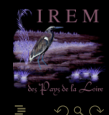

<span id="page-328-0"></span>Le sujet du Bac S des Centres Étrangers 2012 fait étudier la suite (vu dans BV APMEP 507) :

$$
I_{n+2} = \frac{1}{2}e - \frac{n+1}{2}I_n, \qquad I_1 = \frac{1}{2}(e-1)
$$

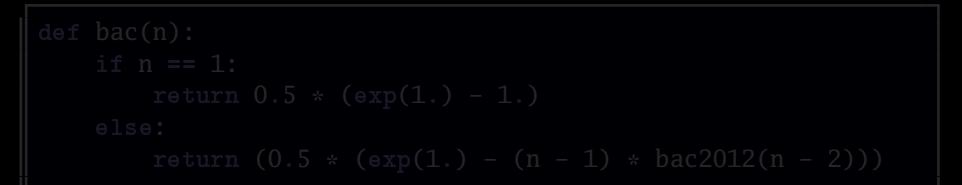

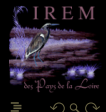

**K ロ ▶ K @ ▶ K ミ ▶ K ミ ▶** 

<span id="page-329-0"></span>Le sujet du Bac S des Centres Étrangers 2012 fait étudier la suite (vu dans BV APMEP 507) :

$$
I_{n+2} = \frac{1}{2}e - \frac{n+1}{2}I_n, \qquad I_1 = \frac{1}{2}(e-1)
$$

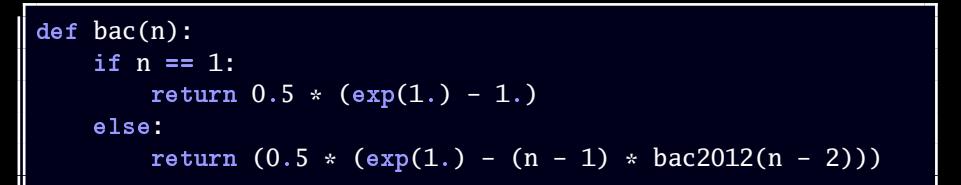

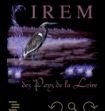

 $4$  ロ ኦ  $4$   $\oplus$  ኦ  $4$   $\oplus$  ኦ  $4$ 

<span id="page-330-0"></span>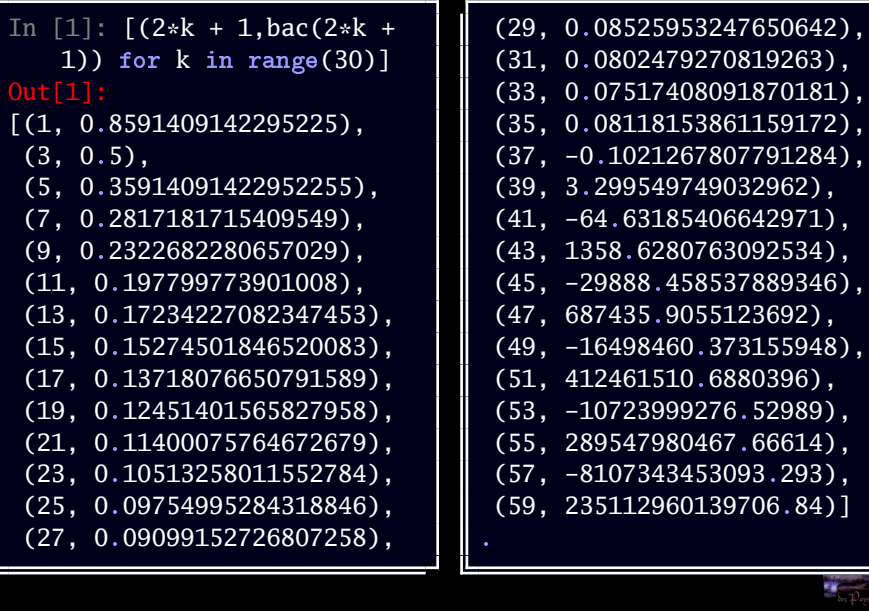

Ë

 $-1$ Se la Loca

# <span id="page-331-0"></span>Banque chaotique

#### Exemple dû à Jean-Michel Muller (in Muller et coll. [2010])

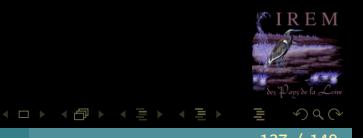

## <span id="page-332-0"></span>Banque chaotique

Exemple dû à Jean-Michel Muller (in Muller et coll. [2010])

M. X a récemment été à sa banque (Chaotic Bank Society), pour connaître les nouvelles offres proposées aux meilleurs clients. Son banquier lui propose l'offre suivante : « vous déposez tout d'abord e - 1 euros sur votre compte (où e = 2.7182818... est la base du logarithme népérien). La première année, nous prenons 1 euro sur votre compte de frais de gestion. Par contre, la deuxième année est plus intéressante pour vous, car nous multiplions votre capital restant par 2 et prenons 1 euro de frais de gestion. La troisième année est encore plus intéressante, car nous multiplions votre capital par 3 et prenons 1 euro de frais de gestion. Et ainsi de suite : la n-ième année, nous multiplions votre capital par n et prenons 1 euro de frais de gestion. Intéressant, non ? » Pour prendre sa décision, M. X décide de demander l'aide d'un informaticien et se retourne vers vous.

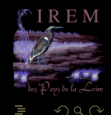

 $4$  **D**  $\rightarrow$   $4$   $\overline{m}$   $\rightarrow$   $4$ 

```
def chaotic(n):
\text{cpt} = \exp(1) - 1for i in range(1, n + 1):
     cpt = i * cpt - 1return cpt
```

$$
c_n =
$$
  
\n
$$
n! \times (c_0 - 1 - \frac{1}{2!} - \frac{1}{3!} - \dots - \frac{1}{n!})
$$
  
\n
$$
n! \times (c_0 - (e - 1) + \frac{1}{(n+1)!} + \frac{1}{(n+2)!} + \dots)
$$

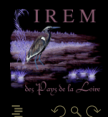

K ロ ▶ K @ ▶ K 호 ▶ K 호 ▶

<span id="page-334-0"></span>def chaotic(n): cpt = exp(1) - 1 for i in range(1,n + 1): cpt = i\*cpt - 1 return cpt

$$
c_n = n! \times (c_0 - (e-1) + \frac{1}{(n+1)!} + \frac{1}{(n+2)!} + \cdots)
$$
  
= n! \times (c\_0 - (e-1) + \frac{1}{(n+1)!} + \frac{1}{(n+2)!} + \cdots)

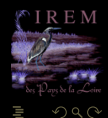

 $\mathcal{A} \hspace{1mm} \Box \hspace{1mm} \mathbb{P} \hspace{1mm} \mathcal{A} \hspace{1mm} \overline{\Box} \hspace{1mm} \mathbb{P} \hspace{1mm} \mathcal{A} \hspace{1mm} \overline{\Xi} \hspace{1mm} \mathbb{P} \hspace{1mm} \mathcal{A} \hspace{1mm} \overline{\Xi} \hspace{1mm} \mathbb{P}$ 

## <span id="page-335-0"></span>Sommaire

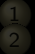

- 
- 
- 
- 
- 
- -
	-
	-
- 

 $4 \Box + 4$ 

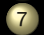

[Lectures recommandées pour aller plus loin](#page-335-0)

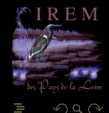

<span id="page-336-0"></span>Calcul mathématique avec Sage,

Amazon, ISBN 9781481191043, adresse : <http://hal.inria.fr/inria-00540485>, 2013, electronic version available under Creative Commons license.

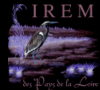

 $\left\{ \begin{array}{ccc} \square & \rightarrow & \left\{ \bigoplus \right\} & \rightarrow & \left\{ \begin{array}{ccc} \square & \rightarrow & \left\{ \end{array} \right. \right. \right. \end{array} \right.$ 

<span id="page-337-0"></span>Calcul mathématique avec Sage,

Amazon, ISBN 9781481191043, adresse : <http://hal.inria.fr/inria-00540485>, 2013, electronic version available under Creative Commons license.

- F. de Dinechin,
	- « Page personnelle », adresse : <http://perso.citi-lab.fr/fdedinec/>, 2014.
- 

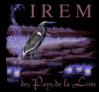

4 ロト (何) (ヨ) (ヨ

<span id="page-338-0"></span>Calcul mathématique avec Sage,

Amazon, ISBN 9781481191043, adresse : <http://hal.inria.fr/inria-00540485>, 2013, electronic version available under Creative Commons license.

F. de Dinechin,

« Page personnelle », adresse : <http://perso.citi-lab.fr/fdedinec/>, 2014.

L. Fousse, G. Hanrot, V. Lefèvre, P. Pélissier et P. Zimmermann,

« Mpfr : A multiple-precision binary floating-point library with correct rounding »,

 $\mathsf{ACM}$  Trans. Math. Softw., vol. 33,  $\|\mathsf{2}\|$ , juin 2007, ISSN 0098-3500, doi : 10.1145/1236463.1236468, adresse : <http://doi.acm.org/10.1145/1236463.1236468>.

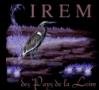

(□ ) (@ ) (三 ) (

<span id="page-339-0"></span>Calcul mathématique avec Sage,

Amazon, ISBN 9781481191043, adresse : <http://hal.inria.fr/inria-00540485>, 2013, electronic version available under Creative Commons license.

F. de Dinechin,

« Page personnelle », adresse : <http://perso.citi-lab.fr/fdedinec/>, 2014.

L. Fousse, G. Hanrot, V. Lefèvre, P. Pélissier et P. Zimmermann,

« Mpfr : A multiple-precision binary floating-point library with correct rounding »,

 $\mathsf{ACM}$  Trans. Math. Softw., vol. 33,  $\|\mathsf{2}\|$ , juin 2007, ISSN 0098-3500, doi : 10.1145/1236463.1236468, adresse : <http://doi.acm.org/10.1145/1236463.1236468>.

D. Goldberg,

« What every computer scientist should know about floating point arithmetic »,  $\mathsf{ACM}$  Computing Surveys, vol. 23,  $\|\mathbb{1}\|$ , p. 5–48, 1991.

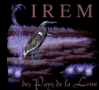

 $\Omega$ 

<span id="page-340-0"></span>Calcul mathématique avec Sage,

Amazon, ISBN 9781481191043, adresse : <http://hal.inria.fr/inria-00540485>, 2013, electronic version available under Creative Commons license.

F. de Dinechin,

« Page personnelle », adresse : <http://perso.citi-lab.fr/fdedinec/>, 2014.

L. Fousse, G. Hanrot, V. Lefèvre, P. Pélissier et P. Zimmermann,

« Mpfr : A multiple-precision binary floating-point library with correct rounding »,

 $\mathsf{ACM}$  Trans. Math. Softw., vol. 33,  $\|\mathsf{2}\|$ , juin 2007, ISSN 0098-3500, doi : 10.1145/1236463.1236468, adresse : <http://doi.acm.org/10.1145/1236463.1236468>.

D. Goldberg,

« What every computer scientist should know about floating point arithmetic »,  $\mathsf{ACM}$  Computing Surveys, vol. 23,  $\|\mathbb{1}\|$ , p. 5–48, 1991.

F. Goualard,

« Page personnelle », adresse : <http://goualard.frederic.free.fr/>, 2014.

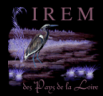

(□ ) (@ ) (三 ) (

 $\Omega$ 

<span id="page-341-0"></span>Calcul mathématique avec Sage,

Amazon, ISBN 9781481191043, adresse : <http://hal.inria.fr/inria-00540485>, 2013, electronic version available under Creative Commons license.

F. de Dinechin,

« Page personnelle », adresse : <http://perso.citi-lab.fr/fdedinec/>, 2014.

L. Fousse, G. Hanrot, V. Lefèvre, P. Pélissier et P. Zimmermann,

« Mpfr : A multiple-precision binary floating-point library with correct rounding »,

 $\mathsf{ACM}$  Trans. Math. Softw., vol. 33,  $\|\mathsf{2}\|$ , juin 2007, ISSN 0098-3500, doi : 10.1145/1236463.1236468, adresse : <http://doi.acm.org/10.1145/1236463.1236468>.

D. Goldberg,

« What every computer scientist should know about floating point arithmetic »,  $\mathsf{ACM}$  Computing Surveys, vol. 23,  $\|\mathbb{1}\|$ , p. 5–48, 1991.

F. Goualard,

« Page personnelle », adresse : <http://goualard.frederic.free.fr/>, 2014.

W. Kahan et J. D. Darcy,

« How Java's floating-point hurts everyone everywhere », Technical report, inst-BERKELEY-MATH-EECS, inst-BERKELEY-MATH-EECS :adr, adresse : <http://www.cs.berkeley.edu/~wkahan/JAVAhurt.pdf>, juin 1998.

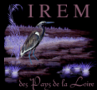

 $\Omega$ 

**イロト イ母ト イヨト イヨト** 

<span id="page-342-0"></span>Calcul mathématique avec Sage,

Amazon, ISBN 9781481191043, adresse : <http://hal.inria.fr/inria-00540485>, 2013, electronic version available under Creative Commons license.

F. de Dinechin,

« Page personnelle », adresse : <http://perso.citi-lab.fr/fdedinec/>, 2014.

L. Fousse, G. Hanrot, V. Lefèvre, P. Pélissier et P. Zimmermann,

« Mpfr : A multiple-precision binary floating-point library with correct rounding »,

 $\mathsf{ACM}$  Trans. Math. Softw., vol. 33,  $\|\mathsf{2}\|$ , juin 2007, ISSN 0098-3500, doi : 10.1145/1236463.1236468, adresse : <http://doi.acm.org/10.1145/1236463.1236468>.

D. Goldberg,

« What every computer scientist should know about floating point arithmetic »,  $\mathsf{ACM}$  Computing Surveys, vol. 23,  $\|\mathbb{1}\|$ , p. 5–48, 1991.

F. Goualard,

« Page personnelle », adresse : <http://goualard.frederic.free.fr/>, 2014.

W. Kahan et J. D. Darcy,

« How Java's floating-point hurts everyone everywhere », Technical report, inst-BERKELEY-MATH-EECS, inst-BERKELEY-MATH-EECS :adr, adresse : <http://www.cs.berkeley.edu/~wkahan/JAVAhurt.pdf>, juin 1998.

W. Kahan,

« Page personnelle », adresse : <http://www.cs.berkeley.edu/~wkahan/>, 2012.

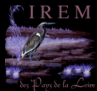

<span id="page-343-0"></span>Calcul mathématique avec Sage,

Amazon, ISBN 9781481191043, adresse : <http://hal.inria.fr/inria-00540485>, 2013, electronic version available under Creative Commons license.

F. de Dinechin,

« Page personnelle », adresse : <http://perso.citi-lab.fr/fdedinec/>, 2014.

L. Fousse, G. Hanrot, V. Lefèvre, P. Pélissier et P. Zimmermann,

« Mpfr : A multiple-precision binary floating-point library with correct rounding »,

 $\mathsf{ACM}$  Trans. Math. Softw., vol. 33,  $\|\mathsf{2}\|$ , juin 2007, ISSN 0098-3500, doi : 10.1145/1236463.1236468, adresse : <http://doi.acm.org/10.1145/1236463.1236468>.

D. Goldberg,

« What every computer scientist should know about floating point arithmetic »,  $\mathsf{ACM}$  Computing Surveys, vol. 23,  $\|\mathbb{1}\|$ , p. 5–48, 1991.

F. Goualard,

« Page personnelle », adresse : <http://goualard.frederic.free.fr/>, 2014.

W. Kahan et J. D. Darcy,

« How Java's floating-point hurts everyone everywhere », Technical report, inst-BERKELEY-MATH-EECS, inst-BERKELEY-MATH-EECS :adr, adresse : <http://www.cs.berkeley.edu/~wkahan/JAVAhurt.pdf>, juin 1998.

W. Kahan,

« Page personnelle », adresse : <http://www.cs.berkeley.edu/~wkahan/>, 2012.

J.-M. Muller, N. Brisebarre, F. de Dinechin, C.-P. Jeannerod, V. Lefèvre, G. Melquiond, N. Revol, D. Stehlé et S. Torres,

Handbook of Floating-Point Arithmetic,

Birkhäuser Boston, 2010,

ACM G.1.0 ; G.1.2 ; G.4 ; B.2.0 ; B.2.4 ; F.2.1., ISBN 978-0-8176-4704-9.

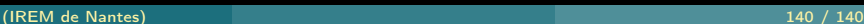

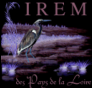